# TEMA 8

# **INDICE**

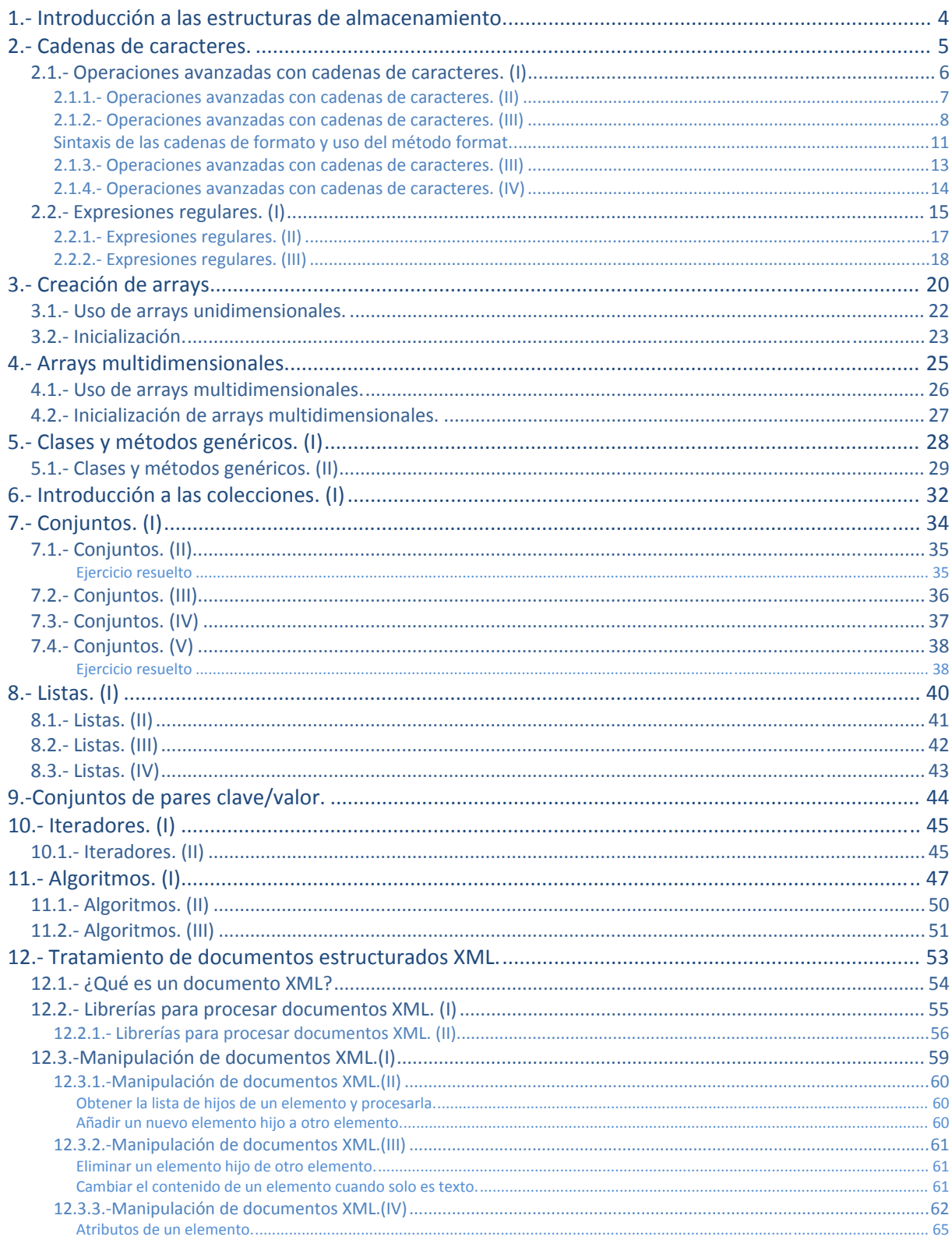

# APLICACIÓN DE LAS ESTRUCTURAS DE ALMACENAMIENTO.

#### **CASO PRÁCTICO.**

*Ana ha recibido un pequeño encargo de parte de su tutora, María. Se trata de que realice un pequeño programita, muy sencillo pero fundamental.* 

*-Hola Ana -dice María-, hoy tengo una tarea especial para ti.* 

*-¿Si? -responde Ana-. Estoy deseando, últimamente no hay nada que se me resista, llevo dos semanas en racha.* 

*-Bueno, quizás esto se te resista un poco más, es fácil, pero tiene cierta complicación. Un cliente para el que hicimos una aplicación, nos ha dicho si podemos ayudarle. El cliente tiene una aplicación para gestionar los pedidos que recibe de sus clientes. Normalmente, recibe por correo electrónico los pedidos en un formato concreto que todos sus clientes llevan tiempo usando. El cliente suele transcribir el pedido desde el correo electrónico a la aplicación, copiando dato a dato, pero nos ha preguntado si es posible que copie todo el pedido de golpe, y que la aplicación lo procese, detectando posibles errores en el pedido.* 

*-¿Qué? -dice María con cierta perplejidad.* 

*-Me alegra que te guste -dice María esbozando una sonrisa picara-, se que te gustan los retos.* 

*-Pero, ¿eso como se hace? ¿Cómo compruebo yo si el pedido es válido? ¿Y si el cliente ha puesto un producto que no existe?* 

*-No mujer, se trata de comprobar si el pedido tiene el formato correcto, y transformarlo de forma que se genere un documento XML con los datos del pedido. Un documento XML luego se puede incorporar fácilmente a los otros pedidos que tenga el cliente en su base de datos. De la verificación de si hay algún producto que no existe, o de si hay alguna incoherencia en el pedido se encarga otra parte del software, que ya he realizado yo.* 

*-Bueno -dice María justo después de resoplar tres veces seguidas-, empieza por contarme que es el formato XML.* 

Cuando el volumen de datos a manejar por una aplicación es elevado, no basta con utilizar variables. Manejar los datos de un único pedido en una aplicación puede ser relativamente sencillo, pues un pedido está compuesto por una serie de datos y eso simplemente se traduce en varias variables. Pero, ¿qué ocurre cuando en una aplicación tenemos que gestionar varios pedidos a la vez?

Lo mismo ocurre en otros casos. Para poder realizar ciertas aplicaciones se necesita poder manejar datos que van más allá de meros **datos simples** (números y letras). A veces, los datos que tiene que manejar la aplicación son **datos compuestos**, es decir, datos que están compuestos a su vez de varios datos más simples. Por ejemplo, un pedido está compuesto por varios datos, los datos podrían ser el cliente que hace el pedido, la dirección de entrega, la fecha requerida de entrega y los artículos del pedido.

Los datos compuestos son un tipo de estructura de datos, y en realidad ya los has manejado. **Las clases son un ejemplo de estructuras de datos que permiten almacenar datos compuestos**, y el objeto en sí, la instancia de una clase, sería el dato compuesto. Pero, a veces, los datos tienen estructuras aún más complejas, y son necesarias soluciones adicionales.

Aquí podrás aprender esas soluciones adicionales. Esas soluciones consisten básicamente en la capacidad de poder manejar varios datos del mismo o diferente tipo de forma dinámica y flexible.

# <span id="page-3-0"></span>**1. Introducción a las estructuras de almacenamiento.**

¿Cómo almacenarías en memoria un listado de números del que tienes que extraer el valor máximo? Seguro que te resultaría fácil. Pero, ¿y si el listado de números no tiene un tamaño fijo, sino que puede variar en tamaño de forma dinámica? Entonces la cosa se complica.

Un listado de números que aumenta o decrece en tamaño es una de las cosas que aprenderás a utilizar aquí, utilizando estructuras de datos.

Pasaremos por alto las clases y los objetos, pues ya los has visto con anterioridad, pero debes saber que las clases en sí mismas son la evolución de un tipo de estructuras de datos conocidas como datos compuestos (también llamadas registros). Las clases, además de aportar la ventaja de agrupar datos relacionados entre sí en una misma estructura (característica aportada por los datos compuestos), permiten agregar métodos que manejen dichos datos, ofreciendo una herramienta de programación sin igual. Pero todo esto ya lo sabías.

Las estructuras de almacenamiento, en general, se pueden clasificar de varias formas. Por ejemplo, atendiendo a si pueden almacenar datos de diferente tipo, o si solo pueden almacenar datos de un solo tipo, se pueden distinguir:

- 9 Estructuras con capacidad de **almacenar varios datos del mismo tipo:** varios números, varios caracteres, etc. Ejemplos de estas estructuras son los arrays, las cadenas de caracteres, las listas y los conjuntos.
- 9 Estructuras con capacidad de **almacenar varios datos de distinto tipo:** números, fechas, cadenas de caracteres, etc., todo junto dentro de una misma estructura. Ejemplos de este tipo de estructuras son las clases.

Otra forma de clasificar las estructuras de almacenamiento va en función de si pueden o no cambiar de tamaño de forma dinámica:

- 9 **Estructuras cuyo tamaño se establece en el momento de la creación o definición** y su tamaño no puede variar después. Ejemplos de estas estructuras son los **arrays** y las matrices (arrays multimensionales).
- 9 **Estructuras cuyo tamaño es variable (conocidas como estructuras dinámicas)**. Su tamaño crece o decrece según las necesidades de forma dinámica. Es el caso de las listas, árboles, conjuntos y, como veremos también, el caso de algunos tipos de cadenas de caracteres.

Por último, atendiendo a la forma en la que los datos se ordenan dentro de la estructura, podemos diferenciar varios tipos de estructuras:

- 9 **Estructuras que no se ordenan de por sí**, y debe ser el programador el encargado de ordenar los datos si fuera necesario. Un ejemplo de estas estructuras son los arrays.
- 9 **Estructuras ordenadas**. Se trata de estructuras que al incorporar un dato nuevo a todos los datos existentes, este se almacena en una posición concreta que irá en función del orden. El orden establecido en la estructura puede variar dependiendo de las necesidades del programa: alfabético, orden numérico de mayor a menor, momento de inserción, etc.

Todavía no conoces mucho de las estructuras, y probablemente todo te suena raro y extraño. No te preocupes, poco a poco irás descubriéndolas. Verás que son sencillas de utilizar y muy cómodas.

**El tamaño de las estructuras de almacenamiento siempre se determina en el momento de la creación.** 

- Verdadero n
- C **Falso**

# <span id="page-4-0"></span>**2. Cadenas de caracteres.**

# **CASO PRÁCTICO**

*Ana está asustada, le acaban de asignar una nueva tarea y le acaban de enviar por correo el formato del archivo que tiene que procesar. El archivo tiene un formato concreto, un tanto extraño. Primero tiene una cabecera con información general del pedido, y luego tiene los artículos del pedido, cada uno en una línea diferente.* 

*¿Podrá realizar la tarea encomendada? Seguro que sí.* 

*La empresa recibe los pedidos siguiendo un modelo normalizado. En realidad se trata de una pequeña aplicación web que al rellenar un formulario, envía un correo electrónico con la información siguiendo una estructura fija. A continuación puedes ver un ejemplo:* 

```
## PEDIDO ## 
Número de pedido: { 20304 } 
Cliente: { Muebles Bonitos S.A. } 
Código del cliente: { 00293 } 
Dirección de factura: { C/ De en frente, 11 } 
Dirección de entrega: { C/ De al lado, 22 } 
Nombre del contacto: { Elias } 
Teléfono del contacto: { 987654321 } 
Correo electrónico del contacto: { mail@mail1234.com } 
Fecha preferente de entrega: { 19/11/2012 } 
Forma de pago: { Transferencia } 
## ARTICULOS ## 
 { Código Artículo | Descripción | Cantidad } 
 { 0001231 | Tuercas tipo 1 | 200 } 
 { 0001200 | Tornillos tipo 1 | 200 } 
 { 0002200 | Arandelas tipo 2 | 200 } 
## FIN ARTICULOS ## 
## FIN PEDIDO ##
```
*Como puedes observar, el pedido tiene una estructura fija, y solamente cambian los datos que están entre llaves. El resto del texto es fijo, dado que como se ha dicho antes, el pedido lo genera una aplicación web, y lo envía por correo electrónico al cliente.* 

*Cuando un cliente solicita un pedido a esta empresa, no puede poner en ningún campo los símbolos "{", "}", ni "|", porque entonces entraría en conflicto con el formato enviado por correo y daría problemas, así que se optó por impedir que el cliente pudiera poner dichos caracteres extraños. Esto garantiza que cada campo del pedido se va a poder leer adecuadamente.* 

*Lo más conflictivo, es la sección de artículos del pedido, en su primera parte, tiene una especie de cabecera que ayuda a identificar que es cada una de las columnas. Y después, tiene tantas líneas como artículos tenga el pedido, si tiene 100 artículos, tendrán 100 líneas que incluirán: código del artículo, descripción del artículo y la cantidad.* 

Probablemente, una de las cosas que más utilizarás cuando estés programando en cualquier lenguaje de programación son las cadenas de caracteres. Las cadenas de caracteres son estructuras de almacenamiento que permiten almacenar una secuencia de caracteres de casi cualquier longitud. Y la pregunta ahora es, ¿qué es un carácter?

En Java y en todo lenguaje de programación, y por ende, en todo sistema informático, los caracteres se codifican como secuencias de bits que representan a los símbolos usados en la comunicación humana. Estos símbolos pueden ser letras, números, símbolos matemáticos e incluso ideogramas y pictogramas.

Si quieres puedes profundizar en la codificación de caracteres leyendo el siguiente artículo de la Wikipedia.

**[http://es.wikipedia.org/wiki/Codificación\\_de\\_caracteres](http://es.wikipedia.org/wiki/Codificaci%C3%B3n_de_caracteres)** 

La forma más habitual de ver escrita una cadena de caracteres es como un literal de cadena. Consiste simplemente en una secuencia de caracteres entre comillas dobles, por ejemplo: "Ejemplo de cadena de caracteres".

En Java, los literales de cadena son en realidad instancias de la clase string, lo cual quiere decir que, por el mero hecho de escribir un literal, se creará una instancia de dicha clase. Esto da mucha flexibilidad, puesto que permite crear cadenas de muchas formas diferentes, pero obviamente consume mucha memoria. La forma más habitual es crear una cadena partiendo de un literal:

#### String cad="Ejemplo de cadena";

<span id="page-5-0"></span>En este caso, el literal de cadena situado a la derecha del igual es en realidad una instancia de la clase String. Al realizar esta asignación hacemos que la variable **cad** se convierta en una referencia al objeto ya creado. Otra forma de crear una cadena es usando el operador new y un constructor, como por ejemplo:

#### String cad=new String ("Ejemplo de cadena");

Cuando se crean las cadenas de esta forma, se realiza una copia en memoria de la cadena pasada por parámetro. La nueva instancia de la clase strang hará referencia por tanto a la copia de la cadena, y no al original.

#### Fijate en el siguiente línea de código, ¿cuántas instancias de la clase String ves?

String cad="Ejemplo de cadena 1";

cad="Ejemplo de cadena 2"; cad=new String("Ejemplo de cadena 3");

Pues en realidad hay 4 instancias. La primera instancia es la que se crea con el literal de cadena "**Ejemplo de cadena 1**". El segundo literal, "**Ejemplo de cadena 2**", da lugar a otra instancia diferente a la anterior. El tercer literal, "**Ejemplo de cadena 3**", es también nuevamente otra instancia de String diferente. Y por último, al crear una nueva instancia de la clase String a través del operador new, se crea un nuevo objeto string copiando para ello el contenido de la cadena que se le pasa por parámetro, con lo que aquí tenemos la cuarta instancia del objeto string en solo una línea.

#### **2.1. Operaciones avanzadas con cadenas de caracteres. (I)**

¿Qué operaciones puedes hacer con una cadena? Muchas más de las que te imaginas. Empezaremos con la operación más sencilla: la concatenación. La concatenación es la unión de dos cadenas, para formar una sola. En Java es muy sencillo, pues sólo tienes que utilizar el operador de concatenación (signo de suma):

String cad = "¡Bien"+"venido!"; System.out.println(cad);

En la operación anterior se está creando una nueva cadena, resultado de unir dos cadenas: una cadena con el texto "**¡Bien**", y otra cadena con el texto "**venido!**". La segunda línea de código muestra por la salida estándar el resultado de la concatenación. El resultado de su ejecución será que aparecerá el texto "**¡Bienvenido!**" por la pantalla.

Otra forma de usar la concatenación, que ilustra que cada literal de cadena es a su vez una instancia de la clase string, es usando el método concat del objeto string:

String cad="¡Bien".concat("venido!"); System.out.printf(cad);

Fíjate bien en la expresión anterior, pues genera el mismo resultado que la primera opción y en ambas participan tres instancias de la clase String. Una instancia que contiene el texto "**¡Bien**", otra instancia que contiene el texto "**venido!**", y otra que contiene el texto "**¡Bienvenido!**". La tercera cadena se crea nueva al realizar la operación de concatenación, sin que las otras dos hayan desaparecido. Pero no te preocupes por las otras dos cadenas, pues se borrarán de memoria cuando el recolector de basura detecte que ya no se usan.

Fíjate además, que se puede invocar directamente un método de la clase string, posponiendo el método al literal de cadena. Esto es una señal de que al escribir un literal de cadena, se crea una instancia del objeto inmutable (aquellos que no se pueden modificar una vez creados. Es el caso de los String de Java, *así como las clases envoltorio Integer, Float, Double, etc.*) String.

Pero no solo podemos concatenar una cadena a otra cadena. Gracias al método  $\frac{1}{\text{toString}}(x)$  podemos concatenar cadenas con literales numéricos e instancias de otros objetos sin problemas.

**El método toString() es un método disponible en todas las clases de Java. Su objetivo es simple, permitir la conversión de una instancia de clase en cadena de texto, de forma que se pueda convertir a texto el contenido de la instancia. Lo de convertir, no siempre es posible, hay clases fácilmente convertibles a texto, como es la clase Integer, por ejemplo, y otras que no se pueden convertir, y que el resultado de invocar el método toString() es información relativa a la instancia.**

<span id="page-6-0"></span>La gran ventaja de la concatenación es que el método  $\frac{1}{\cos \theta}$  se invocará automáticamente, sin que tengamos que especificarlo, por ejemplo:

Integer i1=new Integer (1223); // La instancia i1 de la clase Integer contiene el número 1223. System.out.println("Número: " + i1); // Se mostrará por pantalla el texto "Número: 1223"

En el ejemplo anterior, se ha invocado automáticamente i1.toString(), para convertir el número a cadena. Esto se realizará para cualquier instancia de clase concatenada, pero cuidado, como se ha dicho antes, no todas las clases se pueden convertir a cadenas.

#### **¿Qué se mostrará como resultado de ejecutar el siguiente código System.out.println(4+1+"-"+4+1); ? Mostrará la cadena "5‐41"** C

D Mostrará la cadena "41‐14"

C Esa operación dará error

# **2.1.1. Operaciones avanzadas con cadenas de caracteres. (II)**

Vamos a continuar revisando las operaciones que se pueden realizar con cadenas. Como verás las operaciones a realizar se complican un poco a partir de ahora. En todos los ejemplos la variable **cad** contiene la cadena "¡Bienvenido!", como se muestra en las imágenes.

int length(). Retorna un número entero que contiene la longitud de una cadena, resultado de contar el número de caracteres por la que está compuesta. Recuerda que un espacio es también un carácter.

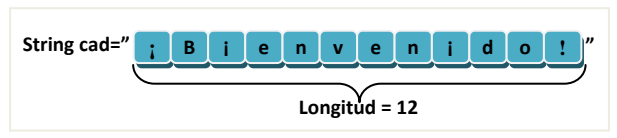

**cad.charAt(0) cad.charAt(4) cad.charAt(11)**

**String cad=" ¡ B ¡ e n v e n ¡ d o**

Posición **0 1 2 3 4 5 6 7 8 9 10 11**

**! "**

char charAt(int pos). Retorna el carácter ubicado en la posición pasada por parámetro. El

carácter obtenido de dicha posición será almacenado en un tipo de dato char. Las posiciones se empiezan a contar desde el 0 (y no desde el 1), y van desde 0 hasta longitud – 1.Por ejemplo, el código siguiente mostraría por pantalla el carácter "v":

char  $t = cad.charAt(5)$ ; System.out.println(t);

de otra de mayor tamaño. Una cadena compuesta por todos los caracteres existentes entre la posición **beginIndex** y la posición **endIndex – 1**. Por ejemplo, si pusiéramos  $\cos$   $\cosh$  substring(0,5) en nuestro programa, sobre la variable cad anterior, dicho método devolvería la subcadena "¡Bien" tal y como se muestra en la imagen.

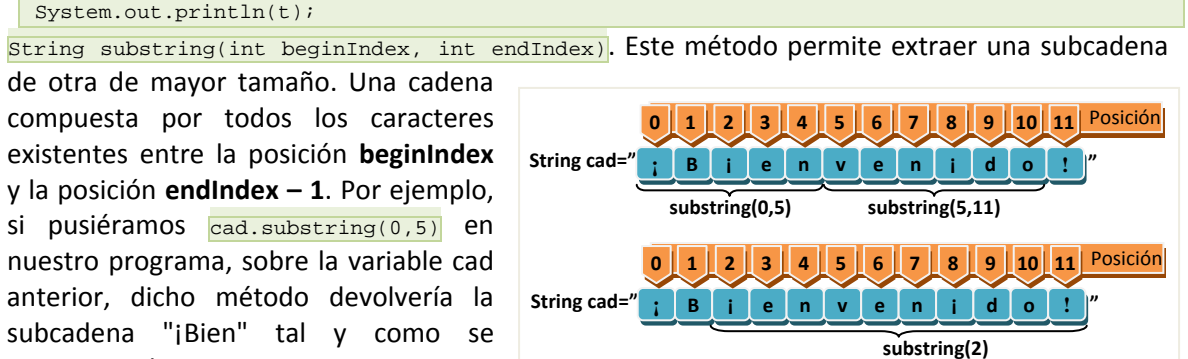

String substring (int beginIndex). Cuando al método substring solo le proporcionamos un parámetro, extraerá una cadena que comenzará en el carácter con posición **beginIndex** e irá hasta el final de la cadena. En el siguiente ejemplo se mostraría por pantalla la cadena "ienvenido!":

```
String subcad = cad.substring(2);
System.out.println(subcad);
```
Otra operación muy habitual es la conversión de número a cadena y de cadena a número. Imagínate que un usuario introduce su edad. Al recoger la edad desde la interfaz de usuario, capturarás <span id="page-7-0"></span>generalmente una cadena, pero, ¿cómo compruebas que la edad es mayor que 0? Para poder realizar esa comprobación tienes que pasar la cadena a número. Empezaremos por ver como se convierte un número a cadena.

**Los números generalmente se almacenan en memoria como números binarios, es decir, secuencias** de unos y ceros con los que se puede operar (sumar, restar, etc.). No debes confundir los tipos de datos que contienen números (int, short, long, float y double) con las secuencias de caracteres que representan un número. No es lo mismo 123 que "123", el primero es un número y el segundo **es una cadena formada por tres caracteres: '1', '2' y '3'.**

Convertir un número a cadena es fácil desde que existe, para todas las clases Java, el método  $\frac{1}{\text{toString}}$ . Gracias a ese método podemos hacer cosas como las siguientes:

String cad2="Número cinco: " + 5; System.out.println(cad2);

El resultado del código anterior es que se mostrará por pantalla "Número cinco: 5", y no dará ningún error. Esto es posible gracias a que Java convierte el número 5 a su clase envoltorio (*wrapper class*) correspondiente ( $\frac{[Integer]}{[Integer]}$ ,  $\frac{[Product]}{[Double]}$ , etc.), y después ejecuta automáticamente el método toString() de dicha clase.

¿Cuál crees que será el resultado de poner System.out.println("A"+5f)? Pruébalo y recuerda: no olvides indicar el tipo de literal (*f para lo literales de números flotantes, y d para los literales de números dobles*), así obtendrás el resultado esperado y no algo diferente.

#### **2.1.2. Operaciones avanzadas con cadenas de caracteres. (III)**

¿Cómo comprobarías que la cadena "3" es mayor que 0? No puedes comparar directamente una cadena con un número, así que necesitarás aprender cómo convertir cadenas que contienen números a tipos de datos numéricos (int, short, long, float o double). Esta es una operación habitual en todos los lenguajes de programación, y Java, para este propósito, ofrece los métodos valueOf, existentes en todas las clases envoltorio descendientes de la clase Number: Integer, Long, Short, Float y Double.

Veamos un ejemplo de su uso para un número de doble precisión, para el resto de las clases es similar:

```
String c="1234.5678"; 
double n; 
try { 
    n=Double.valueOf(c).doubleValue(); 
 catch (NumberFormatException e)
\{ /* Código a ejecutar si no se puede convertir */ \}
```
Fijate en el código anterior, en él puedes comprobar cómo la cadena **c** contiene en su interior un número, pero escrito con dígitos numéricos (caracteres). El código escrito esta destinado a transformar la cadena en número, usando el método valueof. Este método lanzará la excepción NumberFormatException si no consigue convertir el texto a número. En el siguiente archivo, tienes un ejemplo más completo, donde aparecen también ejemplos para las otros tipos numéricos:

```
import javax.swing.JOptionPane; 
/** 
  * Ejemplo en el que se muestra la conversión de varias cadenas de texto, que 
  * contienen números, a números. 
  * @author Salvador Romero Villegas 
  */ 
public class EjemplosConversionStringANumero { 
     boolean operacionCancelada; 
/**
      * Constructor de la clase. 
*/
 public EjemplosConversionStringANumero() {
```

```
 setOperacionCancelada(false); 
     } 
     /** 
      * Método que permite comprobar si la última operación tipo Pedir ha sido 
      * cancelada. 
      * @return true si la última operación realizada ha sido cancelada, false 
      * en otro caso. 
     */ 
    public boolean isOperacionCancelada() { 
         return operacionCancelada; 
 } 
     /** 
     * Método que permite cambiar el estado de la variable privada 
      * operacionCancelada. Este método es privado y solo debe usarse desde 
      * un método propio de esta clase. 
      * @param operacionCancelada True o false, el nuevo estado para la variable. 
*/
    private void setOperacionCancelada(boolean operacionCancelada) { 
         this.operacionCancelada = operacionCancelada; 
     } 
     /** 
      * Clase que pide al usuario que introduzca un número. El número esperado 
      * es un número de doble precisión, en cualquiera de sus formatos. Admitirá 
      * números como: 2E10 (2*10^10); 2,45; etc. 
      * @param titulo 
      * @param mensaje 
      * @return 
     \ddot{x} public double PedirNumeroDouble(String titulo, String mensaje) { 
         double d = 0; 
        setOperacionCancelada(false);
         boolean NumeroValido = false; 
         do { 
             String s = (String) JOptionPane.showInputDialog(null, mensaje, 
                      titulo, JOptionPane.PLAIN_MESSAGE, null, null, ""); 
            if (s != null) {
                  try { 
                     d = Double.valueOf(s) . doubleValue() NumeroValido = true; 
                  } catch (NumberFormatException e) { 
                      JOptionPane.showMessageDialog(null, "El número introducido no es válido.", 
"Error", JOptionPane.ERROR_MESSAGE); 
             \begin{matrix} \frac{1}{2} & \frac{1}{2} \\ \frac{1}{2} & \frac{1}{2} \end{matrix} } 
              else { NumeroValido=true; // Cancelado 
                     setOperacionCancelada(true); 
 } 
         } while (!NumeroValido); 
         return d; 
     } 
     /** 
     * Clase que pide al usuario que introduzca un número. El número esperado 
     * es un número de precisión sencilla, en cualquiera de sus formatos. 
      * @param titulo 
      * @param mensaje 
      * @return 
*/
    public float PedirNumeroFloat (String titulo, String mensaje) { 
        float d = 0;
        setOperacionCancelada(false);
         boolean NumeroValido = false; 
         do { 
             String s = (String) JOptionPane.showInputDialog(null, mensaje, 
                      titulo, JOptionPane.PLAIN_MESSAGE, null, null, ""); 
            if (s := null) {
                  try { 
                     d = Float.valueOf(s).floatValue();
                      NumeroValido = true; 
                  } catch (NumberFormatException e) {
```

```
 JOptionPane.showMessageDialog(null, "El número introducido no es válido.", 
"Error", JOptionPane.ERROR_MESSAGE); 
 } 
 } 
             else { NumeroValido=true; // Cancelado 
                    setOperacionCancelada(true); 
 } 
         } while (!NumeroValido); 
        return d; 
    } 
    /** 
     * Clase que pide al usuario que introduzca un número. El número esperado 
     * es un número entero. 
     * @param titulo 
     * @param mensaje 
     * @return 
    * public int PedirNumeroInteger (String titulo, String mensaje) { 
        int d = 0;
         setOperacionCancelada(false); 
        boolean NumeroValido = false; 
        do { 
             String s = (String) JOptionPane.showInputDialog(null, mensaje, 
                    titulo, JOptionPane.PLAIN_MESSAGE, null, null, "");
             if (s != null) { 
                 try { 
                    \ddot{d} = Integer.valueOf(s).intValue();
                    NumeroValido = true; 
                 } catch (NumberFormatException e) { 
                    JOptionPane.showMessageDialog(null, "El número introducido no es válido.", 
"Error", JOptionPane.ERROR_MESSAGE); 
 } 
 } 
             else { NumeroValido=true; // Cancelado 
                    setOperacionCancelada(true); 
 } 
         } while (!NumeroValido); 
        return d; 
    } 
    /** 
     * Clase que pide al usuario que introduzca un número. El número esperado 
     * es un número entero. 
     * @param titulo 
      * @param mensaje 
      * @return 
     */ 
    public long PedirNumeroLong (String titulo, String mensaje) { 
       long d = 0;
       setOperacionCancelada(false);
        boolean NumeroValido = false; 
        do { 
             String s = (String) JOptionPane.showInputDialog(null, mensaje, 
                     titulo, JOptionPane.PLAIN_MESSAGE, null, null, ""); 
             if (s != null) { 
                 try { 
                     d = Long.valueOf(s).longValue(); 
                    NumeroValido = true; 
                 } catch (NumberFormatException e) { 
                    JOptionPane.showMessageDialog(null, "El número introducido no es válido.", 
"Error", JOptionPane.ERROR MESSAGE);
 } 
 } 
             else { NumeroValido=true; // Cancelado 
                    setOperacionCancelada(true); 
 } 
         } while (!NumeroValido); 
        return d; 
    } 
/**
      * Clase que pide al usuario que introduzca un número. El número esperado
```

```
 * es un número entero corto. 
     * @param titulo 
     * @param mensaje 
     * @return 
*/
    public short PedirNumeroShort (String titulo, String mensaje) { 
       short d = 0;
       setOperacionCancelada(false);
        boolean NumeroValido = false; 
        do { 
            String s = (String) JOptionPane.showInputDialog(null, mensaje, 
                   titulo, JOptionPane.PLAIN_MESSAGE, null, null, "");
           if (s := null) {
                 try { 
                     d = Short.valueOf(s).shortValue(); 
                    NumeroValido = true; 
                 } catch (NumberFormatException e) { 
                    JOptionPane.showMessageDialog(null, "El número introducido no es válido.", 
"Error", JOptionPane.ERROR_MESSAGE); 
 } 
 } 
            else { NumeroValido=true; // Cancelado 
                   setOperacionCancelada(true); 
 } 
        } while (!NumeroValido); 
        return d; 
    } 
}
```
Seguro que ya te vas familiarizando con este embrollo y encontrarás interesante todas estas operaciones. Ahora te planteamos otro reto: imagina que tienes que mostrar el precio de un producto por pantalla. Generalmente, si un producto vale, por ejemplo 3,3 euros, el precio se debe mostrar como "3,30 €", es decir, se le añade un cero extra al final para mostrar las centésimas. Con lo que sabemos hasta ahora, usando la concatenación en Java, podemos conseguir que una cadena se concatene a un número flotante, pero el resultado no será el esperado.

Prueba el siguiente código:

float precio=3.3f; System.out.println("El precio es: "+precio+"€");

Si has probado el código anterior, habrás comprobado que el resultado no muestra "3,30 €" sino que muestra "3,3 €". ¿Cómo lo solucionamos? Podríamos dedicar bastantes líneas de código hasta conseguir algo que realmente funcione, pero no es necesario, dado que Java y otros lenguajes de programación (como C), disponen de lo que se denomina formateado de cadenas. En Java podemos "formatear" cadenas a través del método estático **Format** disponible en el objeto **String**. Este método permite crear una cadena proyectando los argumentos en un formato específico de salida. Lo mejor es verlo con un ejemplo, veamos cuál sería la solución al problema planteado antes:

float precio=3.3f; String salida=string.format ("El precio es: %.2f €", precio)); System.out.println(salida);

El formato de salida, también denominado "cadena de formato", es el primer argumento del método format. La variable **precio**, situada como segundo argumento, es la variable que se proyectará en la salida siguiendo un formato concreto. Seguro que te preguntarás, ¿qué es "**%.2f"**? Pues es un especificador de formato, e indica cómo se deben formatear o proyectar los argumentos que hay después de la cadena de formato en el método format.

Es necesario que conozcas bien el método  $f_{\text{normal}}$  y los especificadores de formato. Por ese motivo, te pedimos que leas atentamente el siguiente documento:

#### **Sintaxis de las cadenas de formato y uso del método format.**

En Java, el método estático format de la clase string permite formatear los datos que se muestran al usuario o la usuaria de la aplicación. El método **format** tiene los siguientes argumentos:

- <span id="page-11-0"></span>9 *Cadena de formato*. Cadena que especifica cómo será el formato de salida, en ella se mezclará texto normal con especificadores de formato, que indicarán cómo se debe formatear los datos.
- √ Lista de argumentos. Variables que contienen los datos cuyos datos se formatearán. Tiene que haber tantos argumentos como especificadores de formato haya en la cadena de formato.

especial). El especificador de formato debe llevar como mínimo el símbolo "%" y un carácter que Los especificadores de formato comienzan siempre por "*%*", es lo que se denomina un carácter de escape (carácter que sirve para indicar que lo que hay a continuación no es texto normal, sino algo indica la conversión a realizar, por ejemplo " $\text{ad}$ ".

La conversión se indica con un simple carácter, y señala al método  $f_{\text{format}}$  cómo debe ser formateado el argumento. Dependiendo del tipo de dato podemos usar unas conversiones u otras. Veamos las conversiones más utilizadas:

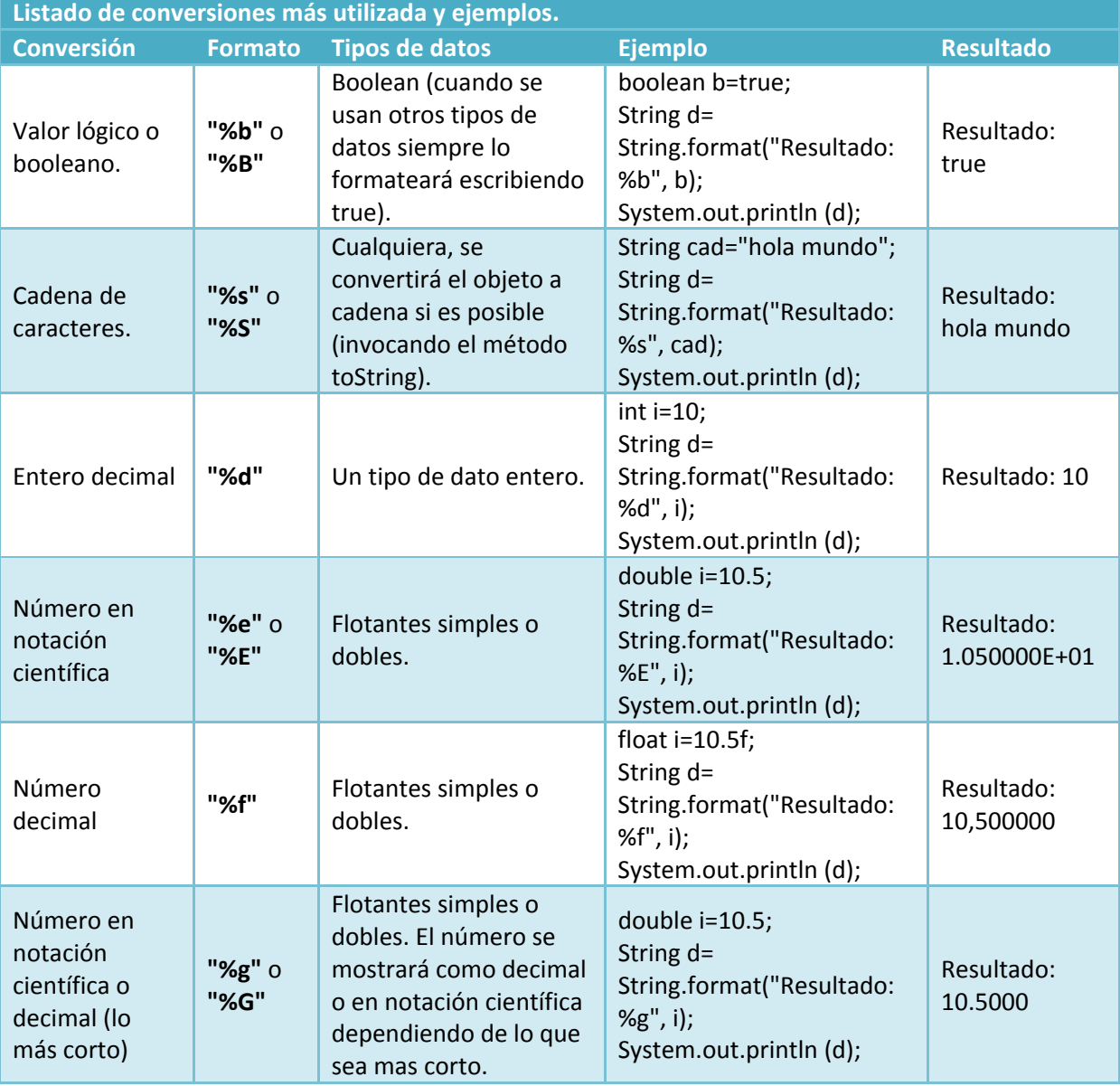

Ahora que ya hemos visto alguna de las conversiones existentes (las más importantes), veamos algunos modificadores que se le pueden aplicar a las conversiones, para ajustar como queremos que sea la salida. Los modificadores se sitúan entre el carácter de escape ("%") y la letra que indica el tipo de conversión (*d*, *f*, *g*, etc.).

<span id="page-12-0"></span>Podemos especificar, por ejemplo, el número de caracteres que tendrá como mínimo la salida de una conversión. Si el dato mostrado no llega a ese ancho en caracteres, se rellenará con espacios (salvo que se especifique lo contrario):

#### %[Ancho]Conversión

El hecho de que esté entre corchetes significa que es opcional. Si queremos por ejemplo que la salida genere al menos 5 caracteres (poniendo espacios delante) podríamos ponerlo así:

String.format ("%5d",10);

Se mostrará el "*10*" pero también se añadirán *3* espacios delante para rellenar. Este tipo de modificador se puede usar con cualquier conversión.

admitan decimales, podemos indicar también la precisión, que será el número de decimales mínimos Cuando se trata de conversiones de tipo numéricas con decimales, solo para tipos de datos que que se mostrarán:

%[Ancho][.Precisión]Conversión

Como puedes ver, tanto el ancho como la precisión van entre corchetes, los corchetes no hay que ponerlos, solo indican que son modificaciones opcionales. Si queremos, por ejemplo, que la salida genere 3 decimales como mínimo, podremos ponerlo así:

String.format ("%.3f",4.2f);

Como el número indicado como parámetro solo tiene un decimal, el resultado se completará con ceros por la derecha, generando una cadena como la siguiente: "4,200".

: Veamos un ejemplo de una cadena con varios especificadores de formato Una cadena de formato puede contener varios especificadores de formato y varios argumentos.

```
String np="Lavadora"; 
int u=10; 
float ppu = 302.4f;
float p=u*ppu; 
String output=String.format("Producto: %s; Unidades: %d; Precio por unidad: %.2f €; Total: 
%.2f €", np, u, ppu, p); 
System.out.println(output);
```
Cuando el orden de los argumentos es un poco complicado, porque se reutilizan varias veces en la cadena de formato los mismos argumentos, se puede recurrir a los índices de argumento. Se trata de especificar la posición del argumento a utilizar, indicando la posición del argumento (el primer argumento sería el 1 y no el 0) seguido por el símbolo del dólar ("\$"). El índice se ubicaría al comienzo del especificador de formato, después del porcentaje, por ejemplo:

```
int i=10;
int j=20;String d=String.format("%1$d multiplicado por %2$d (%1$dx%2$d) es %3$d",i,j,i*j); 
System.out.println(d);
```
El ejemplo anterior mostraría por pantalla la cadena "*10 multiplicado por 20 (10x20) es 200*". Los índices de argumento se pueden usar con todas las conversiones, y es compatible con otros modificadores de formato (incluida la precisión).

#### **e caracteres. (III) 2.1.3. Operaciones avanzadas con cadenas d**

¿Cómo puedo comprobar si dos cadenas son iguales? ¿Qué más operaciones ofrece Java sobre las cadenas? Java ofrece un montón de operaciones más sobre cadena. En la siguiente tabla puedes ver las operaciones más importantes. En todos los ejemplos expuestos, las variables **cad1**, **cad2** y **cad3** son cadenas ya existentes, y la variable **num** es un número entero mayor o igual a cero.

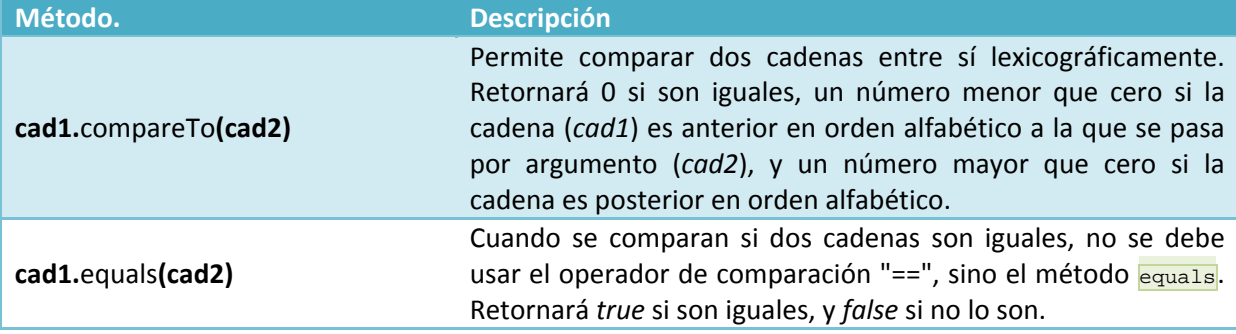

<span id="page-13-0"></span>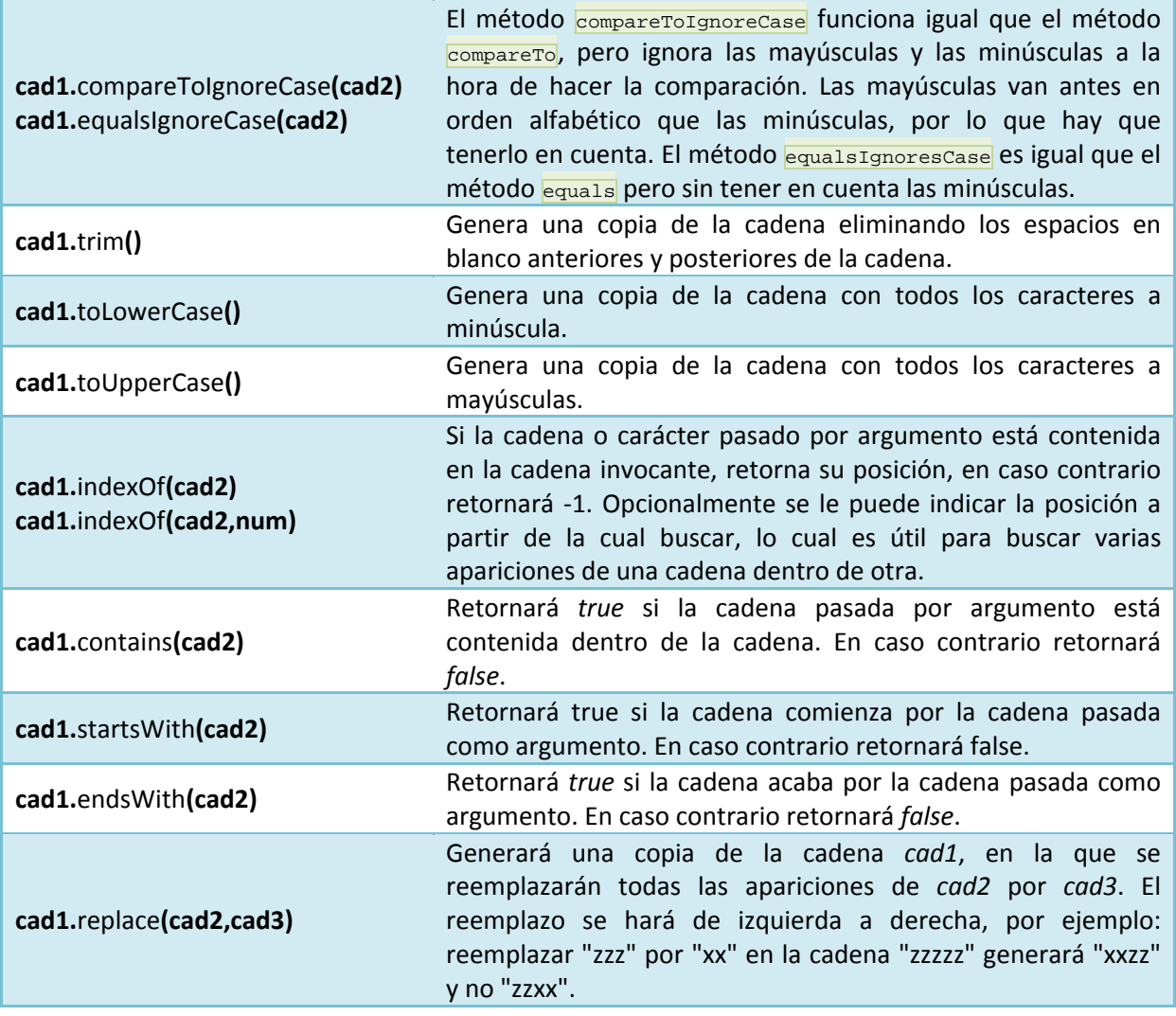

**¿Cuál será el resultado de ejecutar cad1.replace("l","j").indexOf("ja") si cad1 contiene la cadena "hojalata"?** 

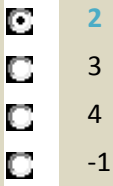

#### **Operaciones avanzadas con cadenas de caracteres. (IV) 2 .1.4.**

¿Sabes cuál es el principal problema de las cadenas de caracteres? Su alto consumo de memoria. Cuando realizamos un programa que realiza muchísimas operaciones con cadenas, es necesario optimizar el uso de memoria.

En Java, String es un objeto inmutable, lo cual significa, entre otras cosas, que cada vez que creamos un String, o un literal de string, se crea un nuevo objeto que no es modificable. Java proporciona la clase StringBuilder, la cual es un mutable (*objetos que una vez creados se pueden modificar sin problemas*), y permite una mayor optimización de la memoria. También existe la clase **StringBuffer**, pero consume mayores recursos al estar pensada para aplicaciones multi‐hilo (*aplicaciones que ejecutan varias líneas de* ejecución simultáneamente y que necesitan acceder a datos compartidos. Cuando varias líneas de ejecución, cada una a su ritmo, necesitan acceder a datos compartidos hay que tener mucho cuidado, para que los datos que manejan no sean *incoherentes*), por lo que en nuestro caso nos centraremos en la primera.

<span id="page-14-0"></span>Pero, ¿en qué se diferencian stringBuilder de la clase String? Pues básicamente en que la clase StringBuilder permite modificar la cadena que contiene, mientras que la clase String no. Como ya se dijo antes, al realizar operaciones complejas se crea una nueva instancia de la clase string.

Veamos un pequeño ejemplo de uso de esta clase. En el ejemplo que vas a ver, se parte de una cadena con errores, que modificaremos para ir haciéndola legible. Lo primero que tenemos que hacer es crear la instancia de esta clase. Se puede inicializar de muchas formas, por ejemplo, partiendo de un literal de cadena:

StringBuilder strb=new StringBuilder ("Hoal Muuundo");

Y ahora, usando los métodos append (insertar al final), **insert** (insertar una cadena o carácter en una posición específica), delete (eliminar los caracteres que hay entre dos posiciones) y **replace** (reemplazar los caracteres que hay entre dos posiciones por otros diferentes), rectificaremos la cadena anterior y la haremos correcta:

- 1. strb.delete(6,8); Eliminamos las '*uu*' que sobran en la cadena. La primera '*u*' que sobra está en la posición 6 (no olvides contar el espacio), y la última '*u*' a eliminar está en la posición 7. Para eliminar dichos caracteres de forma correcta hay que pasar como primer argumento la posición 6 (posición inicial) y como segundo argumento la posición 8 (posición contigua al último carácter a eliminar), dado que la posición final no indica el último carácter a eliminar, sino el carácter justo posterior al último que hay que eliminar (igual que ocurría con el método substring).
- 2.  $s(t)$  strb. append ("!"); Añadimos al final de la cadena el símbolo de cierre de exclamación.
- 3. strb.insert  $(0, "j")$ ; Insertamos en la posición 0, el símbolo de apertura de exclamación.
- 4. strb.replace (3,5,"la"); Reemplazamos los caracteres '*al*' situados entre la posición inicial 3 y la posición final 4, por la cadena '*la*'. En este método ocurre igual que en los métodos delete y substring, en vez de indicar como posición final la posición 4, se debe indicar justo la posición contigua, es decir 5.

StringBuilder contiene muchos métodos de la clase String (charAt, indexOf, lenght, substring, replace, etc.), pero no todos, pues son clases diferentes con funcionalidades realmente diferentes.

En la siguiente página puedes encontrar más información (en inglés) sobre cómo utilizar la clase StringBuilder.

http://download.oracle.com/javase/tutorial/java/data/buffers.html

**Rotar una cadena es poner simplemente el primer carácter al final, y retroceder el resto una posición. Después de unas cuantas rotaciones la cadena queda igual. ¿Cuál de las siguientes expresiones serviría para hacer una rotación (rotar solo una posición)?** 

- stb.delete (0,1); strb.append(stb.charAt(0)); C
- **strb.append(strb.charAt(0));strb.delete(0, 1);** C
- strb.append(strb.charAt(0));strb.delete(0); n
- П strb.append(strb.charAt(1));strb.delete(1,2);

# **.2. Expresiones regulares. (I) 2**

¿Tienen algo en común todos los números de DNI y de NIE? ¿Podrías hacer un programa que verificara si un DNI o un NIE es correcto? Seguro que sí. Si te fijas, los números de DNI y los de NIE tienen una estructura fija: X1234567Z (en el caso del NIE) y 1234567Z (en el caso del DNI). Ambos siguen un patrón (Modelo con el que encaja la información que estamos analizando o que simplemente se ha utilizado para construir dicha información. Un patrón, en el caso de la informática, está constituido por una serie de reglas fijas que deben cumplirse o ser sequidas para formar la información. Las direcciones de correo electrónico, por ejemplo, todas tienen *la misma forma, y eso es porque todas siguen el mismo patrón para ser construidas*) que podría describirse como: una letra inicial opcional (solo presente en los NIE), seguida de una secuencia numérica y finalizando con otra letra. ¿Fácil no?

Pues esta es la función de las expresiones regulares: **permitir comprobar si una cadena sigue o no un patrón preestablecido**. Las expresiones regulares son un mecanismo para describir esos patrones, y se construyen de una forma relativamente sencilla. Existen muchas librerías diferentes para trabajar con expresiones regulares, y casi todas siguen, más o menos, una sintaxis similar, con ligeras variaciones. Dicha sintaxis nos permite indicar el patrón de forma cómoda, como si de una cadena de texto se tratase, en la que determinados símbolos tienen un significado especial. Por ejemplo "[01]+" es una expresión regular que permite comprobar si una cadena conforma un número binario. Veamos cuáles son las reglas generales para construir una expresión regular:

- dichos símbolos en el patrón, excepto para algunos símbolos especiales que necesitarán un  $\checkmark$  Podemos indicar que una cadena contiene un conjunto de símbolos fijo, simplemente poniendo carácter de escape como veremos más adelante. Por ejemplo, el patrón "*aaa*" admitirá cadenas que contengan tres aes.
- $\sqrt{\frac{||x_{yz}|}{||x_{yz}|}}$ . Entre corchetes podemos indicar opcionalidad. Solo uno de los símbolos que hay entre los corchetes podrá aparecer en el lugar donde están los corchetes. Por ejemplo, la expresión regular "aaa[xy]" admitirá como válidas las cadenas "*aaax*" y la cadena "*aaay*". **Los corchetes representan una posición de la cadena que puede tomar uno de varios valores posibles.**
- $\sqrt{\frac{1}{[a-z]}^n}$  " $\frac{1}{[a-z]}$ "  $\frac{1}{[a-z-a-z]}$ ". Usando el guión y los corchetes podemos indicar que el patrón admite cualquier carácter entre la letra inicial y la final. Es importante que sepas que se diferencia entre letras mayúsculas y minúsculas, no son iguales de cara a las expresiones regulares.
- $\checkmark$  "[0-9]". Y nuevamente, usando un guión, podemos indicar que se permite la presencia de un dígito numérico entre 0 y 9, cualquiera de ellos, pero solo uno. Con las reglas anteriores podemos indicar el conjunto de símbolos que admite el patrón y el orden que deben tener. Si una cadena no contiene los símbolos especificados en el patrón, en el mismo orden, entonces la cadena no encajará con el patrón. Veamos ahora como indicar repeticiones:
- √ "a?". Usaremos el interrogante para indicar que un símbolo puede aparecer una vez o ninguna. De esta forma la letra "*a*" podrá aparecer una vez o simplemente no aparecer.
- $\checkmark$  " $a^*$ ". Usaremos el asterisco para indicar que un símbolo puede aparecer una vez o muchas veces, pero también ninguna. Cadenas válidas para esta expresión regular serían "*aa*", "*aaa*" o "*aaaaaaaa*".
- $\checkmark$  "a+". Usaremos el símbolo de suma para indicar que otro símbolo debe aparecer al menos una vez, pudiendo repetirse cuantas veces quiera.
- $\checkmark$  "a{1,4}". Usando las llaves, podemos indicar el número mínimo y máximo de veces que un símbolo podrá repetirse. El primer número del ejemplo es el número 1, y quiere decir que la letra "*a*" debe aparecer al menos una vez. El segundo número, 4, indica que como máximo puede repetirse cuatro veces.
- $\sqrt{\frac{q(2)}{n(2)}}$ ". También es posible indicar solo el número mínimo de veces que un carácter debe aparecer (sin determinar el máximo), haciendo uso de las llaves, indicando el primer número y poniendo la coma (no la olvides).
- $\checkmark$  "a{5}". A diferencia de la forma anterior, si solo escribimos un número entre llaves, sin poner la coma detrás, significará que el símbolo debe aparecer un número exacto de veces. En este caso, la "*a*" debe aparecer exactamente 5 veces.
- $\checkmark$  "[a-z]{1,4}[0-9]+". Los indicadores de repetición se pueden usar también con corchetes, dado que los corchetes representan, básicamente, un símbolo. En el ejemplo anterior se permitiría de una a cuatro letras minúsculas, seguidas de al menos un dígito numérico.

*Con lo visto hasta ahora ya es posible construir una expresión regular capaz de verificar si una cadena contiene un DNI o un NIE, ¿serías capaz de averiguar cuál es dicha expresión regular? La expresión regular que permite verificar si una cadena contiene un DNI o un NIE es la siguiente:*  "[XYxy]?[0-9]{1,9}[A-Za-z]"; aunque no es la única solución.

#### <span id="page-16-0"></span>**2.2.1. Expresiones regulares. (II)**

¿Y cómo uso las expresiones regulares en un programa? Pues de una forma sencilla. Para su uso, Java ofrece las clases Pattern y Matcher contenidas en el paquete java.util.regex.\*. La clase Pattern se utiliza para procesar la expresión regular y "*compilarla*", lo cual significa verificar que es correcta y dejarla lista para su utilización. La clase Matcher sirve para comprobar si una cadena cualquiera sigue o no un patrón. Veamoslo con un ejemplo:

```
Pattern p=Pattern.compile("[01]+"); 
Matcher m=p.matcher("00001010");
if (m.matches()) System.out.println("Si, contiene el patrón"); 
else System.out.println("No, no contiene el patrón");
```
En el ejemplo, el método estático compile de la clase **Pattern** permite crear un patrón, dicho método compila la expresión regular pasada por parámetro y genera una instancia de Pattern (*p en el ejemplo*). El patrón *p* podrá ser usado múltiples veces para verificar si una cadena coincide o no con el patrón, dicha comprobación se hace invocando el método matcher, el cual combina el patrón con la cadena de entrada y genera una instancia de la clase Matcher (*m en el ejemplo*). La clase Matcher contiene el resultado de la comprobación y ofrece varios métodos para analizar la forma en la que la cadena ha encajado con un patrón:

- 9 m.matches(). Devolverá *true* si toda la cadena (*de principio a fin*) encaja con el patrón o *false* en caso contrario.
- 9 m.lookingAt(). Devolverá *true* si el patrón se ha encontrado al principio de la cadena. A diferencia del método  $\frac{1}{\text{matches}()}$ , la cadena podrá contener al final caracteres adicionales a los indicados por el patrón, sin que ello suponga un problema.
- 9 m.find(). Devolverá *true* si el patrón existe en algún lugar la cadena (no necesariamente toda la cadena debe coincidir con el patrón) y *false* en caso contrario, pudiendo tener más de una coincidencia. Para obtener la posición exacta donde se ha producido la coincidencia con el patrón podemos usar los métodos  $\overline{m}.start()$  y  $\overline{m}.end()$ , para saber la posición inicial y final donde se ha encontrado. Una segunda invocación del método  $\sin(1)$  irá a la segunda coincidencia (si existe), y así sucesivamente. Podemos reiniciar el método  $\frac{\text{final}}{\text{final}}$ , para que vuelva a comenzar por la primera coincidencia, invocando el método  $\frac{m}{n}$ . reset().

Veamos algunas construcciones adicionales que pueden ayudarnos a especificar expresiones regulares más complejas:

- 9 "[^abc]". El símbolo "**^**", cuando se pone justo detrás del corchete de apertura, significa "*negación*". La expresión regular admitirá cualquier símbolo diferente a los puestos entre corchetes. En este caso, cualquier símbolo diferente de "*a*", "*b*" o "*c*".
- 9 "^[01]+\$". Cuando el símbolo "**^**" aparece al comienzo de la expresión regular, permite indicar comienzo de línea o de entrada. El símbolo "**\$**" permite indicar fin de línea o fin de entrada. Usándolos podemos verificar que una línea completa (de principio a fin) encaje con la expresión regular, es muy útil cuando se trabaja en modo multilínea (*cadenas que contienen en su interior más de* un salto de línea a veces no se procesan bien con las expresiones regulares, dado que estas se limitan a verificar generalmente solo la primera línea. El modo multilínea permite buscar líneas completas que encajan con un patrón *dentro de una cadena que contiene varias líneas*) y con el método find().
- $\checkmark$   $\blacksquare$ . El punto simboliza cualquier carácter.
- $\checkmark$  "\\d". Un dígito numérico. Equivale a "[0-9]".
- $\frac{1}{2}$  Cualquier cosa excepto un dígito numérico. Equivale a  $\frac{1}{2}$   $\frac{1}{2}$ .
- $\checkmark$  "\\s". Un espacio en blanco (incluye tabulaciones, saltos de línea y otras formas de espacio).
- **V TAS .** Cualquier cosa excepto un espacio en blanco.
- $\checkmark$  "\\w". Cualquier carácter que podrías encontrar en una palabra. Equivale a "[a-zA-Z\_0-9]".

# <span id="page-17-0"></span>**¿En cuales de las siguientes opciones se cumple el patrón "A.\\d+"?**

**"GA‐99" si utilizamos el método find**

 $\Box$  "GAX99" si utilizamos el método lookingAt

"AX99‐" si utilizamos el método matches

```
"A99" si utilizamos el método matches
```
#### **2.2.2. Expresiones regulares. (III)**

¿Te resultan difíciles las expresiones regulares? Al principio siempre lo son... pero no te preocupes. Hasta ahora has visto como las expresiones regulares permiten verificar datos de entrada, permitiendo comprobar si un dato indicado sigue el formato esperado: que un DNI tenga el formato esperado, que un e‐mail sea un e‐mail y no otra cosa, etc. Pero ahora vamos a dar una vuelta de tuerca adicional.

Los paréntesis, de los cuales no hemos hablado hasta ahora, tienen un significado especial, permiten indicar repeticiones para un conjunto de símbolos, por ejemplo: "**(#[01]){2,3}**". En el ejemplo anterior, la expresión "**#[01]**" admitiría cadenas como "**#0**" o "**#1**", pero al ponerlo entre paréntesis e indicar los contadores de repetición, lo que estamos diciendo es que la misma secuencia se tiene que repetir entre dos y tres veces, con lo que las cadenas que admitiría serían del estilo a: "**#0#1**" o "**#0#1#0**".

Pero los paréntesis tienen una función adicional, y es la de permitir definir grupos. Un grupo comienza cuando se abre un paréntesis y termina cuando se cierra el paréntesis. Los grupos permiten acceder de forma cómoda a las diferentes partes de una cadena cuando esta coincide con una expresión regular. Lo mejor es verlo con un ejemplo (seguro que te resultará familiar):

```
Pattern p=Pattern.compile("([XY]?)([0-9]{1,9})([A-Za-z])"); 
Matcher m=p.matcher("X123456789Z Y00110011M 999999T");
while (m.find()) 
{ 
    System.out.println("Letra inicial (opcional):"+m.group(1)); 
    System.out.println("Número:"+m.group(2)); 
    System.out.println("Letra NIF:"+m.group(3));
```
Usando los grupos, podemos obtener por separado el texto contenido en cada uno de los grupos. En el ejemplo anterior, en el patrón hay tres grupos: uno para la letra inicial (grupo 1), otro para el número del DNI o NIE (grupo 2), y otro para la letra final o letra NIF (grupo 3). Al ponerlo en grupos, usando el método  $\frac{1}{\text{group}}$ , podemos extraer la información de cada grupo y usarla a nuestra conveniencia.

Ten en cuenta que el primer grupo es el 1, y no el 0. Si pones  $\overline{m, group(0)}$  obtendrás una cadena con **toda la ocurrencia o coincidencia del patrón en la cadena, es decir, obtendrás la secuencia entera de símbolos que coincide con el patrón.**

En el ejemplo anterior se usa el método *find*, éste buscará una a una, cada una de las ocurrencias del patrón en la cadena. Cada vez que se invoca, busca la siguiente ocurrencia del patrón y devolverá true si ha encontrado una ocurrencia. Si no encuentra en una iteración ninguna ocurrencia es porque no existen más, y retornará *false*, saliendo del bucle. Esta construcción while es muy típica para este tipo de métodos y para las iteraciones, que veremos más adelante.

Lo último importante de las expresiones regulares que debes conocer son las secuencias de escape. Cuando en una expresión regular necesitamos especificar que lo que tiene que haber en la cadena es un paréntesis, una llave, o un corchete, tenemos que usar una secuencia de escape, dado que esos símbolos tienen un significado especial en los patrones. Para ello, simplemente antepondremos "**\\**" al símbolo. Por ejemplo, "**\\(**" significará que debe haber un paréntesis en la cadena y se omitirá el significado especial del paréntesis. Lo mismo ocurre con "**\\[**", "**\\]**", "**\\)**", etc. Lo mismo para el

}

significado especial del punto, éste, tiene un significado especial (¿Lo recuerdas del apartado anterior?) salvo que se ponga "**\\.**", que pasará a significar "un punto" en vez de "cualquier carácter". La excepción son las comillas, que se pondrían con una sola barra: "**\"**".

Con lo estudiado hasta ahora, ya puedes utilizar las expresiones regulares y sacarles partido casi que al máximo. Pero las expresiones regulares son un campo muy amplio, por lo que es muy aconsejable que amplíes tus conocimientos con el siguiente enlace: <http://download.oracle.com/javase/tutorial/essential/regex/>

# <span id="page-19-0"></span>**3. Creación de arrays.**

#### **Caso práctico.**

*Después del susto inicial, al recibir el archivo con el formato de pedido, Ana se puso a pensar. Vio que lo más adecuado era procesar el archivo de pedido línea a línea, viendo con que corresponde cada línea a través de expresiones regulares.* 

*Para identificar si hay un inicio o fin de sección dentro del pedido, así como el inicio o fin del listado de artículos, ha decidido usar la siguiente expresión regular:* 

"^##[]\*(FIN){0,1}[]\*(PEDIDO|ARTICULOS)[ ]\*##\$".

*Y para identificar cada dato del pedido (nombre, dirección, etc.) va a utilizar la siguiente expresión regular:* 

#### $"\wedge$ (.+):.\*\\{(.\*)\\}\$"

*Que al usar grupos le permitirá separar el nombre del campo (dirección por ejemplo) de su valor (dirección concreta). La expresión regular le ha costado mucho trabajo y ha tenido que pedir ayuda, pero después, una vez que la ha conseguido, se ha dado cuenta de que ha sido relativamente fácil. De momento solo está haciendo pruebas, pero le están saliendo muy bien, mira como lo lleva:* 

```
import java.io.BufferedReader; 
import java.io.FileNotFoundException; 
import java.io.FileReader; 
import java.io.IOException; 
import java.util.Scanner; 
import java.util.logging.Level; 
import java.util.logging.Logger; 
import java.util.regex.Matcher; 
import java.util.regex.Pattern; 
/* Clase que se encarga de procesar un pedido. 
  * El archivo con el pedido debe estar en codificación UTF8, sino no funciona bien. 
  * Tu sistema debe soportar de forma nativa la coficación UTF8, sino no 
  * funcionará del todo bien. 
 */ 
public class ProcesarArchivo1 { 
     /* Entrada contendrá una instancia de la clase Scanner que permitirá 
     leer las teclas pulsadas desde teclado */ 
     static Scanner entrada = new Scanner(System.in); 
     /* Definimos las expresiones regulares que usaremos una y otra vez para 
      cada línea del pedido. La expresión regular "seccion" permite detectar 
      si hay un comienzo o fin de pedido, y la expresión campo, permite detectar 
     si hay un campo con información del pedido. *
     static Pattern seccion = Pattern.compile("^##[ ]*(FIN)?[ ]*(PEDIDO|ARTICULOS)[ ]*##$"); 
    static Pattern campo = Pattern.compile("^(.+):.*\\{(.*)\\}$");
     public static void main(String[] args) { 
         BufferedReader lector; 
         /* 1er paso: cargamos el archivo para poder procesarlo línea a línea 
          para ello nos apoyamos en la clase BufferedReader, que con el método
          * readLine nos permite recorrer todo el archivo línea a línea. 
*/
        if (\text{args.length} > 0) {
             lector = cargarArchivo(args[0]); 
         } else { 
        lector = cargarArchivo();<br>}
 } 
        if (lector == null) {
             /* Si no se ha podido cargar el archivo, no continúa con el 
              * procesado, simplemente termina la ejecución. */ 
             System.out.println("No se ha podido cargar el archivo."); 
        } else {
               Si ha podido cargar el archivo, continúa el procesado de línea
              * a línea. */ 
             String linea; 
             try { 
                 linea = lector.readLine(); 
                while (linea != null) procesarLinea(linea); 
                      linea = lector.readLine();
```

```
 } 
             } catch (IOException ex) { 
                 System.out.println("Error de entrada y salida."); 
 } 
         } 
     } 
/**
      * Procesa una línea del archivo de pedido para detectar que es y 
      * extraer la información que contiene. 
      * @param linea 
      */ 
     static void procesarLinea(String linea) { 
        Matcher deteccionSeccion = seccion.matcher(linea);
        Matcher deteccionCampo = campo.matcher(linea);
         /* Si el patrón coincide con el de un indicador de comienzo del pedido 
          o de la sección con el listado de artículos, se ejecutará este trozo
          * de código, pues habrá encontrado el patrón. 
          */ 
         System.out.println(linea); 
         if (deteccionSeccion.matches()) { 
            \begin{array}{ll} \texttt{if (detectionSection:group(1)!=null) } & \{ \\ \texttt{System.out.println("///} & \texttt{Detectado} \end{array} System.out.println("//// Detectado fin sección de " + 
deteccionSeccion.group(2));
            } else { 
                 System.out.println("//// Detectado inicio sección de " + 
deteccionSeccion.group(2));
 } 
 } 
         /* Si el patrón coincide con el de un campo con información, entonces 
            se ejecutará este trozo de código. */ 
         else if (deteccionCampo.matches()) { 
             System.out.print("//// Detectado Campo:" + deteccionCampo.group(1)); 
         System.out.println("; con el valor:" + deteccionCampo.group(2)); 
 } 
         else 
         { 
             System.out.println("//// Esto no se que es (todavía)"); 
 } 
     } 
     /** 
      * cargarArchivo creará una instancia de la clase BufferedReader que 
      * permitirá leer línea a línea el archivo de texto. Si no se ha podido 
      * cargar el archivo retornará null. 
      * @param name Nombre del archivo a cargar. si el nombre del archivo no 
      * se ha pasado por parámetro (valor null) se pedirá al usuario que lo 
      * introduzca. 
      * @return null si no ha podido cargar el archivo, o la instancia de la 
      * clase BufferedReader si dicho archivo se ha podido cargar. 
      */ 
     static BufferedReader cargarArchivo(String name) { 
         String nombreArchivo = name; 
         BufferedReader reader = null; 
        if (name == null) {
             System.out.print("Introduce el nombre del archivo:"); 
             nombreArchivo = entrada.nextLine(); 
 } 
         try { 
            FileReader f =new FileReader(nombreArchivo);
             reader = new BufferedReader(f); 
         } catch (FileNotFoundException ex) { 
             Logger.getLogger(ProcesarArchivo1.class.getName()).log(Level.SEVERE, null, ex); 
 } 
         return reader; 
     } 
     /** 
      * Igual que el método BufferedReader cargarArchivo(String name), pero 
      * que siempre le pedirá al usuario que lo introduzca. 
      * @return null si no ha podido cargar el archivo, y una instancia de BufferedReader 
      * en otro caso. 
      */
```

```
 static BufferedReader cargarArchivo() { 
         return cargarArchivo(null); 
 } 
}
```
*Ya tiene parte del trabajo hecho, al programa que ha realizado se le puede pasar el archivo de pedido en texto plano, con codificación UTF-8 y ya es capaz de procesarlo casi entero. Pero la parte de artículos todavía no la tiene terminada, básicamente tiene dudas sobre donde almacenar la información procesada, en especial, la lista de artículos.* 

*¿Y dónde almacenarías tú la lista de artículos del pedido? Una de las soluciones es usar arrays, puede que sea justo lo que necesita Ana, pero puede que no.* 

Todos los lenguajes de programación permiten el uso de arrays, veamos como son en Java.

**Los arrays permiten almacenar una colección de objetos o datos del mismo tipo. Son muy útiles y** su utilización es muy simple:

- ◆ Declaración del array. La declaración de un array consiste en decir "esto es un array" y sigue la siguiente estructura: " $t_{\text{tipo[}]}$  nombre;". El tipo será un tipo de variable o una clase ya existente, de la cual se quieran almacenar varias unidades.
- 9 **Creación del array**. La creación de un array consiste en decir el tamaño que tendrá el array, es decir, el número de elementos que contendrá, y se pone de la siguiente forma: nombre=new tipo[dimension], donde dimensión es un número entero positivo que indicará el tamaño del array. Una vez creado el array este no podrá cambiar de tamaño.

Veamos un ejemplo de su uso:

int[] n; // Declaración del array. n = new int[10]; //Creación del array reservando para él un espacio en memoria. int[] m=new int[10]; // Declaración y creación en un mismo lugar.

Una vez hecho esto, ya podemos almacenar valores en cada una de las posiciones del array, usando corchetes e indicando en su interior la posición en la que queremos leer o escribir, teniendo en cuenta que la primera posición es la cero y la última el tamaño del array menos uno. En el

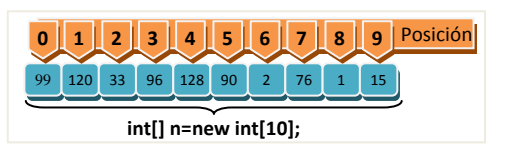

ejemplo anterior, la primera posición sería la 0 y la última sería la 9.

#### **¿Cuáles de las siguientes opciones permitiría almacenar más de 50 números decimales?**

 $\Box$  int[] numeros; numeros=new int[51];

 $\Box$  int[] numeros; numeros=new float[52];

**double[] numeros; numeros=new double[53];**

**float[] numeros=new float[54];**

# **3.1. Uso de arrays unidimensionales.**

Ya sabes declarar y crear arrays, pero, ¿cómo y cuando se usan? Pues existen tres ámbitos principalmente donde se pueden usar, y los tres son muy importantes:

- 1. modificación de una posición del array
- 2. acceso a una posición del array
- 3. paso de parámetros.

La modificación de una posición del array se realiza con una simple asignación. Simplemente se especifica entre corchetes la posición a modificar después del nombre del array. Veamoslo con un simple ejemplo:

```
int[] Numeros=new int[3]; // Array de 3 números (posiciones del 0 al 2). 
Numeros[0]=99; // Primera posición del array. 
Numeros[1]=120; // Segunda posición del array. 
Numeros[2]=33; // Tercera y última posición del array.
```
<span id="page-22-0"></span>El acceso a un valor ya existente dentro de una posición del array se consigue de forma similar, simplemente poniendo el nombre del array y la posición a la cual se quiere acceder entre corchetes:

int suma=Numeros[0] + Numeros[1] + Numeros[2];

Para nuestra comodidad, los arrays, como objetos que son en Java, disponen de una propiedad pública muy útil. La propiedad **length** nos permite saber el tamaño de cualquier array, lo cual es especialmente útil en métodos que tienen como argumento un array.

System.out.println("Longitud del array: "+Numeros.length);

El tercer uso principal de los arrays, como se dijo antes, es en el paso de parámetros. Para pasar como argumento un array a una función o método, esta debe tener en su definición un parámetro declarado como array. Esto es simplemente que uno de los parámetros de la función sea un array. Veamos un ejemplo:

```
int sumaarray (int[] j) { 
    int suma=0; 
   for (int i=0; i<1]ength;i++)
       suma=suma+j[i]; 
    return suma;
```
}

En el método anterior se pasa como argumento un array numérico, sobre el cual se calcula la suma de todos los números que contiene. Es un uso típico de los arrays, fijate que especificar que un argumento es un array es igual que declarar un array, sin la creación del mismo. Para pasar como argumento un array a una función, simplemente se pone el nombre del array:

int suma=sumaarray (Numeros);

En Java las variables se pasan por copia a los métodos, esto quiere decir que cuando se pasa una variable a un método, y se realiza una modificación de su valor en dicho método, el valor de la **variable en el método desde el que se ha realizado la invocación no se modifica. Pero cuidado, eso no pasa con los arrays. Cuando dicha modificación se realiza en un array, es decir, se cambia el valor de uno de los elementos del array, si que cambia su valor de forma definitiva.** 

**Veamos un ejemplo que ilustra ambas cosas:**

```
public static void main(String[] args) { 
   int j=0; int[] i=new int(1); i[0]=0;
    modificaArray(j,i); 
   System.out.println(j+"-"+i[0]); /* Mostrará por pantalla "0–1", puesto que el contenido del 
array es modificado en la función, y aunque la variable j también se modifica, se modifica una 
copia de la misma, dejando el original intacto */ 
} 
int modificaArray(int j, int[] i); { 
    j++; i[0]++; /* Modificación de los valores de la variable, solo afectará al array, no a j 
\ddot{x}}
```
# **3.2. Inicialización.**

Rellenar un array, para su primera utilización, es una tarea muy habitual que puede ser rápidamente simplificada. Vamos a explorar dos sistemas que nos van a permitir inicializar un array de forma cómoda y rápida.

En primer lugar, una forma habitual de crear un array y rellenarlo es simplemente a través de un método que lleve a cabo la creación y el rellenado del array. Esto es sencillo desde que podemos hacer que un método retorne un array simplemente indicando en la declaración que el valor retornado es tipo[], donde tipo de dato primitivo (int, short, float,...) o una clase existente (string por ejemplo). Veamos un ejemplo:

```
static int[] ArrayConNumerosConsecutivos (int totalNumeros) { 
    int[] r=new int[totalNumeros]; 
   for (int i=0;i<totalNumeros;i++) r[i]=i;
    return r; 
}
```
En el ejemplo anterior se crea un array con una serie de números consecutivos, empezando por el cero, ¿sencillo no? Este uso suele ahorrar bastantes líneas de código en tareas repetitivas. Otra forma de inicializar los arrays, cuando el número de elementos es fijo y sabido a priori, es indicando

entre llaves el listado de valores que tiene el array. En el siguiente ejemplo puedes ver la inicialización de un array de tres números, y la inicialización de un array con tres cadenas de texto:

int[] array =  $\{10, 20, 30\}$ ;<br>String[] diassemana=  $\{$  "Lunes", "Martes", "Miércoles", "Jueves", "Viernes", "Sábado", "Domingo"};

Pero cuidado, la inicialización solo se puede usar en ciertos casos. La inicialización anterior funciona cuando se trata de un tipo de dato primitivo (int, short, float, double, etc.) o un String, y algunos pocos casos más, pero no funcionará para cualquier objeto.

Cuando se trata de un array de objetos, la inicialización del mismo es un poco más liosa, dado que el valor inicial de los elementos del array de objetos será *null*, o lo que es lo mismo, crear un array de objetos no significa que se han creado las instancias de los objetos. Hay que crear, para cada posición del array, el objeto del tipo correspondiente con el operador new. Veamos un ejemplo con la clase StringBuilder. En el siguiente ejemplo solo aparecerá *null* por pantalla:

StringBuilder[] j=new StringBuilder[10];

```
for (int i=0; i<j.length;i++) System.out.println("Valor" +i + "="+j[i]); // Imprimirá null 
para los 10 valores.
```
Para solucionar este problema podemos optar por lo siguiente, crear para cada posición del array una instancia del objeto:

StringBuilder[] j=new StringBuilder[10]; for (int i=0; i<j.length;i++) j[i]=new StringBuilder("cadena "+i);

**Para acceder a una propiedad o a un método cuando los elementos del array son objetos, puedes usar la notación de punto detrás de los corchetes, por ejemplo: diassemana[0].length. Fijate bien en el array diassemana anterior y piensa en lo que se mostraría por pantalla con el siguiente código:**

System.out.println(diassemana[0].substring(0,2));

#### **¿Cuál es el valor de la posición 3 del siguiente array: String[] m=new String[10]?**

- C
- Una cadena vacía О

**null**

Daría error y no se podría compilar n

# <span id="page-24-0"></span>**4. Arrays multidimensionales.**

#### **Caso práctico.**

*Ana sigue dándole vueltas a como almacenar los diferentes datos del pedido, y sobre todo, sobre como procesar los artículos, dado que los artículos del pedido pueden ser más de uno. Ha pensado en crear primero una clase para almacenar los datos del pedido, llamada Pedido, donde cada dato del pedido sea un atributo de la clase. Pero claro, los artículos son más de uno y no puede saber cuántos atributos necesitará.* 

*Para almacenar los artículos ha pensado en crear una clase llamada Articulo donde se meterían todos los datos de cada artículo, y después en la clase Pedido poner un array de artículos. Pero no lo tiene claro y ha decidido preguntar a su tutora, María.* 

¿Qué estructura de datos utilizarías para almacenar los píxeles de una imagen digital? Normalmente las imágenes son cuadradas así que una de las estructuras más adecuadas es la matriz. En la matriz cada valor podría ser el color de cada píxel. Pero, ¿qué es una matriz a nivel de programación? Pues es un array con dos dimensiones, o lo que es lo mismo, un array cuyos elementos son arrays de números.

Los arrays multidimensionales están en todos los lenguajes de programación actuales, y obviamente también en Java. La forma de crear un array de dos dimensiones en Java es la siguiente: int[][] a2d=new int[4][5];

El código anterior creará un array de dos dimensiones, o lo que es lo mismo, creará un array que contendrá 4 arrays de 5 números cada uno. Veámoslo con un ejemplo gráfico:

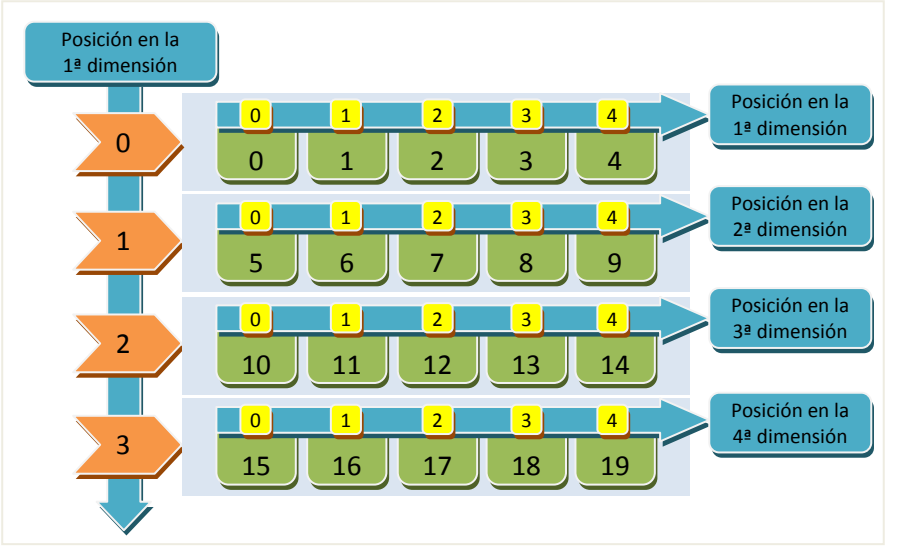

Al igual que con los arrays de una sola dimensión, los arrays multidimensionales deben declararse y crearse. Podremos hacer arrays multidimensionales de todas las dimensiones que queramos y de cualquier tipo. En ellos todos los elementos del array serán del mismo tipo, como en el caso de los arrays de una sola dimensión. La declaración comenzará especificando el tipo o la clase de los elementos que forman el array, después pondremos tantos corchetes como dimensiones tenga el array y por último el nombre del array, por ejemplo:

int [][][] arrayde3dim;

La creación se hace usando el operador new, seguido del tipo y los corchetes, en los cuales se especifica el tamaño de cada dimensión:

arrayde3dim=new int[2][3][4];

Todo esto, como ya has visto en un ejemplo anterior, se puede escribir en una única sentencia.

# **Completa con los números que faltan**

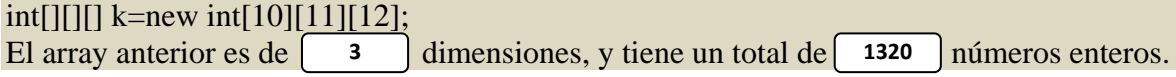

# <span id="page-25-0"></span>**4.1. Uso de arrays multidimensionales.**

¿Y en qué se diferencia el uso de un array multidimensional con respecto a uno de una única dimensión? Pues en muy poco la verdad. Continuaremos con el ejemplo del apartado anterior: int[][] a2d=new int[4][5];

Para acceder a cada uno de los elementos del array anterior, habrá que indicar su posición en las dos dimensiones, teniendo en cuenta que los índices de cada una de las dimensiones empiezan a numerarse en 0 y que la última posición es el tamaño de la dimensión en cuestión menos 1.

Puedes asignar un valor a una posición concreta dentro del array, indicando la posición en cada una de las dimensiones entre corchetes:

#### a2d[0][0]=3;

Y como es de imaginar, puedes usar un valor almacenado en una posición del array multidimensional simplemente poniendo el nombre del array y los índices del elemento al que deseas acceder entre corchetes, para cada una de las dimensiones del array. Por ejemplo:

```
int suma=a2d[0][0]+a2d[0][1]+a2d[0][2]+a2d[0][3]+a2d[0][4];
```
Como imaginarás, los arrays multidimensionales pueden también ser pasados como parámetros a los métodos, simplemente escribiendo la declaración del array en los argumentos del método, de forma similar a como se realizaba para arrays de una dimensión. Por ejemplo:

```
static int sumaarray2d(int[][] a2d) { 
    int suma = 0; 
   for (int i1 = 0; i1 < a2d.length; i1++)
       for (int i2 = 0; i2 < a2d[i1].length; i2++) suma += a2d[i1][i2]; 
    return suma; 
}
```
Del código anterior, fíjate especialmente en el uso del atributo length (que nos permite obtener el tamaño de un array). Aplicado directamente sobre el array nos permite saber el tamaño de la primera dimensión (a2d.length).

Como los arrays multidimensionales son arrays que tienen como elementos arrays (excepto el último nivel que ya será del tipo concreto almacenado), para saber el tamaño de una dimensión superior tenemos que poner los índices entre corchetes seguidos de length (a2d[i1].length).

Para saber al tamaño de una segunda dimensión (dentro de una función por ejemplo) hay que hacerlo así y puede resultar un poco engorroso, pero gracias a esto podemos tener arrays multidimensionales irregulares.

Una matriz es un ejemplo de array multidimensional regular, ¿por qué?

Pues porque es un array que contiene arrays de números todos del mismo tamaño. Cuando esto no

es así, es decir, cuando los arrays de la segunda dimensión son de diferente tamaño entre sí, se puede decir que es un array multidimensional irregular. En Java se puede crear un array irregular de forma relativamente fácil, veamos un ejemplo para dos dimensiones.

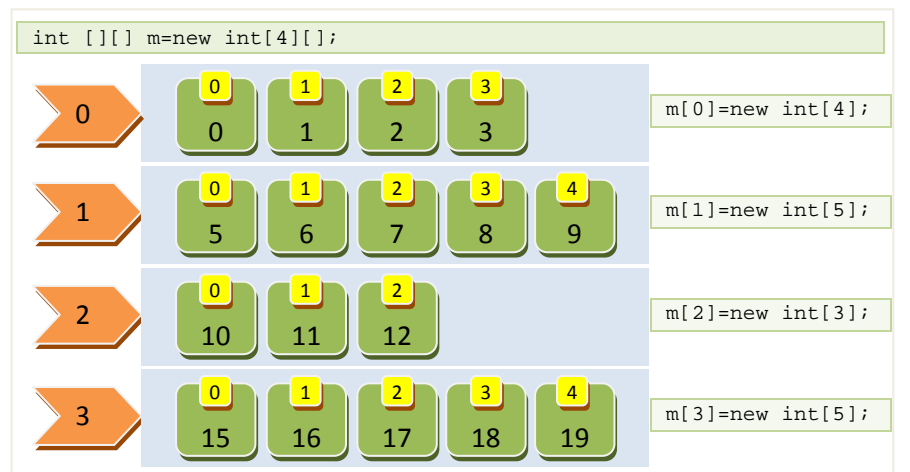

- 9 **Declaramos y creamos el array pero sin especificar la segunda dimensión.** Lo que estamos haciendo en realidad es crear simplemente un array que contendrá arrays, sin decir como son de grandes los arrays de la siguiente dimensión: int[][] irregular=new int[3][];
- 9 **Después creamos cada uno de los arrays unidimensionales** (del tamaño que queramos) y lo asignamos a la posición correspondiente del array anterior:  $\frac{irregular[0] = new int[7];}{irregular[0] = new int[7];}$ irregular[1]=new int[15]; irregular[2]=new int[9];

<span id="page-26-0"></span>if (irregular[1]!=null && irregular[1].length>10) {...}

# **4.2. Inicialización de arrays multidimensionales.**

¿En qué se diferencia la inicialización de arrays unidimensionales de arrays multidimensionales? En muy poco.

La inicialización de los arrays multidimensionales es igual que la de los arrays unidimensionales. Para que una función retorne un array multidimensional, se hace igual que en arrays unidimensionales. Simplemente hay que poner el tipo de dato seguido del número de corchetes correspondiente, según el número de dimensiones del array. Eso claro, hay que ponerlo en la definición del método:

```
int[][] inicializarArray (int n, int m){ 
    int[][] ret=new int[n][m]; 
   for (int i=0;i<n;i++for (int i=0; i\leq m; i++)
          ret[i][j]=n*m; 
    return ret; 
}
```
También se puede inicializar un array multidimensional usando las llaves, poniendo después de la declaración del array un símbolo de igual, y encerrado entre llaves los diferentes valores del array separados por comas, con la salvedad de que hay que poner unas llaves nuevas cada vez que haya que poner los datos de una nueva dimensión, lo mejor es verlo con un ejemplo:

int[][] a2d={{0,1,2},{3,4,5},{6,7,8},{9,10,11}}; int[][][] a3d={{{0,1},{2,3}},{{0,1},{2,3}}};

El primer array anterior sería un array de 4 por 3 y el siguiente sería un array de 2x2x2. Como puedes observar esta notación a partir de 3 dimensiones ya es muy liosa y normalmente no se usa. Utilizando esta notación también podemos inicializar rápidamente arrays irregulares, simplemente poniendo separados por comas los elementos que tiene cada dimensión:

int[][] i2d={{0,1},{0,1,2},{0,1,2,3},{0,1,2,3,4},{0,1,2,3,4,5}};  $\texttt{int}[\][\][\ ]\ \texttt{id}=\{ \ \{ \{0,1\}, \{0,2\} \ \} \ , \ \{ \{0,1,3\} \} \ , \ \{ \{0,3,4\}, \{0,1,5\} \ \} \ ;$ 

Es posible que en algunos libros y en Internet se refieran a los arrays usando otra terminología. A **los arrays unidimensionales es común llamarlos también arreglos o vectores, a los arrays de dos dimensiones es común llamarlos directamente matrices, y a los arrays de más de dos dimensiones es posible que los veas escritos como matrices multidimensionales. Sea como sea, lo más normal en la jerga informática es llamarlos arrays, término que procede del inglés.**

**Dado el siguiente array:**  $\text{int}[1][1]$   $i3d=\{\{0,1\},\{0,2\}\}, \{\{0,1,3\}\}, \{\{0,3,4\},\{0,1,5\}\}\};$ **¿Cuál es el valor de la posición [1][1][2]?** 

- C 3
- 4 П
- n

5

**Ninguno de los anteriores** C

si intentas acceder a ella sin verificarlo obtendrías una excepción tipo ArrayIndexOutOfBoundsException (excepción de indice de array **fuera de los límites).**

Las matrices tienen asociadas un amplio abanico de operaciones (transposición, suma, producto, etc.). En la siguiente página tienes ejemplos de cómo realizar algunas de estas operaciones, usando por supuesto arrays:

[www.sc.ehu.es/sbweb/fisica/cursoJava/numerico/matrices/matriz/matriz.htm](http://www.sc.ehu.es/sbweb/fisica/cursoJava/numerico/matrices/matriz/matriz.htm)

# <span id="page-27-0"></span>**5. Clases y métodos genéricos. (I)**

#### **Caso práctico.**

*María se acerca a la mesa de Ana, quiere saber cómo lo lleva:* 

*-¿Qué tal? ¿Cómo vas con la tarea? -pregunta María.* 

*-Bien, creo. Mi programita ya sabe procesar el archivo de pedido y he creado un par de clases para almacenar los datos de forma estructurada para luego hacer el volcado XML, pero no se como almacenar los artículos del pedido, porque son varios -comenta Ana.* 

*-Pero, ¿cuál es el problema? Eso es algo sencillo.* 

*-Pues que tengo que crear un array para guardar los artículos del pedido, y no sé como averiguar el número de artículos antes de empezar a procesarlos. Es necesario saber el número de artículos para crear el array del tamaño adecuado.* 

*-Pues en vez de utilizar un array, podrías utilizar una lista.* 

¿Sabes por qué se suele aprender el uso de los genéricos? Pues porque se necesita para usar las listas, aunque realmente los genéricos son una herramienta muy potente y que nos puede ahorrar tareas de programación repetitivas.

Las clases y los métodos genéricos son un recurso de programación disponible en muchos lenguajes de programación. Su objetivo es claro: facilitar la reutilización del software, creando métodos y clases que puedan trabajar con diferentes tipos de objetos, evitando incomodas y engorrosas conversiones de tipos. Su inicio se remonta a las plantillas (templates) de C++, un gran avance en el mundo de programación sin duda. En lenguajes de más alto nivel como Java o C# se ha transformado en lo que se denomina "genéricos". Veamos un ejemplo sencillo de como transformar un método normal en genérico:

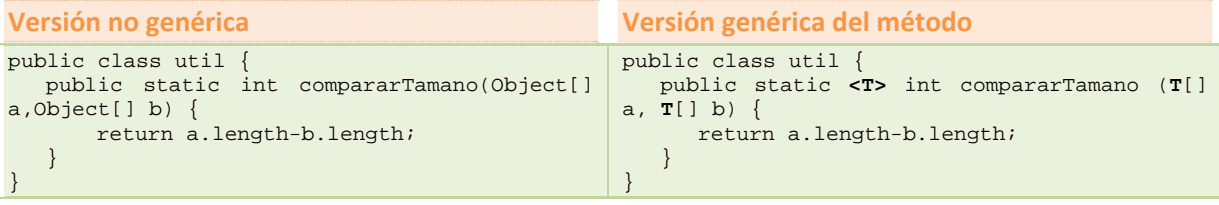

Los dos métodos anteriores tienen un claro objetivo: permitir comprobar si un array es mayor que otro.

Retornarán 0 si ambos arrays son iguales, un número mayor de cero si el array *a* es mayor, y un número menor de cero si el array *b* es mayor, pero uno es genérico y el otro no. La versión genérica del módulo incluye la expresión "<T>", justo antes del tipo retornado por el método. "<T>" es la definición de una **variable o parámetro formal de tipo** de la clase o método genérico, al que podemos llamar simplemente **parámetro de tipo o parámetro genérico**. Este parámetro genérico (T) se puede usar a lo largo de todo el método o clase, dependiendo del ámbito de definición, y hará referencia a cualquier clase con la que nuestro algoritmo tenga que trabajar. Como veremos más adelante, puede haber más de un parámetro genérico.

Utilizar genéricos tiene claras ventajas. Para invocar un método genérico, sólo hay que realizar una **invocación de tipo genérico**, olvidándonos de las conversiones de tipo. Esto consiste en indicar qué clases o interfaces concretas se utilizarán en lugar de cada parámetro genérico ("<T>"), para después, pasándole los argumentos correspondientes, ejecutar el algoritmo. Cada clase o interfaz concreta, la podemos denominar **tipo** o **tipo base** y se da por sentado que **los argumentos pasados al método genérico serán también de dicho tipo base**.

Supongamos que el tipo base es  $\overline{\text{Integer}}$ , pues para realizar la invocación del método genérico anterior basta con indicar el tipo, entre los símbolos de menor qué y mayor qué ("<Integer>"), justo antes del nombre del método.

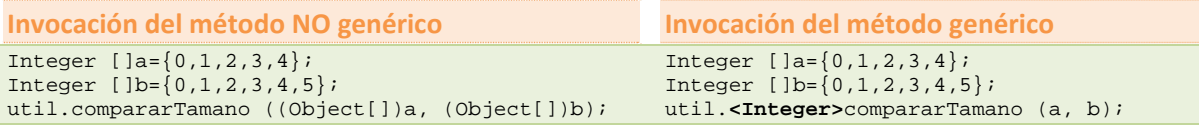

‐ 28 ‐

**..**

# <span id="page-28-0"></span>**5.1. Clases y métodos genérico os. (II)**

¿Crees qué el código es más legible al utilizar genéricos o qué se complica? La verdad es que al principio cuesta, pero después, el código se entiende mejor que si se empieza a insertar conversiones de tip po.

Las clases genéricas son equivalentes a los métodos genéricos pero a nivel de clase, permiten definir un parámetro de tipo o genérico que se podrá usar a lo largo de toda la clase, facilitando así crear clases genéricas que son capaces de trabajar con diferentes tipos de datos base. Para crear una clase genérica se especifican los parámetros de tipo al lado del nombre de la clase:

```
publi
ic class Uti
l<T> { 
T tl;
 pu
ublic void i
nvertir(T[] 
array) { 
   } 
} 
     for (int i = 0; i < array.length / 2; i++) {
      t1 = ar
ray[i]; 
     array[i] = array[array.length - i - 1];array[array].}
```
En el ejemplo anterior, la clase Util contiene el método invertir cuya función es invertir el orden de los elementos de cualquier array, sea del tipo que sea. Para usar esa clase genérica hay que crear un objeto o instancia de dicha clase especificando el tipo base entre los símbolos menor que ("<") y mayor que (">"), justo detrás del nombre de la clase. Veamos un ejemplo: alses<br>irare<br>leene<br>Jeen<br>yess

```
Integer[] numeros={0,1,2,3,4,5,6,7,8,9};Util<Integer> u= new Util<Integer>();
u.invertir(numeros);
for (int i=0;i<numeros.length;i++) System.out.println(numeros[i]);
```
Como puedes observar, el uso de genéricos es sencillo, tanto a nivel de clase como a nivel de método.

Simplemente, a la hora de crear una instancia de una clase genérica, hay que especificar el tipo, tanto en la definición (Util **<integer>** u) como en la creación (new Util<Integer>()).

Los genéricos los vamos a usar ampliamente a partir de ahora, aplicados a un montón de clases genéricas que tiene Java y que son de gran utilidad, por lo que es conveniente que aprendas bien a usar una clase ge nérica.

Los parámetros de tipo de las clases genéricas solo pueden ser clases, no pueden ser jamás tipos de Los parámetros de tipo de las clases genéricas solo pueden ser clases, no pueden ser jamás tipos de<br>datos primitivos como int, short, double, etc. En su lugar, debemos usar sus clases envoltorio **Integ ger, Short, Do ouble, etc.**

Todavía hay un montón de cosas más sobre los métodos y las clases genéricas que deberías saber. En la siguiente tabla se muestran algunos usos interesantes de los genéricos:

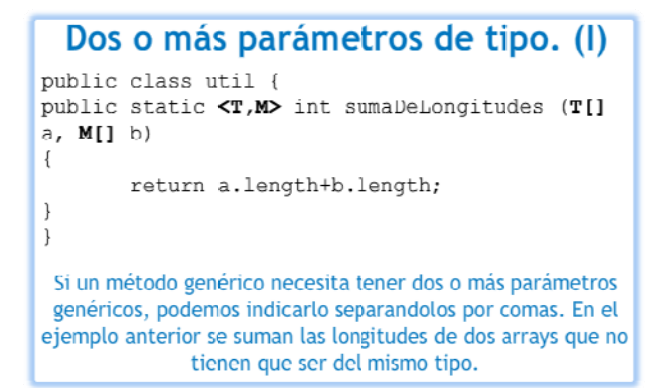

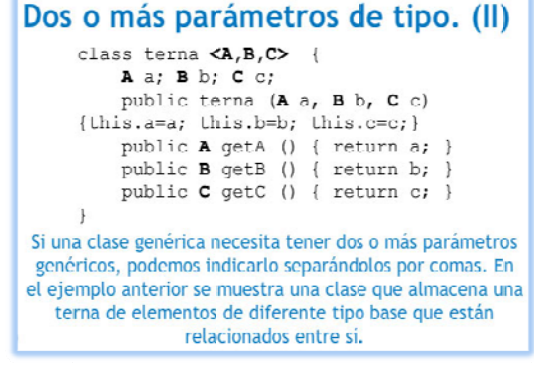

# Dos o más parámetros de tipo. (II)

 $Integer[] a1-{0,1,2,3,4};$ Double []  $a2 = \{0d, 1d, 2d, 3d, 4d\}$ ; util.<Integer,Double>sumaDeLongitudes(al,a2);

Usar un método o una clase con dos o más parámetros genéricos es sencillo, a la hora de invocar el método o crear la clase, se indican los tipos base separados por coma.

# Métodos con tipos adicionales

```
class Util <A> {
   A a;
   ULil (A a) \{ this.a=a; \}public <B> void Salida (B b) {
         System.out.println(a.toString() +
b.toString());
7
```
Una clase genérica puede tener unos parámetros genéricos, pero si en uno de sus métodos necesitamos otros parámetros genéricos distintos, no hay problema, podemos combinarlos.

# Inferencia de tipos. (I)

 $Integer[] a1=(0,1,2,3,4);$ Double [] a2={0d, 1d, 2d, 3d, 4d}; util.<Integer,Double>sumaDeLongitudes(a1,a2); util.sumaDeLongitudes(al, a2);

No siempre es necesario indicar los tipos a la hora de instanciar un método genérico. A partir de Java 7, es capaz de determinar los tipos a partir de los parámetros. Las dos expresiones de arriba sería válidas y funcionarían. Si no es capaz de inferirlos, nos dará un error a la hora de compilar.

#### Limitación de tipos

public class Util { public static <T extends Number> Double Sumar  $(T t1, T t2)$ return new Double(tl.doubleValue() +  $L2$ .doubleValue());

Se pueden limitar el conjunto de tipos que se pueden usar con una clase o método genérico usando el operador "extends". El operador extends permite indicar que la clase que se pasa como parámetro genérico tiene que derivar de una clase específica. En el ejemplo, no se admitirá ninguna clase que no derive de Number, pudiendo así realizar operaciones matemáticas.

# Paso de clases genéricas por parámetro. Wildcards. (I)

public class Ejemplo <A> { public A a;  $\rightarrow$ void Lest (Ejemplo<?> e) {...} Cuando un método admite como parámetro una clase genérica,

en la que no importa el tipo de objeto sobre la que se ha creado, podemos usar el interrogante para indicar "cualquier tipo".

# Inferencia de tipos. (II)

Integer al=0; Double d1=1.3d; Float f1=1.4f; Terna <Integer, Double, Float> t= new Terna $\left\langle \right\rangle$  (a1, d1, f1);

A partir de Java 7 es posible usar el operador diamante ("<>") para simplificar la intanciación o creación de nuevos objetos a partir de clases genéricas. Cuidado, esto es solo a partir de Java 7.

#### Paso de clases genéricas por parámetro

public class Ejemplo <A> { public A a;

#### void test (Ejemplo<Integer> e) {...}

Cuando un método tiene como parámetro una clase genérica (como es el caso del método test del ejemplo), se puede especificar cual debe ser el tipo base usado en la instancia de la clase genérica que se le pasa como argumento. Esto sirve permite, entre otras cosas, crear diferentes versiones de un mismo método (sobrecarga), dependiendo del tipo base usado en la instancia de la clase genérica se ejecutará una versión u otra.

# Paso de clases genéricas por parámetro. Wildcards. (II)

public class Ejemplo <A> { public A a;  $\rightarrow$ 

void test (Ejemplo<? extends Number> e) [...]

También es posible limitar el conjunto de tipos que una clase genérica puede usar, a través del operador extends. El ejemplo anterior es como decir "cualquier tipo que derive de Number".

**Dada la siguiente clase, donde el código del método prueba carece de importancia, ¿podrías decir cuál de las siguientes invocaciones es la correcta?** 

```
public class Util { 
 public static <T> int prueba (T t) { … } 
}; 
C
      Util.<int>prueba(4);
\Box
```
**Util.<Integer>prueba(new Integer(4));**

D Util u=new Util(); u.<int>prueba(4);

# <span id="page-31-0"></span>**6. Introducción a las colecciones. (I)**

#### **Caso práctico.**

*A Ana las listas siempre se le han atragantado, por eso no las usa. Después de darle muchas vueltas, ha pensado que no le queda más remedio y que tendrá que usarlas para almacenar los artículos del pedido. Además, ha concluido que es la mejor forma de gestionar un grupo de objetos, aunque sean del mismo tipo.* 

*No sabe si lo más adecuado es usar una lista u otro tipo de colección, así que ha decido revisar todos los tipos de colecciones disponibles en Java, para ver cuál se adecua mejor a sus necesidades.* 

¿Qué consideras una colección? Pues seguramente al pensar en el término se te viene a la cabeza una colección de libros o algo parecido, y la idea no va muy desencaminada. **Una colección a nivel de software es un grupo de elementos almacenados de forma conjunta en una misma estructura**. Eso son las colecciones.

Las colecciones definen un conjunto de interfaces, clases genéricas y algoritmos que permiten manejar grupos de objetos, todo ello enfocado a potenciar la reusabilidad del software y facilitar las tareas de programación. Te parecerá increíble el tiempo que se ahorra empleando colecciones y cómo se reduce la complejidad del software usándolas adecuadamente. Las colecciones permiten almacenar y manipular grupos de objetos que, a priori, están relacionados entre sí (aunque no es obligatorio que estén relacionados, lo lógico es que si se almacenan juntos es porque tienen alguna relación entre sí), pudiendo trabajar con cualquier tipo de objeto (de ahí que se empleen los genéricos en las colecciones).

Además las colecciones permiten realizar algunas operaciones útiles sobre los elementos almacenados, tales como búsqueda u ordenación. En algunos casos es necesario que los objetos almacenados cumplan algunas condiciones (que implementen algunas interfaces), para poder hacer uso de estos algoritmos.

Las colecciones son en general elementos de programación que están disponibles en muchos lenguajes de programación. En algunos lenguajes de programación su uso es algo más complejo (como es el caso de C++), pero en Java su uso es bastante sencillo, es algo que descubrirás a lo largo de lo que queda de tema.

Las colecciones en Java parten de una serie de interfaces básicas. Cada interfaz define un modelo de colección y las operaciones que se pueden llevar a cabo sobre los datos almacenados, por lo que es necesario conocerlas. La interfaz inicial, a través de la cual se han construido el resto de colecciones, es la interfaz java.util.Collection, que define las operaciones comunes a todas las colecciones derivadas. A continuación se muestran las operaciones más importantes definidas por esta interfaz, ten en cuenta que collection es una interfaz genérica donde "<E>" es el parámetro de tipo (podría ser cualquier clase):

- ◆ Método **int size()**: retorna el número de elementos de la colección.
- **√** Método **boolean isEmpty()**: retornará verdadero si la colección está vacía.
- 9 Método **boolean contains (Object element)**: retornará verdadero si la colección tiene el elemento pasado como parámetro.
- 9 Método **boolean add(E element)**: permitirá añadir elementos a la colección.
- 9 Método **boolean remove (Object element)**: permitirá eliminar elementos de la colección.
- ◆ Método **Iterator<E> iterator()**: permitirá crear un iterador para recorrer los elementos de la colección. Esto se ve más adelante, no te preocupes.
- ◆ Método **Object[] toArray()**: permite pasar la colección a un array de objetos tipo Object.
- 9 Método **containsAll(Collection<?> c)**: permite comprobar si una colección contiene los elementos existentes en otra colección, si es así, retorna verdadero.
- 9 Método **addAll (Collection<? extends E> c)**: permite añadir todos los elementos de una colección a otra colección, siempre que sean del mismo tipo (o deriven del mismo tipo base).
- 9 Método **boolean removeAll(Collection<?> c)**: si los elementos de la colección pasada como parámetro están en nuestra colección, se eliminan, el resto se quedan.
- 9 Método **boolean retainAll(Collection<?> c)**: si los elementos de la colección pasada como parámetro están en nuestra colección, se dejan, el resto se eliminan.

9 Método **void clear()**: vacíar la colección.

Más adelante veremos cómo se usan estos métodos, será cuando veamos las implementaciones (clases genéricas que implementan alguna de las interfaces derivadas de la interfaz Collection).

# <span id="page-33-0"></span>**Caso práctico.**

*Ana se toma un descanso, se levanta y en el pasillo se encuentra con Juan, con el que entabla una conversación bastante amena. Una cosa lleva a otra y al final, Ana saca el tema que más le preocupa:* 

*-¿Cuántos tipos de colecciones hay? ¿Tú te los sabes? -pregunta Ana.* 

*-¿Yo? ¡Qué va! Normalmente consulto la documentación cuando los voy a usar, como todo el mundo. Lo que sí creo recordar es que había cuatro tipos básicos: los conjuntos, las listas, las colas y alguno más que no recuerdo. ¡Ah sí¡, los mapas, aunque creo que no se consideraban un tipo de colección. ¿Por qué lo preguntas?* 

*-Pues porque tengo que usar uno y no sé cuál.* 

¿Con qué relacionarías los conjuntos? Seguro que con las matemáticas. Los conjuntos son un tipo de colección que **no admite duplicados**, derivados del concepto matemático de conjunto.

La interfaz java.util.set define cómo deben ser los conjuntos, y extiende la interfaz Collection, aunque no añade ninguna operación nueva. Las implementaciones (clases genéricas que implementan la interfaz set) más usadas son las siguientes:

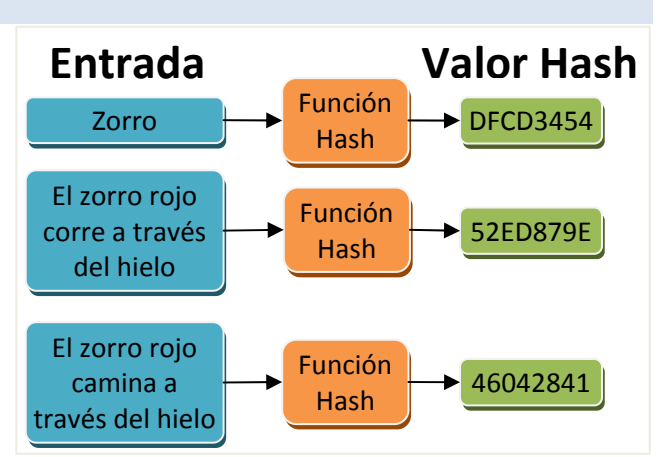

java.util.HashSet. Conjunto que

almacena los objetos usando tablas hash (*estructura de datos formada básicamente por un array donde la posición de los datos va determinada por una función hash, permitiendo localizar la información de forma* extraordinariamente rápida. Los datos están ordenados en la tabla en base a un resumen numérico de los mismos (en *hexadecimal generalmente) obtenido a partir de un algoritmo para cálculo de resúmenes, denominadas funciones* hash. El resumen no tiene significado para un ser humano, se trata simplemente de un mecanismo para obtener un número asociado a un conjunto de datos. El inconveniente de estas tablas es que los datos se ordenan por el resumen obtenido, y no por el valor almacenado. El resumen, de un buen algoritmo hash, no se parece en nada al contenido *almacenado*) lo cual acelera enormemente el acceso a los objetos almacenados.

**Inconvenientes**: necesitan bastante memoria y **no almacenan los objetos de forma ordenada** (al contrario pueden aparecer completamente desordenados).

Java.util.LinkedHashSet. Conjunto que almacena objetos combinando tablas hash, para un acceso rápido a los datos, y listas enlazadas (*estructura de datos que almacena los objetos enlazándolos* entre sí a través de un apuntador de memoria o puntero, manteniendo un orden, que generalmente es el de momento de inserción, pero que puede ser otro. Cada dato se almacena en una estructura llamada nodo en la que existe un *campo, generalmente llamado siguiente, que contiene la dirección de memoria del siguiente nodo (con el siguiente dato)*) para conservar el orden. **El orden de almacenamiento es el de inserción**, por lo que se puede decir que es una estructura ordenada a medias.

**Inconvenientes**: necesitan bastante memoria y es algo más lenta que HashSet.

9 java.util.TreeSet. Conjunto que almacena los objetos usando unas estructuras conocidas como árboles rojo‐negro. Son más lentas que los dos tipos anteriores. pero tienen una gran ventaja: **los datos almacenados se ordenan por valor**. Es decir, que aunque se inserten los elementos de forma desordenada, internamente se ordenan dependiendo del valor de cada uno.

Poco a poco, iremos viendo que son las listas enlazadas y los árboles (no profundizaremos en los árboles rojo‐negro, pero si veremos las estructuras tipo árbol en general). Veamos un ejemplo de uso básico de la estructura Hashset y después, profundizaremos en los LinkedHashset y los Treeset.

Para crear un conjunto, simplemente creamos el **HashSet** indicando el tipo de objeto que va a almacenar, dado que es una clase genérica que puede trabajar con cualquier tipo de dato debemos crearlo como sigue (no olvides hacer la importación de java.util.HashSet primero):

HashSet<Integer> conjunto=new HashSet<Integer>();

<span id="page-34-0"></span>Después podremos ir almacenando objetos dentro del conjunto usando el método add (definido por la interfaz set). Los objetos que se pueden insertar serán siempre del tipo especificado al crear el conjunto:

Integer n=new Integer(10);

if (!conjunto.add(n)) System.out.println("Número ya en la lista.");

Si el elemento ya está en el conjunto, el método add retornará *false* indicando que no se pueden insertar duplicados. Si todo va bien, retornará *true*.

# **¿Cuál de las siguientes estructuras ordena automáticamente los elementos según su valor?**

HashSet C

D LinkedHashSet

C **TreeSet**

# **7.1. Conjuntos. (II).**

Y ahora te preguntarás, ¿cómo accedo a los elementos almacenados en un conjunto? Para obtener los elementos almacenados en un conjunto hay que usar iteradores, que permiten obtener los elementos del conjunto uno a uno de forma secuencial (*no hay otra forma de acceder a los elementos de un conjunto, es su inconveniente*). Los iteradores se ven en mayor profundidad más adelante, de momento, vamos a usar iteradores de forma transparente, a través de una estructura for especial, denominada bucle "for-each" o bucle "para cada". En el siguiente código se usa un bucle *foreach*, en él la variable *i* va tomando todos los valores almacenados en el conjunto hasta que llega al último:

```
for (Integer i: conjunto) { 
    System.out.println("Elemento almacenado:"+i); 
}
```
Como ves la estructura **for-each** es muy sencilla: la palabra **for** seguida de "(tipo variable:colección)" y el cuerpo del bucle; *tipo* es el tipo del objeto sobre el que se ha creado la colección, *variable* pues es la variable donde se almacenará cada elemento de la colección y *colección* pues la colección en sí. Los bucles **for-each** se pueden usar para todas las colecciones.

#### *Ejercicio resuelto*

Realiza un pequeño programita que pregunte al usuario 5 números diferentes (almacenándolos en un HashSet), y que después calcule la suma de los mismos (usando un bucle for‐each).

#### *Respuesta*

Una solución posible podría ser la siguiente. Para preguntar al usuario un número y para mostrarle la información se ha usado la clase JOptionPane, pero podrías haber utilizado cualquier otro sistema. Fijate en la solución y verás que el uso de conjuntos ha simplificado enormemente el ejercicio, permitiendo al programador o la programadora centrarse en otros aspectos:

```
import java.util.HashSet;
import javax.swing.JOptionPane; 
public class ejemplo { 
     public static void main(String[] args) 
\left\{ \begin{array}{c} \end{array} \right. HashSet<Integer> conjunto=new HashSet<Integer>(); 
         String str; 
         do { 
              str=JOptionPane.showInputDialog("Introduce un número "+(conjunto.size()+1)+":"); 
        try
              Integer n= Integer.parseInt(str); 
              if (!conjunto.add(n)) 
                  JOptionPane.showMessageDialog(null, "Número ya en la lista. Debes introducir 
otro."); 
 } 
         catch (NumberFormatException e) 
                   { JOptionPane.showMessageDialog(null,"Número erróneo."); }
```

```
 } while (conjunto.size()<5); 
         // Calcular la suma 
         Integer suma=new Integer(0); 
         for (Integer i: conjunto) { 
             suma=suma+i; 
 } 
         JOptionPane.showMessageDialog(null,"La suma es:"+suma); 
    } 
}
```
# **7.2. Conjuntos. (III).**

¿En qué se diferencian las estructuras LinkedHashSet y TreeSet de la estructura HashSet? Ya se comento antes, y es básicamente en su funcionamiento interno.

La estructura LinkedHashSet es una estructura que internamente funciona como una lista enlazada, aunque usa también tablas hash para poder acceder rápidamente a los elementos. Una lista enlazada es una estructura similar a la representada en la imagen

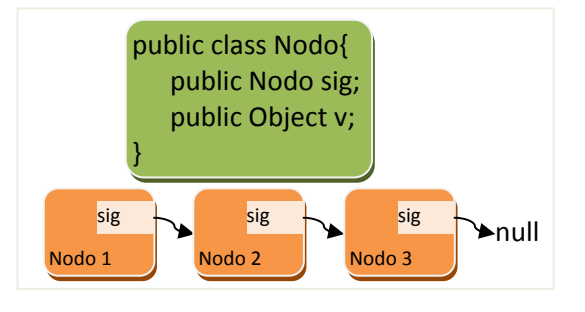

de la derecha, la cual está compuesta por nodos (elementos que forman la lista) que van enlazándose entre sí. Un nodo contiene dos cosas: el dato u objeto almacenado en la lista y el siguiente nodo de la lista. Si no hay siguiente nodo, se indica poniendo nulo (*null*) en la variable que contiene el siguiente nodo.

Las listas enlazadas tienen un montón de operaciones asociadas en las que no vamos a profundizar: eliminación de un nodo de la lista, inserción de un nodo al final, al principio o entre dos nodos, etc. Gracias a las colecciones podremos utilizar listas enlazadas sin tener que complicarnos en detalles de programación.

La estructura Treeset, en cambio, utiliza internamente árboles. Los árboles son como las listas pero mucho más complejos. En vez de tener un único elemento siguiente, pueden tener dos o más elementos siguientes, formando estructuras organizadas y jerárquicas.

Los nodos se diferencian en dos tipos: nodos padre y nodos hijo; un nodo padre puede tener varios nodos hijo asociados (depende del tipo de árbol), dando lugar a una estructura que parece un árbol invertido (de ahí su nombre).

En la figura de la derecha se puede apreciar un árbol donde cada nodo puede tener dos hijos, denominados izquierdo (*izq*) y derecho (*dch*). Puesto que un nodo hijo puede también ser padre a su vez, los árboles se suelen visualizar para su estudio por niveles para entenderlos mejor, donde cada nivel contiene hijos de los nodos del nivel anterior, excepto el primer nivel (que no tiene padre).

manejar y que permiten operaciones

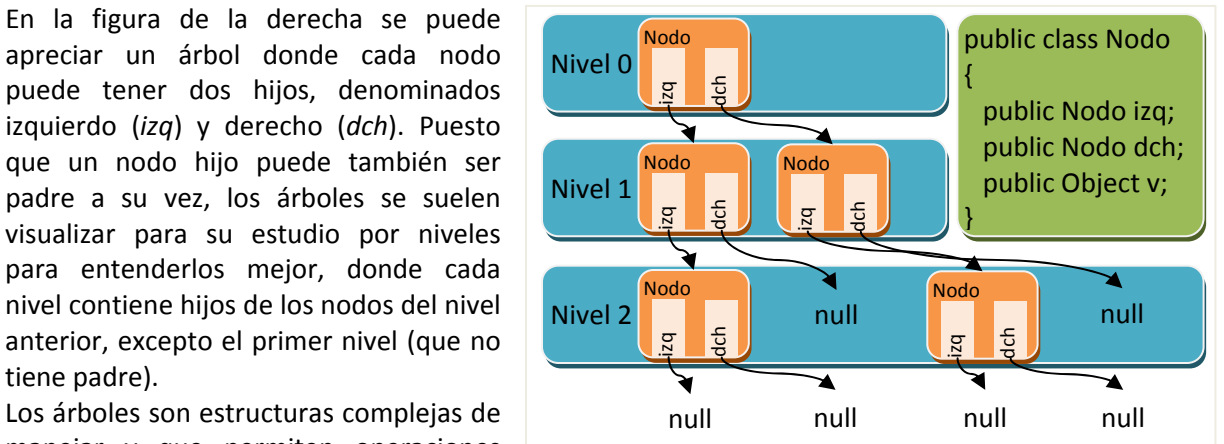

muy sofisticadas. Los árboles usados en los Treeset, los árboles rojo-negro, son árboles autoordenados, es decir, que al insertar un elemento, este queda ordenado por su valor de forma que al recorrer el árbol, pasando por todos los nodos, los elementos salen ordenados. El ejemplo mostrado en la imagen es simplemente un árbol binario, el más simple de todos.

Nuevamente, no se va a profundizar en las operaciones que se pueden realizar en un árbol a nivel interno (inserción de nodos, eliminación de nodos, búsqueda de un valor, etc.). Nos aprovecharemos

<span id="page-36-0"></span>de las colecciones para hacer uso de su potencial. En la siguiente tabla tienes un uso comparado de TreeSet y LinkedHashSet. Su creación es similar a como se hace con HashSet, simplemente sustituyendo el nombre de la clase HashSet por una de las otras. Ni TreeSet, ni LinkedHashSet admiten duplicados, y se usan los mismos métodos ya vistos antes, los existentes en la interfaz set (que es la interfaz que implementan).

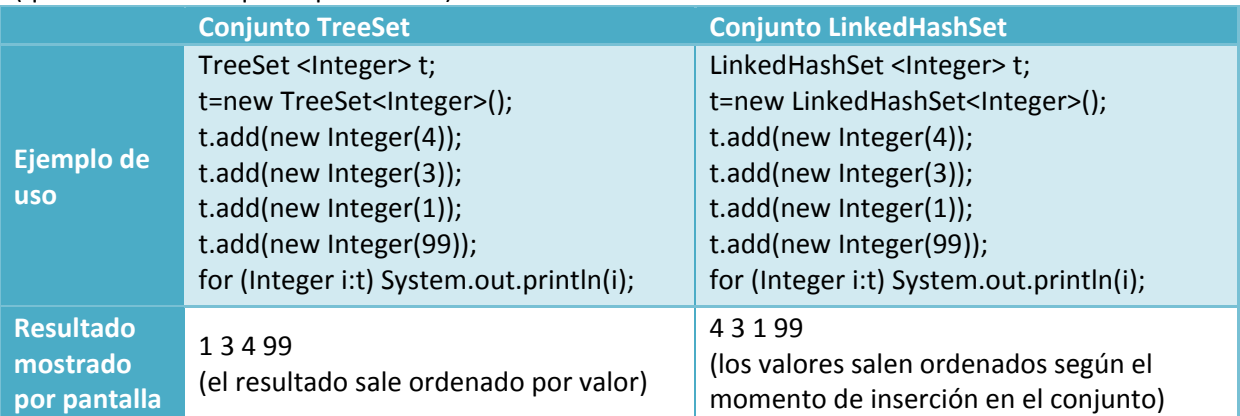

# **Un árbol cuyos nodos solo pueden tener un único nodo hijo, en realidad es una lista.**

**Verdadero** C

D Falso

# **7.3. Conjuntos. (IV)**

¿Cómo podría copiar los elementos de un conjunto de uno a otro? ¿Hay que usar un bucle for y recorrer toda la lista para ello? ¡Qué va! Para facilitar esta tarea, los conjuntos, y las colecciones en general, facilitan un montón de operaciones para poder combinar los datos de varias colecciones. Ya se vieron en un apartado anterior, aquí simplemente vamos poner un ejemplo de su uso.

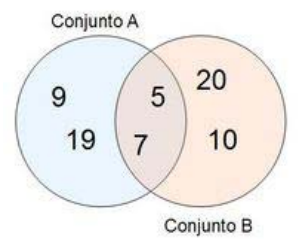

Partimos del siguiente ejemplo, en el que hay dos colecciones de diferente tipo, cada una con 4 números enteros:

TreeSet<Integer> A= new TreeSet<Integer>(); A.add(9); A.add(19); A.add(5); A.add(7); // Elementos del conjunto A: 9, 19, 5 y 7 LinkedHashSet<Integer> B= new LinkedHashSet<Integer>();

B.add(10); B.add(20); B.add(5); B.add(7); // Elementos del conjunto B: 10, 20, 5 y 7

En el ejemplo anterior, el literal de número se convierte automáticamente a la clase envoltorio Integer sin tener que hacer nada, lo cual es una ventaja. Veamos las formas de combinar ambas colecciones:

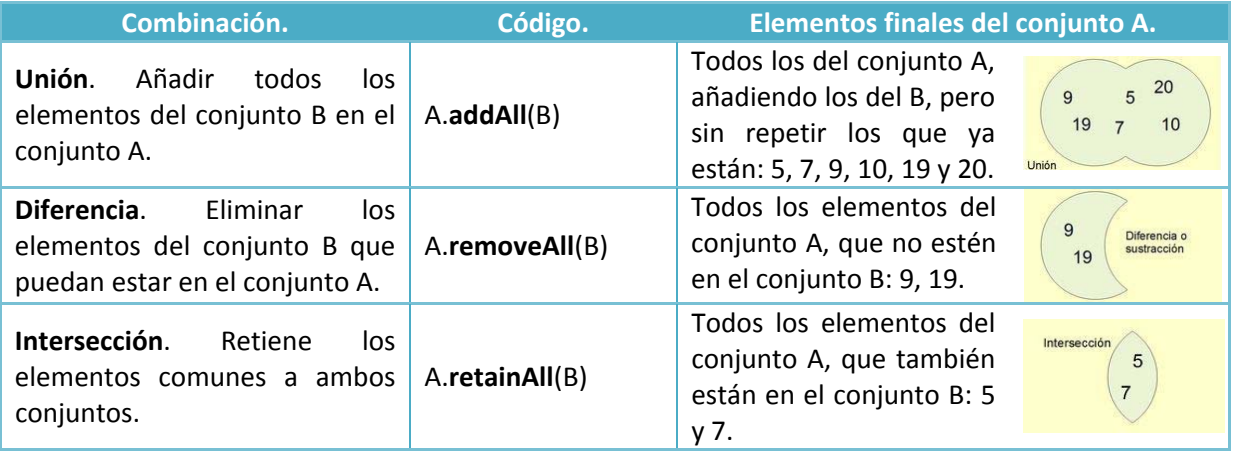

<span id="page-37-0"></span>Recuerda, estas operaciones son comunes a todas las colecciones.

Puede que no recuerdes cómo era eso de los conjuntos, y dada la íntima relación de las colecciones con el álgebra de conjuntos, es recomendable que repases cómo era aquello, con el siguiente artículo de la Wikipedia.

[http://es.wikipedia.org/wiki/%C3%81lgebra\\_de\\_conjuntos](http://es.wikipedia.org/wiki/%C3%81lgebra_de_conjuntos)

**Tienes un HashSet llamado vocales que contiene los elementos "a", "e", "i", "o", "u", y otro, llamado vocales\_fuertes con los elementos "a", "e" y "o". ¿De qué forma podríamos sacar una lista con las denominadas vocales débiles (que son aquellas que no son fuertes)?** 

vocales.retainAll (vocales fuertes); п

**vocales.removeAll(vocales\_fuertes);** C

No es posible hacer esto con HashSet, solo se puede hacer con TreeSet o LinkedHashSet.

# **7.4. Conjuntos. (V)**

П

Por defecto, los Treeset ordenan sus elementos de forma ascendente, pero, ¿se podría cambiar el orden de ordenación? Los Treeset tienen un conjunto de operaciones adicionales, además de las que incluye por el hecho de ser un conjunto, que permite entre otras cosas, cambiar la forma de ordenar los elementos. Esto es especialmente útil cuando el tipo de objeto que se almacena no es un simple número, sino algo más complejo (un artículo por ejemplo). Treeset les capaz de ordenar tipos básicos (números, cadenas y fechas) pero otro tipo de objetos no puede ordenarlos con tanta facilidad.

Para indicar a un Treeset cómo tiene que ordenar los elementos, debemos decirle cuándo un elemento va antes o después que otro, y cuándo son iguales. Para ello, utilizamos la interfaz genérica java.util.Comparator, usada en general en algoritmos de ordenación, como veremos más adelante. Se trata de crear una clase que implemente dicha interfaz, así de fácil. Dicha interfaz requiere de un único método que debe calcular si un objeto pasado por parámetro es mayor, menor o igual que otro del mismo tipo. Veamos un ejemplo general de cómo implementar un comparador para una hipotética clase "Objeto":

class ComparadorDeObjetos implements Comparator<Objeto> { public int compare(Objeto o1, Objeto o2) { ... } }

La interfaz Comparator obliga a implementar un único método, es el método compare, el cual tiene dos parámetros: los dos elementos a comparar. Las reglas son sencillas, a la hora de personalizar dicho método:

- $\checkmark$  Si el primer objeto (*o1*) es menor que el segundo (*o2*), debe retornar un número entero negativo.
- 9 Si el primer objeto (*o1*) es mayor que el segundo (*o2*), debe retornar un número entero positivo.
- $\checkmark$  Si ambos son iguales, debe retornar 0.

A veces, cuando el orden que deben tener los elementos es diferente al orden real (por ejemplo cuando ordenamos los números en orden inverso), la definición de antes puede ser un poco liosa, así que es recomendable en tales casos pensar de la siguiente forma:

- $\checkmark$  Si el primer objeto (*o1*) debe ir antes que el segundo objeto (*o2*), retornar entero negativo.
- 9 Si el primer objeto (*o1*) debe ir después que el segundo objeto (*o2*), retornar entero positivo.
- $\checkmark$  Si ambos son iguales, debe retornar 0.

Una vez creado el comparador simplemente tenemos que pasarlo como parámetro en el momento de la creación al **TreeSet, y los datos internamente mantendrán** dicha ordenación:

TreeSet<Objeto> ts=new TreeSet<Objeto>(new ComparadorDeObjetos());

#### *Ejercicio resuelto*

Imagínate que Objeto es una clase como la siguiente: class Objeto {

 public int a; public int b;

Imagina que ahora, al añadirlos en un TreeSet, estos se tienen que ordenar de forma que la suma de sus atributos (a y b) sea descendente, ¿como sería el comparador?

# *Respuesta*

}

Una de las posibles soluciones a este problema podría ser la siguiente:

```
class ComparadorDeObjetos implements Comparador<Objeto> { 
     @Override 
 public int compare(Objeto o1, Objeto o2) { 
 int sumao1=o1.a+o1.b; int sumao2=o2.a+o2.b; 
    if (sumao1<sumao2) return 1;
     else if (sumao1>sumao2) return -1; 
     else return 0; 
     } 
}
```
# <span id="page-39-0"></span>**8. Listas. (I)**

# **Caso práctico.**

*Juan se queda pensando después de que Ana le preguntara si sabía los tipos de colecciones que había en Java. Obviamente no lo sabía, son muchos tipos, pero ya tenía una respuesta preparada:* 

*-Bueno, sea lo que sea, siempre puedes utilizar una lista para almacenar lo que sea. Yo siempre las uso, pues te permiten almacenar cualquier tipo de objeto, extraer uno de las lista sin tener que recorrerla entera, buscar si hay o no un elemento en ella, de forma cómoda. Son para mí el mejor invento desde la rueda -dijo Juan.* 

*-Ya, supongo, pero hay dos tipos de listas que me interesan, LinkedList y ArrayList, ¿cuál es mejor? ¿Cuál me conviene más? -respondió Ana.* 

¿En qué se diferencia una lista de un conjunto? Las listas son elementos de programación un poco más avanzados que los conjuntos. Su ventaja es que amplían el conjunto de operaciones de las colecciones añadiendo operaciones extra, veamos algunas de ellas:

- $\checkmark$  Las listas si pueden almacenar duplicados, si no queremos duplicados, hay que verificar manualmente que el elemento no esté en la lista antes de su inserción.
- $\checkmark$  Acceso posicional. Podemos acceder a un elemento indicando su posición en la lista.
- $\checkmark$  Búsqueda. Es posible buscar elementos en la lista y obtener su posición. En los conjuntos, al ser colecciones sin aportar nada nuevo, solo se podía comprobar si un conjunto contenía o no un elemento de la lista, retornando verdadero o falso. Las listas mejoran este aspecto.
- 9 Extracción de sublistas. Es posible obtener una lista que contenga solo una parte de los elementos de forma muy sencilla.

En Java, para las listas se dispone de una interfaz llamada java, util. List, y dos implementaciones (java.util.LinkedList y java.util.ArrayList), con diferencias significativas entre ellas. Los métodos de la interfaz  $\overline{\text{List}}$ , que obviamente estarán en todas las implementaciones, y que permiten las operaciones anteriores son:

- $\sqrt{\frac{E}{E}}$  get(int index). El método get permite obtener un elemento partiendo de su posición (index).
- 9 **E set(int index, E element)**. El método set permite cambiar el elemento almacenado en una posición de la lista (*index*), por otro (*element*).
- 9 **void add(int index, E element)**. Se añade otra versión del método add, en la cual se puede insertar un elemento (*element*) en la lista en una posición concreta (*index*), desplazando los existentes.
- 9 **E remove(int index)**. Se añade otra versión del método remove, esta versión permite eliminar un elemento indicando su posición en la lista.
- 9 **boolean addAll(int index, Collection<? extends E> c)**. Se añade otra versión del método addall, que permite insertar una colección pasada por parámetro en una posición de la lista, desplazando el resto de elementos.
- 9 **int indexOf(Object o)**. El método indexOf permite conocer la posición (índice) de un elemento, si dicho elemento no está en la lista retornará ‐1.
- 9 **int lastIndexOf(Object o)**. El método lastIndexOf nos permite obtener la última ocurrencia del objeto en la lista (dado que la lista si puede almacenar duplicados).
- 9 **List<E> subList(int from, int to)**. El método subList genera una sublista (una vista parcial de la lista) con los elementos comprendidos entre la posición inicial (incluida) y la posición final (no incluida).

Ten en cuenta que los elementos de una lista empiezan a numerarse por 0. Es decir, que el primer elemento de la lista es el 0. Ten en cuenta también que List es una interfaz genérica, por lo que <E> corresponde con el tipo base usado como parámetro genérico al crear la lista.

#### **Si M es una lista de números enteros, ¿sería correcto poner "M.add(M.size(),3);"?**

**Sí** C No n

*Inserta un elemento al final de la lista y es equivalente a poner M.add(3).*

# <span id="page-40-0"></span>**8.1. Listas. (II)**

Y, ¿cómo se usan las listas? Pues para usar una lista haremos uso de sus implementaciones LinkedList y **ArrayList.** Veamos un ejemplo de su uso y después obtendrás respuesta a esta pregunta.

Supongo que intuirás como se usan, pero nunca viene mal un ejemplo sencillo, que nos aclare las ideas. El siguiente ejemplo muestra como usar un LinkedList pero valdría también para ArrayList (no olvides importar las clases java.util.LinkedList V java.util.ArrayList según sea necesario). En este ejemplo se usan los métodos de acceso posicional a la lista:

**LinkedList<Integer> t=new LinkedList<Integer>();** // Declaración y creación del LinkedList de enteros. **t.add(1);** // Añade un elemento al final de la lista. **t.add(3);** // Añade otro elemento al final de la lista.

**t.add(1,2);** // Añade en la posición 1 el elemento 2.

**t.add(t.get(1)+t.get(2));** // Suma los valores contenidos en la posición 1 y 2, y lo agrega al final. **t.remove(0);** // Elimina el primer elementos de la lista.

**for (Integer i: t) System.out.println("Elemento:" + i);** // Muestra la lista.

En el ejemplo anterior, se realizan muchas operaciones, ¿cuál será el contenido de la lista al final? Pues será 2, 3 y 5. En el ejemplo cabe destacar el uso del bucle for-each, recuerda que se puede usar en cualquier colección.

Veamos otro ejemplo, esta vez con **ArrayList**, de cómo obtener la posición de un elemento en la lista:

**ArrayList<Integer> al=new ArrayList<Integer>();** // Declaración y creación del ArrayList de enteros. **al.add(10); al.add(11);** // Añadimos dos elementos a la lista. **al.set(al.indexOf(11), 12);** // Sustituimos el 11 por el 12, primero lo buscamos y luego lo reemplazamos.

En el ejemplo anterior, se emplea tanto el método **indexof** para obtener la posición de un elemento, como el método set para reemplazar el valor en una posición, una combinación muy habitual. El ejemplo anterior generará un **ArrayList** que contendrá dos números, el 10 y el 12. Veamos ahora un ejemplo algo más difícil:

al.addAll(0, t.subList(1, t.size()));

Este ejemplo es especial porque usa sublistas. Se usa el método size para obtener el tamaño de la lista. Después el método **subList** para extraer una sublista de la lista (que incluía en origen los números 2, 3 y 5), desde la posición 1 hasta el final de la lista (lo cual dejaría fuera al primer elemento). Y por último, se usa el método **addAll** para añadir todos los elementos de la sublista al ArrayList anterior.

Debes saber que las operaciones aplicadas a una sublista repercuten sobre la lista original. Por ejemplo, si ejecutamos el método clear sobre una sublista, se borrarán todos los elementos de la sublista, pero también se borrarán dichos elementos de la lista original:

al.subList(0, 2).clear();

Lo mismo ocurre al añadir un elemento, se añade en la sublista y en la lista original.

Las listas enlazadas son un elemento muy recurrido y su funcionamiento interno es complejo. Te recomendamos el siguiente artículo de la wikipedia para profundizar un poco más en las listas enlazadas y los diferentes tipos que hay.

[http://es.wikipedia.org/wiki/Lista\\_enlazada](http://es.wikipedia.org/wiki/Lista_enlazada)

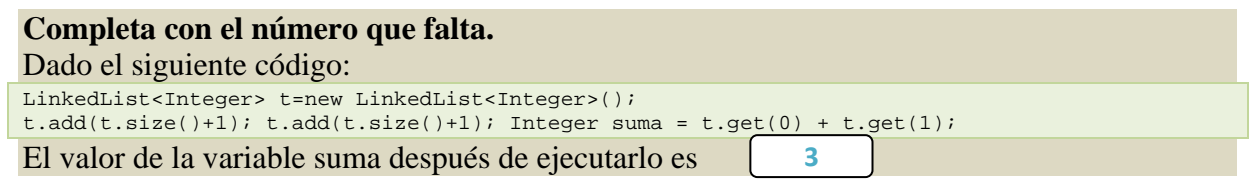

# <span id="page-41-0"></span>**8.2. Listas. (III)**

¿Y en qué se diferencia un **LinkedList** de un **ArrayList**? Los LinkedList utilizan listas doblemente enlazadas, que son listas enlazadas (como se vio en un apartado anterior), pero que permiten ir hacia atrás en la lista de elementos. Los elementos de la lista se encapsulan en los llamados nodos.

Los nodos van enlazados unos a otros para no perder el orden y no limitar el tamaño de almacenamiento. Tener un doble enlace significa que en cada nodo se almacena la información de cuál es el siguiente nodo y además, de cuál es el nodo anterior. Si un nodo no tiene nodo siguiente o nodo anterior, se almacena *null* o nulo para ambos casos.

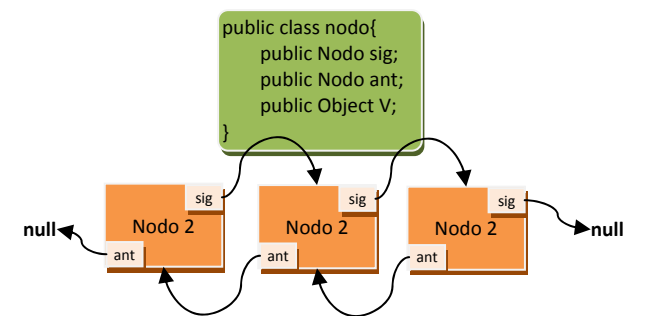

No es el caso de los **ArrayList**. Estos se implementan utilizando arrays que se van redimensionando conforme se necesita más espacio o menos. La redimensión es transparente a nosotros, no nos enteramos cuando se produce, pero eso redunda en una diferencia de rendimiento notable dependiendo del uso. Los **ArrayList** son más rápidos en cuanto a acceso a los elementos, acceder a un elemento según su posición es más rápido en un array que en una lista doblemente enlazada (hay que recorrer la lista). En cambio, eliminar un elemento implica muchas más operaciones en un array que en una lista enlazada de cualquier tipo.

¿Y esto que quiere decir? **Que si se van a realizar muchas operaciones de eliminación de elementos sobre la lista, conviene usar una lista enlazada (**LinkedList**), pero si no se van a realizar muchas eliminaciones, sino que solamente se van a insertar y consultar elementos por posición, conviene usar una lista basada en arrays redimensionados (**ArrayList**)**.

**LinkedList** tiene otras ventajas que nos puede llevar a su uso. Implementa las interfaces java.util.Queue y java.util.Deque. Dichas interfaces permiten hacer uso de las listas como si fueran una cola de prioridad o una pila, respectivamente.

Las colas, también conocidas como colas de prioridad, son una lista pero que aportan métodos para trabajar de forma diferente. ¿Tú sabes lo que es hacer cola para que te atiendan en una ventanilla? Pues igual. Se trata de que el que primero que llega es el primero en ser atendido (FIFO en inglés). Simplemente se aportan tres métodos nuevos: meter en el final de la lista (add y offer), sacar y eliminar el elemento más antiguo (<sub>poll</sub>), y examinar el elemento al principio de la lista sin eliminarlo  $(peek)$ . Dichos métodos están disponibles en las listas enlazadas  $\overline{LinkedList}}$ :

- 9 **boolean add(E e)** y **boolean offer(E e)**, retornarán *true* si se ha podido insertar el elemento al final de la LinkedList.
- **E poll()** retornará el primer elemento de la **LinkedList** y lo eliminará de la misma. Al insertar al final, los elementos más antiguos siempre están al principio. Retornará *null* si la lista está vacía.
- $\sqrt{\epsilon}$  **E** peek() retornará el primer elemento de la **LinkedList** pero no lo eliminará, permite examinarlo. Retornará *null* si la lista está vacía.

Las pilas, mucho menos usadas, son todo lo contrario a las listas. Una pila es igual que una montaña de hojas en blanco, para añadir hojas nuevas se ponen encima del resto, y para retirar una se coge la primera que hay, encima de todas. En las pilas el último en llegar es el primero en ser atendido. Para ello se proveen de tres métodos: meter al principio de la pila (<sub>push</sub>), sacar y eliminar del principio de la pila (<sub>pop</sub>), y examinar el primer elemento de la pila (<sub>peek</sub>, igual que si usara la lista como una cola).

Las pilas se usan menos y haremos menos hincapié en ellas. Simplemente ten en mente que, tanto las colas como las pilas, son una lista enlazada sobre la que se hacen operaciones especiales.

# **Dada la siguiente lista, usada como si fuera una cola de prioridad, ¿cuál es la letra que se mostraría por la pantalla tras su ejecución?**

```
LinkedList<String> tt=new LinkedList<String>(); 
tt.offer("A"); tt.offer("B"); tt.offer("C"); 
System.out.println(tt.poll());
```
<span id="page-42-0"></span>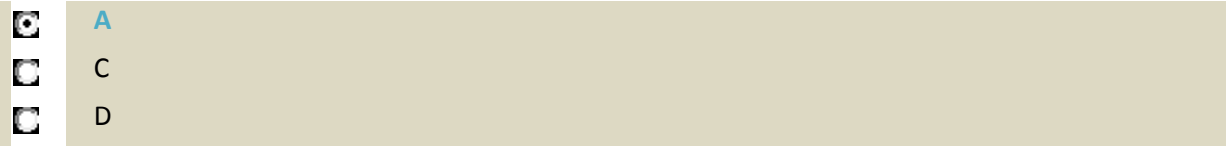

# **8.3. Listas. (IV)**

A la hora de usar las listas, hay que tener en cuenta un par de detalles, ¿sabes cuáles? Es sencillo, pero importante.

No es lo mismo usar las colecciones (listas y conjuntos) con objetos inmutables (strings, Integer, etc.) que con objetos mutables. Los objetos inmutables no pueden ser modificados después de su creación, por lo que cuando se incorporan a la lista, a través de los métodos add, se pasan por copia (es decir, se realiza una copia de los mismos). En cambio los objetos mutables (como las clases que tú puedes crear), no se copian, y eso puede producir efectos no deseados.

Imaginate la siguiente clase, que contiene un número:

```
class Test 
{ 
   public Integer num; 
    Test (int num) { this.num=new Integer(num); } 
}
```
La clase de antes es mutable, por lo que no se pasa por copia a la lista. Ahora imagina el siguiente código en el que se crea una lista que usa este tipo de objeto, y en el que se insertan dos objetos:

```
Test p1=new Test(11); // Se crea un objeto Test donde el entero que contiene vale 11. 
Test p2=new Test(12); // Se crea otro objeto Test donde el entero que contiene vale 12. 
LinkedList<Test> lista=new LinkedList<Test>(); // Creamos una lista enlazada para objetos tipo 
Test. 
lista.add(p1); // Añadimos el primero objeto test. 
lista.add(p2); // Añadimos el segundo objeto test. 
for (Test p:lista) System.out.println(p.num); // Mostramos la lista de objetos.
```
¿Qué mostraría por pantalla el código anterior? Simplemente mostraría los números 11 y 12. Ahora bien, ¿qué pasa si modificamos el valor de uno de los números de los objetos test? ¿Qué se mostrará al ejecutar el siguiente código?

p1.num=44;

for (Test p:lista) System.out.println(p.num);

El resultado de ejecutar el código anterior es que se muestran los números 44 y 12. El número ha sido modificado y no hemos tenido que volver a insertar el elemento en la lista para que en la lista se cambie también. Esto es porque en la lista no se almacena una copia del objeto Test, sino un apuntador a dicho objeto (solo hay una copia del objeto a la que se hace referencia desde distintos lugares).

**"Controlar la complejidad es la esencia de la programación."** 

*Brian Kerniga*

En el siguiente documento encontrarás mucha información adicional sobre las estructuras de datos, incluyendo algunas estructuras de datos adicionales menos usadas que no se abordan en este tema. Algunas palabras cambian, por ejemplo, llama "arreglos" a los "arrays" (ya se comentó con anterioridad la existencia de esa otra nomenclatura). Es un texto que profundiza bastante, en las estructuras de datos, así que leelo con paciencia y sin prisas:

#### [http://www.utim.edu.mx/~svalero/docs/ED\\_Java.pdf](http://www.utim.edu.mx/%7Esvalero/docs/ED_Java.pdf)

**Los elementos de un ArrayList de objetos Short se copian al insertarse al ser objetos mutables.** 

- Verdadero П
- r. **Falso**

*Los elementos se pasan por copia por ser inmutables, no mutables.*

# <span id="page-43-0"></span>**9.Conjuntos de pares clave/valor.**

#### **Caso práctico.**

*Juan se quedo pensativo después de la conversación con Ana. Ana se fue a su puesto a seguir trabajando, pero el se quedó dándole vueltas al asunto... "Si que está bien preparada Ana, me ha puesto en jaque y no sabía qué responder". El hecho de no poder ayudar a Ana le frustró un poco.* 

*De repente, apareció María. Entonces Juan aprovecha el momento para preguntar con más detalle acerca del trabajo de Ana. María se lo cuenta y de repente, se le enciende una bombilla a Juan... dice: "Vale, creo que puedo ayudar a Ana en algo, le aconsejare usar mapas y le explicaré como se usan."* 

¿Cómo almacenarías los datos de un diccionario? Tenemos por un lado cada palabra y por otro su significado. Para resolver este problema existen precisamente los arrays asociativos . Un tipo de array asociativo son los mapas o diccionarios, que permiten almacenar pares de valores conocidos como clave y valor. La clave se utiliza para acceder al valor, como una entrada de un diccionario permite acceder a su definición.

En Java existe la interfaz java.util.Map que define los métodos que deben tener los mapas, y existen tres implementaciones principales de dicha interfaz: java.util.HashMap, java.util.TreeMap y java.util.LinkedHashMap. ¿Te suenan? Claro que si. Cada una de ellas, respectivamente, tiene características similares a HashSet, TreeSet y LinkedHashSet, tanto en funcionamiento interno como en rendimiento.

Los **mapas utilizan clases genéricas** para dar extensibilidad y flexibilidad, y permiten definir un tipo base para la clave, y otro tipo diferente para el valor. Veamos un ejemplo de como crear un mapa, que es extensible a los otros dos tipos de mapas:

HashMap<String, Integer> t=new HashMap<String, Integer>();

El mapa anterior permite usar cadenas como llaves y almacenar de forma asociada a cada llave, un número entero. Veamos los métodos principales de la interfaz  $_{\text{Map}}$ , disponibles en todas las implementaciones. En los ejemplos, V es el tipo base usado para el valor y K el tipo base usado para la llave:

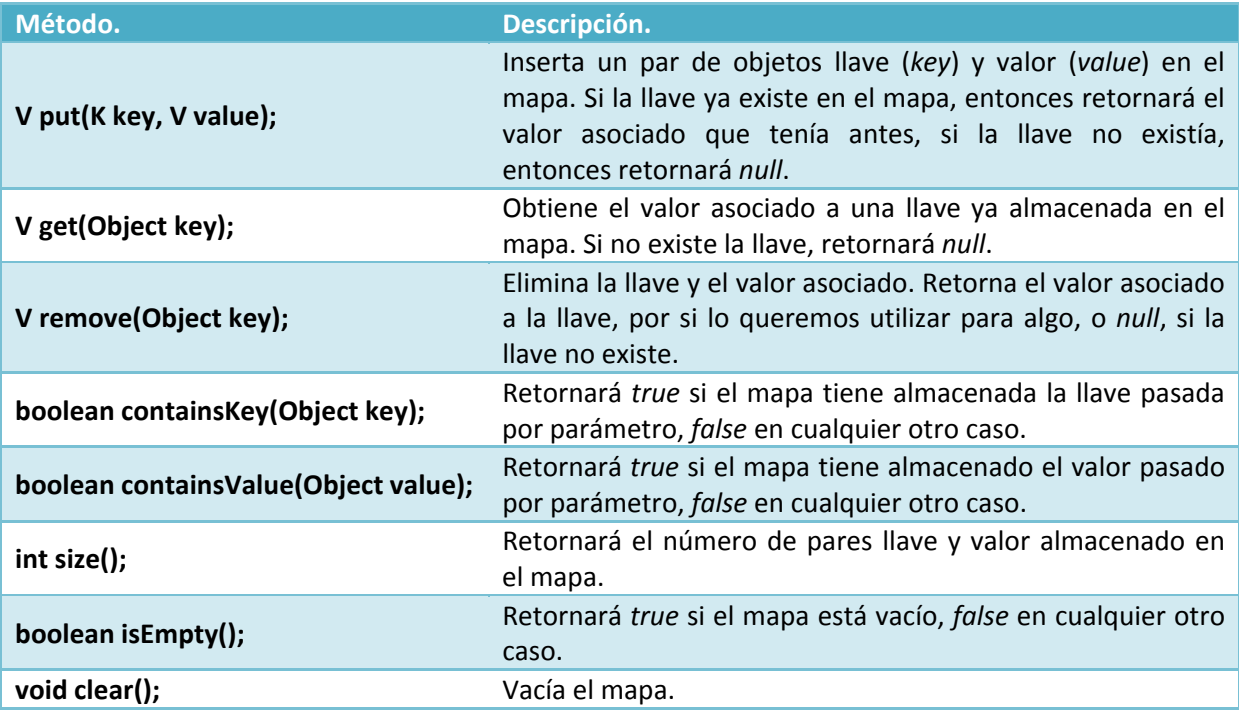

# **Completa el siguiente código para que al final se muestre el número 40 por pantalla:**  HashMap< String, string |> datos=new | HashMap String, String >(); datos. put ("A","44");

System.out.println(Integer. parseInt | (datos. et  $\vert$  (" A  $\vert$ "))- 4  $\vert$ );

# <span id="page-44-0"></span>**10. Iteradores. (I)**

# **Caso práctico.**

*Juan se acerco a la mesa de Ana y le dijo:* 

*-María me ha contado la tarea que te ha encomendado y he pensado que quizás te convendría usar mapas en algunos casos. Por ejemplo, para almacenar los datos del pedido asociados con una etiqueta: nombre, dirección, fecha, etc. Así creo que te será más fácil generar luego el XML.* 

*-La verdad es que pensaba almacenar los datos del pedido en una clase especial llamada Pedido. No tengo ni idea de que son los mapas -dijo Ana-, supongo que son como las listas, ¿tienen iteradores? -Según me ha contado María, no necesitas hacer tanto, no es necesario crear una clase específica para los pedidos. Y respondiendo a tu pregunta, los mapas no tienen iteradores, pero hay una solución... te explico.* 

¿Qué son los iteradores realmente? Son un mecanismo que nos permite recorrer todos los elementos de una colección de forma sencilla, de forma secuencial, y de forma segura. Los mapas, como no derivan de la interfaz collection realmente, no tienen iteradores, pero como veremos, existe un truco interesante.

Los iteradores permiten recorrer las colecciones de dos formas: **bucles for‐each** (existentes en Java a partir de la versión 1.5) **y a través de un bucle normal creando un iterador**. Como los bucles foreach ya los hemos visto antes (y ha quedado patente su simplicidad), nos vamos a centrar en el otro método, especialmente útil en versiones antiguas de Java. Ahora la pregunta es, ¿cómo se crea un iterador? Pues invocando el método " $\frac{1}{\text{Iterator}()}$ " de cualquier colección.

Veamos un ejemplo (en el ejemplo t es una colección cualquiera):

Iterator<Integer> it=t.iterator();

Fijate que se ha especificado un parámetro para el tipo de dato genérico en el iterador (poniendo "<Integer>" después de Iterator). Esto es porque los iteradores son también clases genéricas, y es necesario especificar el tipo base que contendrá el iterador. Sino se especifica el tipo base del iterador, igualmente nos permitiría recorrer la colección, pero retornará objetos tipo Object (clase de la que derivan todas las clases), con lo que nos veremos obligados a forzar la conversión de tipo. Para recorrer y gestionar la colección, el iterador ofrece tres métodos básicos:

- 9 boolean hasNext(). Retornará *true* si le quedan más elementos a la colección por visitar. *False* en caso contrario.
- $\sqrt{E \cdot \text{next}()}$ . Retornará el siguiente elemento de la colección, si no existe siguiente elemento, lanzará una excepción (NosuchElementException para ser exactos), con lo que conviene chequear primero si el siguiente elemento existe.
- 9 remove(). Elimina de la colección el último elemento retornado en la última invocación de *next* (no es necesario pasarselo por parámetro). Cuidado, si *next* no ha sido invocado todavía, saltará una incomoda excepción.

¿Cómo recorreríamos una colección con estos métodos? Pues de una forma muy sencilla, un simple bucle mientras ( $\frac{1}{\text{While}}$ ) con la condición  $\frac{1}{\text{hasNext}}$  nos permite hacerlo:

```
while (it.hasNext()) // Mientras que haya un siguiente elemento, seguiremos en el bucle. 
{ 
    Integer t=it.next(); // Escogemos el siguiente elemento. 
    if (t%2==0) it.remove(); //Si es necesario, podemos eliminar el elemento extraído de la 
lista. 
}
```
¿Qué elementos contendría la lista después de ejecutar el bucle? Efectivamente, solo los números impares.

Las listas permiten acceso posicional a través de los métodos get y set, y acceso secuencial a través **de iteradores, ¿cuál es para tí la forma más cómoda de recorrer todos los elementos? ¿Un acceso posicional a través un bucle "for (i=0;i<lista.size();i++)" o un acceso secuencial usando un bucle "while (iterador.hasNext())"?**

# **10.1. Iteradores. (II)**

¿Qué inconvenientes tiene usar los iteradores sin especificar el tipo de objeto? En el siguiente ejemplo, se genera una lista con los números del 0 al 10. De la lista, se eliminan aquellos que son

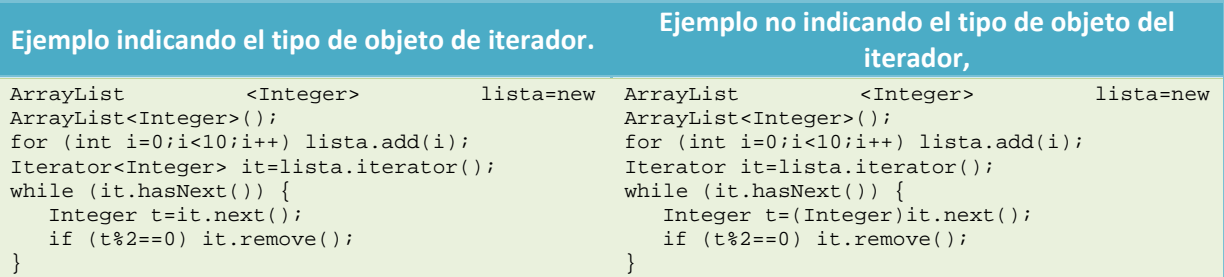

pares y solo se dejan los impares. En el ejemplo de la izquierda se especifica el tipo de objeto del iterador, en el ejemplo de la derecha no, observa el uso de la conversión de tipos en la línea 6.

Un iterador es seguro porque esta pensado para no sobrepasar los límites de la colección, ocultando operaciones más complicadas que pueden repercutir en errores de software. Pero realmente se convierte en inseguro cuando es necesario hacer la operación de conversión de tipos. Si la colección no contiene los objetos esperados, al intentar hacer la conversión, saltará una incómoda excepción. Usar genéricos aporta grandes ventajas, pero usándolos adecuadamente.

Para recorrer los mapas con iteradores, hay que hacer un pequeño truco. Usamos el método entrySet que ofrecen los mapas para generar un conjunto con las entradas (pares de llave-valor), o bien, el método keyset para generar un conjunto con las llaves existentes en el mapa. Veamos como sería para el segundo caso, el más sencillo:

```
HashMap<Integer, Integer> mapa=new HashMap<Integer, Integer>test();
for (int i=0;i<10;i++) mapa.put(i, i); // Insertamos datos de prueba en el mapa. 
for (Integer llave:mapa.keySet()) // Recorremos el conjunto generado por keySet, contendrá las 
llaves. 
{
```
 Integer valor=mapa.get(llave); //Para cada llave, accedemos a su valor si es necesario. }

Lo único que tienes que tener en cuenta es que el conjunto generado por  $\frac{1}{k \cdot y}$  no tendrá obviamente el método add para añadir elementos al mismo, dado que eso tendrás que hacerlo a través del mapa.

**Si usas iteradores, y piensas eliminar elementos de la colección (e incluso de un mapa), debes usar el método remove del iterador y no el de la colección. Si eliminas los elementos utilizando el método remove de la colección, mientras estás dentro de un bucle de iteración, o dentro de un bucle for‐each, los fallos que pueden producirse en tu programa son impredecibles. ¿Logras adivinar porqué se pueden producir dichos problemas?**

**Los problemas son debidos a que el método remove del iterador elimina el elemento de dos sitios: de la colección y del iterador en sí (que mantiene interiormente información del orden de los elementos). Si usas el método remove de la colección, la información solo se elimina de un lugar, de la colección.**

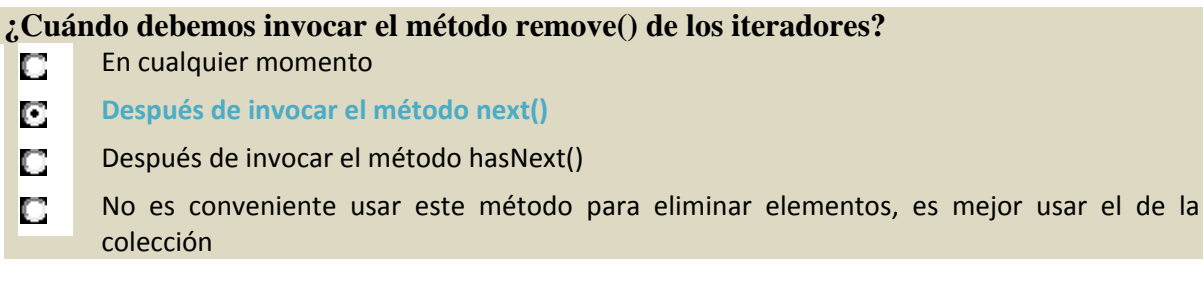

# <span id="page-46-0"></span>**11. Algoritmos. (I)**

#### **Caso práctico.**

*Ada se acercó a preguntar a Ana. Ada era la jefa y Ana le tenía mucho respeto. Ada le preguntó cómo llevaba la tarea que le había encomendado María. Era una tarea importante, así que prestó mucha atención.* 

*Ana le enseñó el código que estaba elaborando, le dijo que en un principio había pensado crear una clase llamada Pedido, para almacenar los datos del pedido, pero que Juan le recomendó usar mapas para almacenar los pares de valor y dato. Así que se decantó por usar mapas para ese caso. Le comentó también que para almacenar los artículos si había creado una pequeña clase llamada Articulo. Ada le dio el visto bueno:* 

*-Pues Juan te ha recomendado de forma adecuada, no vas a necesitar hacer ningún procesamiento especial de los datos del pedido, solo convertirlos de un formato específico a XML. Eso sí, sería recomendable que los artículos del pedido vayan ordenados por código de artículo -dijo Ada.* 

*-¿Ordenar los artículos? Vaya, que jaleo -respondió Ana.* 

*-Arriba ese ánimo mujer, si has usado listas es muy fácil, déjame ver tu código y te explicaré cómo hacerlo.* 

```
-Si, aquí está, es el siguiente, espero que te guste:
```

```
import java.io.BufferedReader; 
import java.io.FileNotFoundException; 
import java.io.FileReader; 
import java.io.IOException; 
import java.util.ArrayList; 
import java.util.HashMap; 
import java.util.List; 
import java.util.Map; 
import java.util.Scanner; 
import java.util.logging.Level; 
import java.util.logging.Logger; 
import java.util.regex.Matcher; 
import java.util.regex.Pattern; 
/* 
 * Clase destinada a almacenar los datos de un artículo. 
 */ 
class Articulo { 
     public String codArticulo; 
     public String descripcion; 
     public int cantidad; 
} 
/* Clase que se encarga de procesar un pedido. 
  * El archivo con el pedido debe estar en codificación UTF8, sino no funciona 
  * bien. 
  * Tu sistema debe soportar de forma nativa la coficación UTF8, sino no 
  * funcionará del todo bien. 
 */ 
public class ProcesarArchivo2 { 
     /* Entrada contendrá una instancia de la clase Scanner que permitirá 
     leer las teclas pulsadas desde teclado */ 
     static Scanner entrada = new Scanner(System.in); 
     /* Definimos las expresiones regulares que usaremos una y otra vez para 
      cada línea del pedido. La expresión regular "seccion" permite detectar 
      si hay un comienzo o fin de pedido, y la expresión campo, permite detectar 
      si hay un campo con información del pedido. */ 
     static Pattern seccion = Pattern.compile("^##[ ]*(FIN)?[ ]*(PEDIDO|ARTICULOS)[ ]*##$"); 
    static Pattern campo = Pattern.compile("^(.+):.*\\{(.*)\\}$");
    static Pattern articulo = Pattern.compile (\sqrt{\{(x^*)\}\}\cdot\)(x^*)\[ ]*([0-9]*)[ ]*\\}$");
     public static void main(String[] args) { 
         BufferedReader lector; 
         ArrayList<Articulo> Articulos=new ArrayList<Articulo>(); 
        HashMap<String, String> DatosPedido=new HashMap<String, String>();
 /* 
          * 1er paso: cargamos el archivo para poder procesarlo línea a línea 
          * para ello nos apoyamos en la clase BufferedReader, que con el método 
          * readLine nos permite recorrer todo el archivo línea a línea. 
*/
```

```
 if (args.length > 0) { 
                lector = cargarArchivo(args[0]); 
           } else { 
               lector = cargarArchivo(); 
 } 
           if (lector == null) { 
                /* Si no se ha podido cargar el archivo, no continúa con el 
                 * procesado, simplemente termina la ejecución. */ 
                System.out.println("No se ha podido cargar el archivo."); 
           } else { 
                /* Si ha podido cargar el archivo, continúa el procesado de línea 
                 * a línea. */ 
                String linea; 
                try { 
                     linea = lector.readLine(); 
                    while (linea != null) \cdot procesarLinea(linea,DatosPedido,Articulos); 
                    linea = lector.readLine();
 } 
                } catch (IOException ex) { 
                     System.out.println("Error de entrada y salida."); 
 } 
                // Mostramos los datos del pedido para ver si son correctos. 
                for (String etiqueta:DatosPedido.keySet()) 
\left\{ \begin{array}{ccc} 0 & 0 & 0 \\ 0 & 0 & 0 \\ 0 & 0 & 0 \\ 0 & 0 & 0 \\ 0 & 0 & 0 \\ 0 & 0 & 0 \\ 0 & 0 & 0 \\ 0 & 0 & 0 \\ 0 & 0 & 0 \\ 0 & 0 & 0 \\ 0 & 0 & 0 \\ 0 & 0 & 0 \\ 0 & 0 & 0 \\ 0 & 0 & 0 & 0 \\ 0 & 0 & 0 & 0 \\ 0 & 0 & 0 & 0 \\ 0 & 0 & 0 & 0 \\ 0 & 0 & 0 & 0 & 0 \\ 0 & 0 & 0 & 0 & 0 \\ 0 & 0 & 0 & 0 & 0 System.out.println("Dato pedido-->"+etiqueta+":"+DatosPedido.get(etiqueta)); 
 } 
                // Mostramos los datos de los articulos para ver si son correctos. 
                for (Articulo ar:Articulos) 
\left\{ \begin{array}{ccc} 0 & 0 & 0 \\ 0 & 0 & 0 \\ 0 & 0 & 0 \\ 0 & 0 & 0 \\ 0 & 0 & 0 \\ 0 & 0 & 0 \\ 0 & 0 & 0 \\ 0 & 0 & 0 \\ 0 & 0 & 0 \\ 0 & 0 & 0 \\ 0 & 0 & 0 \\ 0 & 0 & 0 \\ 0 & 0 & 0 \\ 0 & 0 & 0 & 0 \\ 0 & 0 & 0 & 0 \\ 0 & 0 & 0 & 0 \\ 0 & 0 & 0 & 0 \\ 0 & 0 & 0 & 0 & 0 \\ 0 & 0 & 0 & 0 & 0 \\ 0 & 0 & 0 & 0 & 0 System.out.print("articulo codigo='"+ar.codArticulo+"' "); 
                     System.out.print("descripcion='"+ar.descripcion+"' "); 
                     System.out.println("cantidad='"+ar.cantidad+"'"); 
 } 
          } 
     } 
     /** 
      * Procesa una línea del archivo de pedido para detectar que es y 
      * extraer la información que contiene. 
       * @param linea 
       * @param datosPedido Mapa en el que irá metiendo la información del pedido. 
      * La llave del mapa será el nombre del campo. 
       * @param articulos Lista en la que se irán metiendo los artículos del pedido. 
       * @return true si la línea contiene información que corresponde al formato 
      * esperado, false en caso contrario. 
      */ 
    static boolean procesarLinea(String linea, Map<String, String> datosPedido,
               List<Articulo> articulos) { 
         Matcher deteccionSeccion = seccion.matcher(linea);
         Matcher deteccionCampo = campo.matcher(linea);
         Matcher deteccionArticulo= articulo.matcher(linea);
           /* Si el patrón coincide con el de un indicador de comienzo del pedido 
            * o de la sección con el listado de artículos, se ejecutará este trozo 
            * de código, pues habrá encontrado el patrón. No hace nada, 
           * simplemente lo detecta para así no informar de algo raro. 
            */ 
         if (deteccionSeccion.matches()) {
                return true; 
 } 
           /* Si el patrón coincide con el de un campo con datos del pedido 
                      entonces meterá tanto el campo como el valor en el mapa.*/ 
           else if (deteccionCampo.matches()) { 
               datosPedido.put(deteccionCampo.group(1).trim().toLowerCase(), 
                         deteccionCampo.group(2).trim()); 
                return true; 
 } 
           /* Si el patrón coincide con el de un artículo, entonces 
              guardará los datos del pedido en una clase articulo y lo meterá 
                      en la lista de artículos.*/ 
           else if (deteccionArticulo.matches()) 
\left\{ \begin{array}{cc} 0 & 0 \\ 0 & 0 \end{array} \right.
```

```
 Articulo n=new Articulo(); 
             n.codArticulo=deteccionArticulo.group(1).trim(); 
             n.descripcion=deteccionArticulo.group(2).trim(); 
             n.cantidad=Integer.parseInt(deteccionArticulo.group(3)); 
             articulos.add(n); 
             return true; 
 } 
         else { System.out.println("¡Cuidado! Línea no procesable: "+linea); return false; } 
    } 
     /** 
      * cargarArchivo creará una instancia de la clase BufferedReader que 
      * permitirá leer línea a línea el archivo de texto. Si no se ha podido 
      * cargar el archivo retornará null. 
      * @param name Nombre del archivo a cargar. si el nombre del archivo no 
      * se ha pasado por parámetro (valor null) se pedirá al usuario que lo 
      * introduzca. 
      * @return null si no ha podido cargar el archivo, o la instancia de la 
      * clase BufferedReader si dicho archivo se ha podido cargar. 
     */ 
    static BufferedReader cargarArchivo(String name) { 
        String nombreArchivo = name; 
         BufferedReader reader = null; 
        if (name == null) {
             System.out.print("Introduce el nombre del archivo:"); 
             nombreArchivo = entrada.nextLine(); 
 } 
         try { 
            FileReader f =new FileReader(nombreArchivo);
            reader = new BufferedReader(f);
         } catch (FileNotFoundException ex) { 
             Logger.getLogger(ProcesarArchivo2.class.getName()).log(Level.SEVERE, null, ex); 
 } 
         return reader; 
    } 
/**
      * Igual que el método BufferedReader cargarArchivo(String name), pero 
     * que siempre le pedirá al usuario que lo introduzca. 
      * @return null si no ha podido cargar el archivo, y una instancia de BufferedReader 
      * en otro caso. 
    \rightarrow static BufferedReader cargarArchivo() { 
         return cargarArchivo(null); 
     } 
}
```
La palabra algoritmo seguro que te suena, pero, ¿a qué se refiere en el contexto de las colecciones y de otras estructuras de datos? Las colecciones, los arrays e incluso las cadenas, tienen un conjunto de operaciones típicas asociadas que son habituales. Algunas de estas operaciones ya las hemos visto antes, pero otras no. Veamos para qué nos pueden servir estas operaciones:

- $\checkmark$  Ordenar listas y arrays.
- $\checkmark$  Desordenar listas y arrays.
- $\checkmark$  Búsqueda binaria en listas y arrays.
- $\checkmark$  Conversión de arrays a listas y de listas a array.
- $\checkmark$  Partir cadenas y almacenar el resultado en un array.

Estos algoritmos están en su mayoría recogidos como métodos estáticos de las clases java.util.Collections y java.util.Arrays, salvo los referentes a cadenas obviamente.

Los algoritmos de ordenación ordenan los elementos en orden natural, siempre que Java sepa como ordenarlos.

Como se explico en el apartado de conjuntos, cuando se desea que la ordenación siga un orden diferente, o simplemente los elementos no son ordenables de forma natural, hay que facilitar un mecanismo para que se pueda producir la ordenación. Los tipos "ordenables" de forma natural son los enteros, las cadenas (orden alfabético) y las fechas, y por defecto su orden es ascendente.

La clase Collections y la clase **Arrays** facilitan el método sort, que permiten ordenar respectivamente listas y arrays. Los siguientes ejemplos ordenarían los números de forma ascendente (de menor a mayor):

<span id="page-49-0"></span>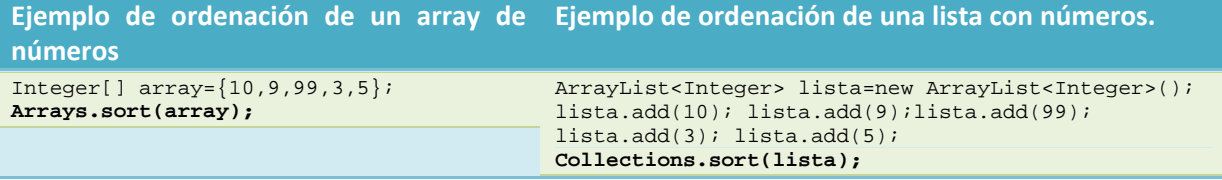

# **11.1. Algoritmos. (II)**

En Java hay dos mecanismos para cambiar la forma en la que los elementos se ordenan. ¿Recuerdas la tarea que Ada pidió a Ana? Que los artículos del pedido aparecieran ordenados por código de artículo. Imagina que tienes los artículos almacenados en una lista llamada "articulos", y que cada artículo se almacena en la siguiente clase (fijate que el código de artículo es una cadena y no un número):

```
class Articulo { 
   public String codArticulo; // Código de artículo 
   public String descripcion; // Descripción del artículo. 
   public int cantidad; // Cantidad a proveer del artículo. 
}
```
La primera forma de ordenar consiste en crear una clase que implemente la interfaz java.util.Comparator, y por ende, el método compare definido en dicha interfaz. Esto se explicó en el apartado de conjuntos, al explicar el Treeset, así que no vamos a profundizar en ello. No obstante,

```
el comparador para ese caso podría ser así:
```

```
class comparadorArticulos implements Comparator<Articulo>{ 
    @Override 
    public int compare( Articulo o1, Articulo o2) { 
        return o1.codArticulo.compareTo(o2.codArticulo); 
\left\{\begin{array}{c}1\end{array}\right\}}
```
Una vez creada esta clase, ordenar los elementos es muy sencillo, simplemente se pasa como segundo parámetro del método sort una instancia del comparador creado:

Collections.sort(articulos, **new comparadorArticulos()**);

La segunda forma es quizás más sencilla cuando se trata de objetos cuya ordenación no existe de forma natural, pero requiere modificar la clase Articulo. Consiste en hacer que los objetos que se meten en la lista o array implementen la interfaz java.util.Comparable. **Todos los objetos que implementan la interfaz Comparable son "ordenables" y se puede invocar el método sort sin indicar un comparador para ordenarlos**. La interfaz **comparable** solo requiere implementar el método compareTo:

```
class Articulo implements Comparable<Articulo>{ 
    public String codArticulo; 
    public String descripcion; 
    public int cantidad; 
    @Override 
    public int compareTo(Articulo o) { 
        return codArticulo.compareTo(o.codArticulo); 
\left\{\begin{array}{c}1\end{array}\right\}}
```
Del ejemplo anterior se pueden denotar dos cosas importantes: que la interfaz Comparable es genérica y que para que funcione sin problemas es conveniente indicar el tipo base sobre el que se permite la comparación (en este caso, el objeto Articulo debe compararse consigo mismo), y que el método compareTo solo admite un parámetro, dado que comparará el objeto con el que se pasa por parámetro.

El funcionamiento del método compareTo es el mismo que el método compare de la interfaz Comparator: si la clase que se pasa por parámetro es igual al objeto, se tendría que retornar 0; si es menor o anterior, se debería retornar un número menor que cero; si es mayor o posterior, se debería retornar un número mayor que 0.

Ordenar ahora la lista de artículos es sencillo, fíjate que fácil: "Collections.sort(articulos);"

<span id="page-50-0"></span>**Si tienes que ordenar los elementos de una lista de tres formas diferentes, ¿cuál de los métodos anteriores es más conveniente?** 

**Usar comparadores, a través de la interfaz java.util.Comparator** C

Implementar la interfaz comparable en el objeto almacenado en la lista  $\Box$ 

# **11.2. Algoritmos. (III)**

¿Qué más ofrece las clases *java.util.Collections* y java.util.Arrays de Java? Una vez vista la ordenación, quizás lo más complicado, veamos algunas operaciones adicionales. En los ejemplos, la variable "*array*" es un array y la variable "*lista*" es una lista de cualquier tipo de elemento:

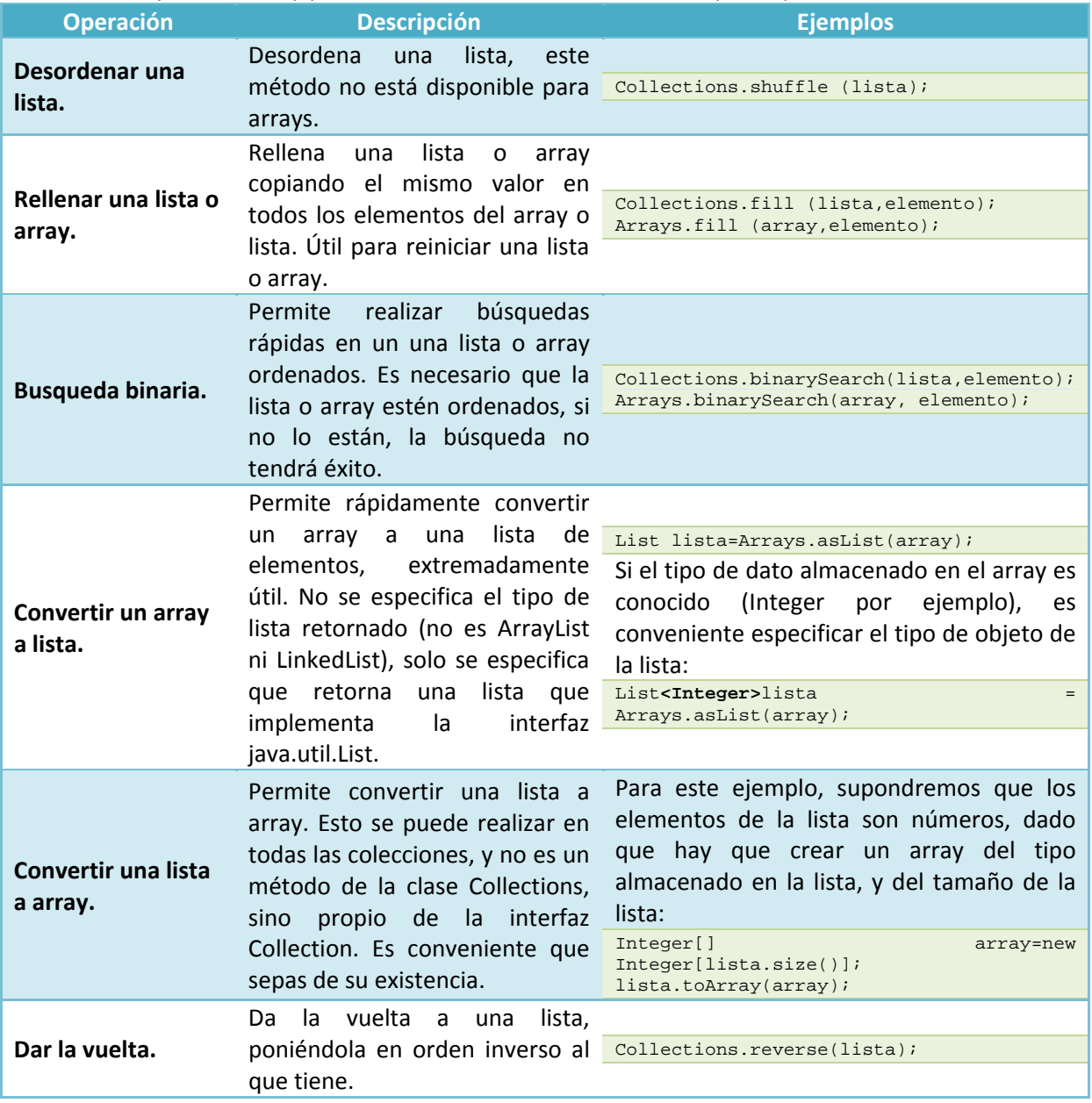

Otra operación que no se ha visto hasta ahora es la dividir una cadena en partes. Cuando una cadena está formada internamente por trozos de texto claramente delimitados por un separador (una coma, un punto y coma o cualquier otro), es posible dividir la cadena y obtener cada uno de los trozos de texto por separado en un array de cadenas. Es una operación sencilla, pero dado que es necesario conocer el funcionamiento de los arrays y de las expresiones regulares para su uso, no se ha podido ver hasta ahora. Para poder realizar esta operación, usaremos el método split de la clase String. El delimitador o separador es una expresión regular, único argumento del método  $\frac{1}{\text{split}}$ , y puede ser obviamente todo lo complejo que sea necesario:

```
String texto="Z,B,A,X,M,O,P,U"; 
String []partes=texto.split(","); 
Arrays.sort(partes);
```
En el ejemplo anterior la cadena texto contiene una serie de letras separadas por comas. La cadena se ha dividido con el método  $\frac{1}{2}$  y se ha guardado cada carácter por separado en un array. Después se ha ordenado el array. ¡Increíble lo que se puede llegar a hacer con solo tres líneas de código!

En el siguiente vídeo podrás ver en qué consiste la búsqueda binaria y como se aplica de forma sencilla:

# **[http://www.youtube.com/watch?v=\\_B2mEOA7hSo](http://www.youtube.com/watch?v=_B2mEOA7hSo)**

Vídeo en el que se explica que la búsqueda binaria es una técnica que permite buscar rápidamente números en un array ordenado (aunque también es aplicable a listas ordenadas). En el proceso de búsqueda binaria consiste en dividir en hallar el punto medio del array. Si el valor buscado coincide con el punto medio, entonces se ha encontrado. Si el valor buscado es menor al valor que hay en la mitad del array, entonces el valor buscado estará en la primera mitad del array, se procede a buscar el valor en dicha mitad. Si el valor buscado es mayor al valor que hay en la mitad del array, entonces el valor buscado estará en en la segunda mitad del array, y se procede a buscar el valor en dicha mitad.

Para encontrar el valor en cada una de las mitades, se procede de igual forma, se busca el punto central y se vuelve a dividir en dos. El proceso continúa hasta que no se pueda volver a realizar una nueva división.

# <span id="page-52-0"></span>**12. Tratamiento de documentos estructurados XML.**

#### **Caso práctico.**

*Ana ya ha terminado lo principal, ya es capaz de procesar el pedido y de almacenar la información en estructuras de memoria que luego podrá proyectar a un documento XML, incluso ha ordenado los artículos en base al código de artículo, definitivamente era bastante más fácil de lo que ella pensaba. Ahora le toca la tarea más ardua de todas, o al menos así lo ve ella, generar el documento XML con la información del pedido, ¿le resultará muy difícil?* 

¿Qué es XML? XML es un mecanismo extraordinariamente sencillo para estructurar, almacenar e intercambiar información entre sistemas informáticos.

XML define un lenguaje de etiquetas, muy fácil de entender pero con unas reglas muy estrictas, que permite encapsular información de cualquier tipo para posteriormente ser manipulada. Se ha extendido tanto que hoy día es un estándar en el intercambio de información entre sistemas.

La información en XML va escrita en texto legible por el ser humano, pero no está pensada para que sea leída por un ser humano, sino por una máquina. La información va codificada generalmente en unicode, pero estructurada de forma que una máquina es capaz de procesarla eficazmente. Esto tiene una clara ventaja: si necesitamos modificar algún dato de un documento en XML, podemos hacerlo con un editor de texto plano. Veamos los elementos básicos del XML:

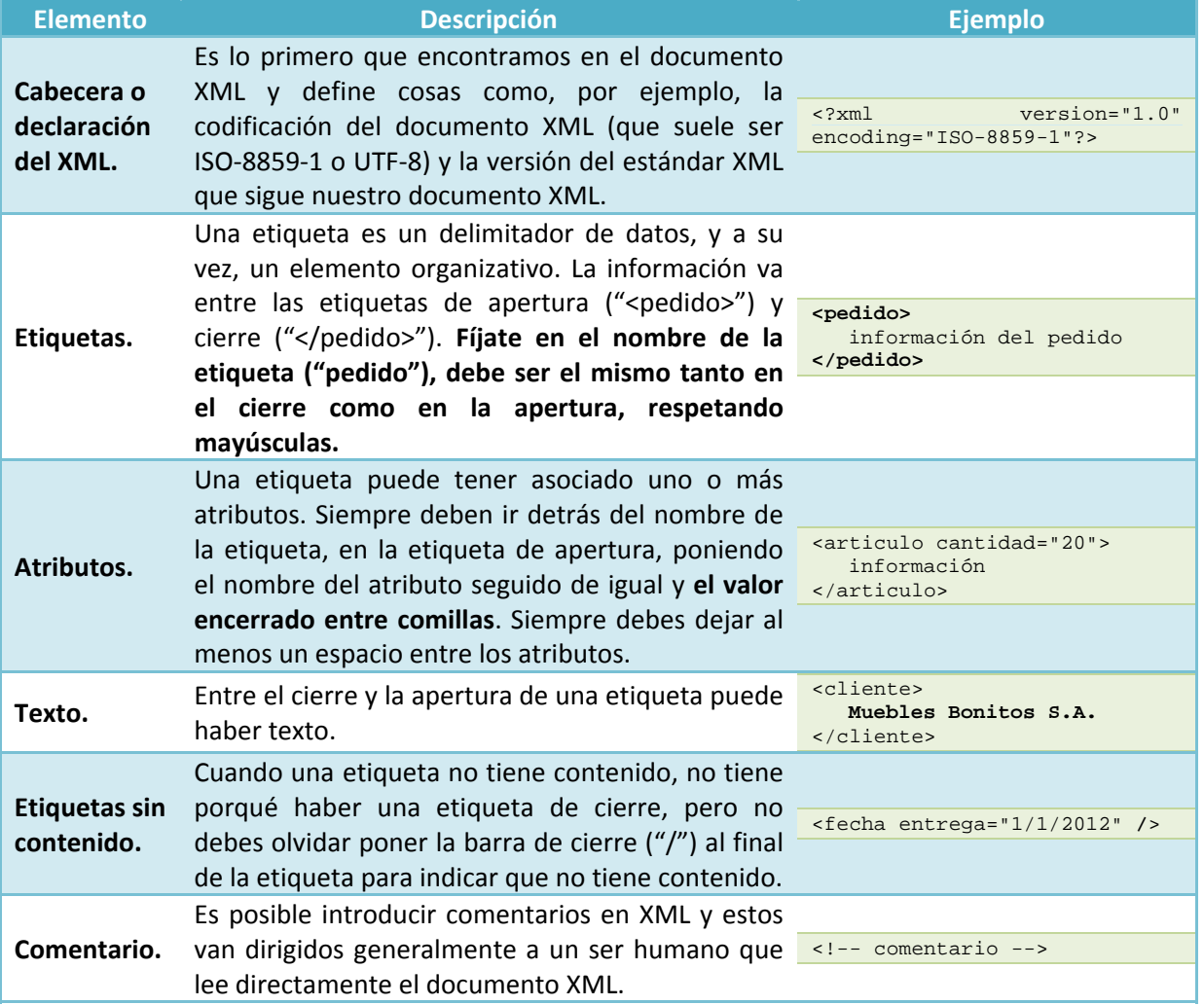

El nombre de la etiqueta y de los nombres de los atributos no deben tener espacios. También es conveniente evitar los puntos, comas y demás caracteres de puntuación. En su lugar se puede usar el guión bajo ("spedido\_enviado> ... </pedido\_enviado>").

**Señala las líneas que no serían elementos XML válidos.** 

#### <span id="page-53-0"></span>**<cliente>Informática Elegante <cliente/>**

 $\Box$  <!-- -->

**<pedido fechaentrega=25 />**

 $\Box$  <direccion\_entrega>sin especificar</direccion\_entrega>

# **12.1. ¿Qué es un documento XML?**

Los documentos XML son documentos que **solo** utilizan los elementos expuestos en el apartado anterior (declaración, etiquetas, comentarios, etc.) de **forma estructurada**. Siguen una estructura de árbol, pseudo‐jerárquica, permitiendo agrupar la información en diferentes niveles, que van desde la raíz a las hojas.

Para comprender la estructura de un documento XML vamos a utilizar una terminología afín a la forma en la cual procesaremos los documentos XML. Un documento XML está compuesto desde el punto de vista de programación por nodos, por nodos que pueden (o no) contener otros nodos. Todo es un nodo:

- $\checkmark$  El par formado por la etiqueta de apertura (" $\checkmark$ etiqueta>") y por la de cierre (" $\checkmark$ /etiqueta>"), junto con todo su contenido (elementos, atributos y texto de su interior) es un nodo llamado elemento (Element desde el punto de vista de programación). Un elemento puede contener otros elementos, es decir, puede contener en su interior subetiquetas, de forma anidada.
- $\checkmark$  Un atributo es un nodo especial llamado atributo ( $\frac{\checkmark}{\checkmark}$  desde el punto de vista de programación), que solo puede estar dentro de un elemento (concretamente dentro de la etiqueta de apertura).
- $\checkmark$  El texto es un nodo especial llamado texto (Text), que solo puede estar dentro de una etiqueta.
- $\checkmark$  Un comentario es un nodo especial llamado comentario ( $\overline{Comment}$ ), que puede estar en cualquier lugar del documento XML.
- ◆ Y por último, un documento es un nodo que contiene una jerarquía de nodos en su interior. Está formado opcionalmente por una declaración, opcionalmente por uno o varios comentarios y **obligatoriamente por un único elemento**.

Esto es un poco lioso, ¿verdad? Vamos a clarificarlo con ejemplos. Primero, tenemos que entender la diferencia entre nodos padre y nodos hijo. Un elemento (par de etiquetas) puede contener varios nodos hijo, que pueden ser texto u otros elementos. Por ejemplo:

```
<padre att1="valor" att2="valor"> 
    texto 1 
    <ethija> texto 2 </ethija> 
</padre>
```
En el ejemplo anterior, el elemento padre tendría dos hijos: el texto "*texto 1*", sería el primer hijo, y el elemento etiquetado como "*ethija*", el segundo. Tendría también dos atributos, que sería nodos hijo también pero que se consideran especiales y la forma de acceso es diferente. A su vez, el elemento "*ethija*" tiene un nodo hijo, que será el texto "*texto 2*". ¿Fácil no?

Ahora veamos el conjunto, un documento estará formado, como se dijo antes, por algunos elementos opcionales, y obligatoriamente por un único elemento (es decir, por único par de etiquetas que lo engloba todo) que contendrá internamente el resto de información como nodos hijo. Por ejemplo:

```
<?xml version="1.0" encoding="ISO-8859-1"?> 
<pedido> 
    <cliente> texto </cliente> 
    <codCliente> texto </codCliente> 
 ...
```
#### </**pedido**>

La etiqueta pedido del ejemplo anterior, será por tanto el elemento raíz del documento y dentro de él estará toda la información del documento XML. Ahora seguro que es más fácil, ¿no?

# <http://www.w3c.es/divulgacion/guiasbreves/tecnologiasxml>

<span id="page-54-0"></span>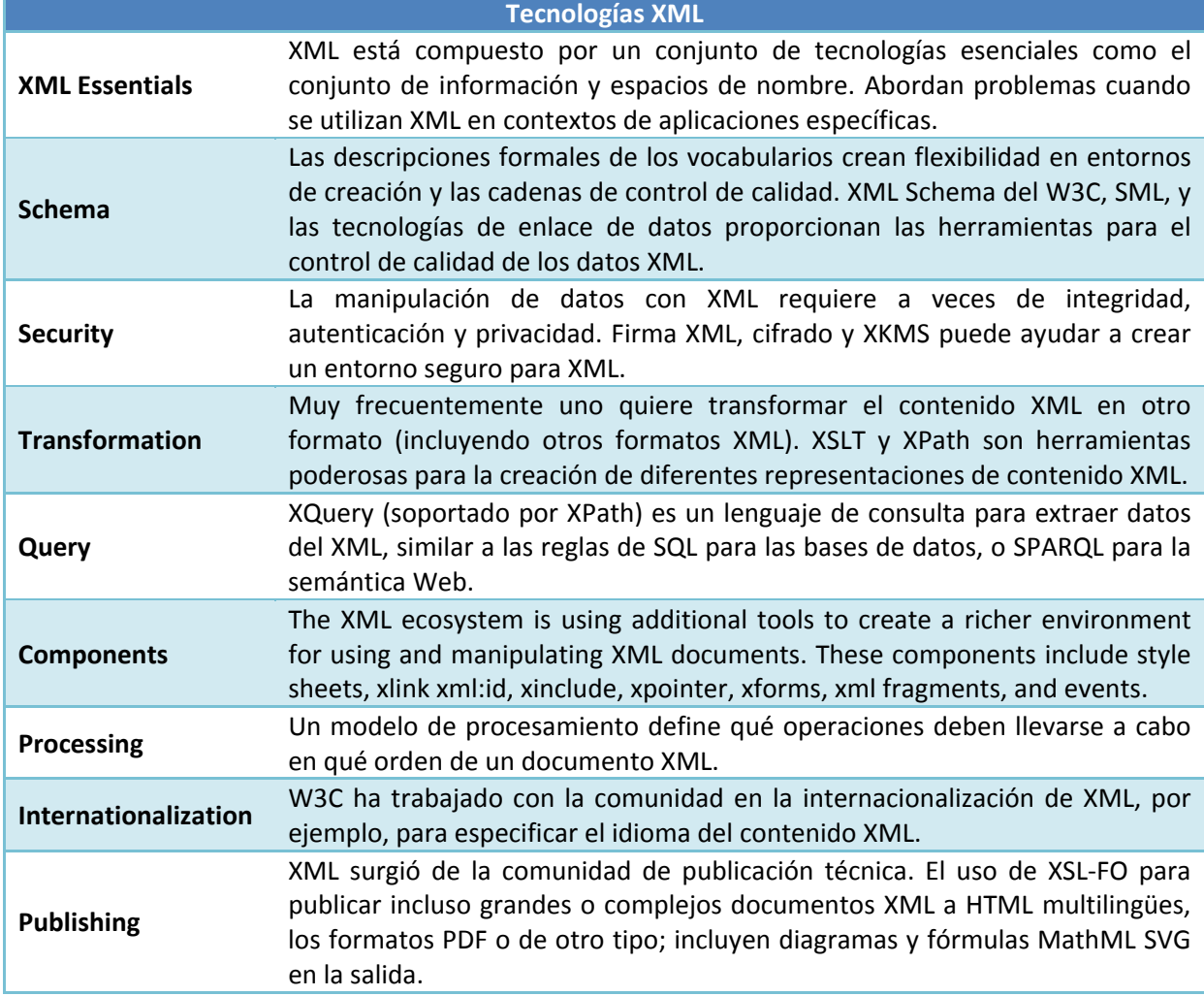

# **12.2. Librerías para procesar documentos XML. (I)**

¿Quién establece las bases del XML? Pues el W3C o *Wold Wide Web Consortium* es la entidad que establece las bases del XML. Dicha entidad, además de describir como es el XML internamente, define un montón de tecnologías estándar adicionales para verificar, convertir y manipular documentos XML. Nosotros no vamos a explorar todas las tecnologías de XML aquí (son muchísimas), solamente vamos a usar dos de ellas, aquellas que nos van a permitir manejar de forma simple un documento XML:

- 9 *Procesadores de XML*. Son librerías para leer documentos XML y comprobar que están bien formados. En Java, el procesador más utilizado es SAX, lo usaremos pero sin percatarnos casi de ello.
- 9 *XML DOM*. Permite transformar un documento XML en un modelo de objetos (de hecho DOM significa *Document Object Model*), accesible cómodamente desde el lenguaje de programación. DOM almacena cada elemento, atributo, texto, comentario, etc. del documento XML en una estructura tipo árbol compuesta por nodos fácilmente accesibles, sin perder la jerarquía del documento. A partir de ahora, la estructura DOM que almacena un XML la llamaremos árbol o jerarquía de objetos DOM.

En Java, estas y otras funciones están implementadas en la librería JAXP (*Java API for XML Processing*), y ya van incorporadas en la edición estándar de Java (Java SE). En primer lugar vamos a <span id="page-55-0"></span>ver como convertir un documento XML a un árbol DOM, y viceversa, para después ver cómo manipular desde Java un árbol DOM.

Para cargar un documento XML tenemos que hacer uso de un procesador de documentos XML (conocidos generalmente como *parsers*) y de un constructor de documentos DOM. Las clases de Java que tendremos que utilizar son:

- $\checkmark$  javax.xml.parsers.DocumentBuilder: será el procesador y transformará un documento XML a DOM, se le conoce como constructor de documentos.
- $\checkmark$  javax.xml.parsers.DocumentBuilderFactory: permite crear un constructor de documentos, es una fábrica de constructores de documentos.
- <u>◆ org.w3c.dom.Document</u>: una instancia de esta clase es un documento XML pero almacenado en memoria siguiendo el modelo DOM. Cuando el parser procesa un documento XML creará una instancia de esta clase con el contenido del documento XML.

Ahora bien, ¿esto cómo se usa? Pues muy fácil, en pocas líneas (no olvides importar las librerías):

```
try { 
    // 1º Creamos una nueva instancia de una fabrica de constructores de documentos. 
   DocumentBuilderFactory dbf = DocumentBuilderFactory.newInstance(); 
    // 2º A partir de la instancia anterior, fabricamos un constructor de documentos, que 
procesará el XML. 
    DocumentBuilder db = dbf.newDocumentBuilder(); 
    // 3º Procesamos el documento (almacenado en un archivo) y lo convertimos en un árbol DOM. 
   Document doc=db.parse(CaminoAArchivoXml); 
} catch (Exception ex) { 
    System.out.println("¡Error! No se ha podido cargar el documento XML."); 
}
```
Es un poco enrevesado pero no tiene mucha complicación, es un pelín más complicado para hacer el camino inverso (pasar el DOM a XML). Este proceso puede generar hasta tres tipos de excepciones diferentes. La más común, que el documento XML esté mal formado, por lo que tienes que tener cuidado con la sintaxis XML.

# **¿Cuál es la función de la clase org.w3c.dom.Document?**

Procesar el documento XML O

- C **Almacenar el documento XML en un modelo de objetos accesible desde Java**
- Fabricar un nuevo constructor de documentos О

# **12.2.1. Librerías para procesar documentos XML. (II)**

¿Y cómo paso la jerarquía o árbol de objetos DOM a XML? En Java esto es un pelín más complicado que la operación inversa, y requiere el uso de un montón de clases del paquete java.xml.transform, pues la idea es transformar el árbol DOM en un archivo de texto que contiene el documento XML. Las clases que tendremos que usar son:

- 9 javax.xml.transform.TransformerFactory. Fábrica de transformadores, permite crear un nuevo transformador que convertirá el árbol DOM a XML.
- $\checkmark$  javax.xml.transform.Transformer. Transformador que permite pasar un árbol DOM a XML.
- 9 javax.xml.transform.TransformerException. Excepción lanzada cuando se produce un fallo en la transformación.
- $\checkmark$  javax.xml.transform.outputKeys. Clase que contiene opciones de salida para el transformador. Se suele usar para indicar la codificación de salida (generalmente UTF‐8) del documento XML generado.
- 9 javax.xml.transform.dom.DOMSource. Clase que actuará de intermediaria entre el árbol DOM y el transformador, permitiendo al transformador acceder a la información del árbol DOM.
- 9 javax.xml.transform.stream.StreamResult. Clase que actuará de intermediaria entre el transformador y el archivo o String donde se almacenará el documento XML generado.

java.io.File. Clase que, como posiblemente sabrás, permite leer y escribir en un archivo almacenado en disco. El archivo será obviamente el documento XML que vamos a escribir en el disco.

Esto es un poco lioso, ¿o no? No lo es tanto cuando se ve un ejemplo de cómo realizar el proceso de transformación de árbol DOM a XML, veamos el ejemplo:

```
try { 
    // 1º Creamos una instancia de la clase File para acceder al archivo donde guardaremos el XML. 
   File f=new File(CaminoAlArchivoXML);
    //2º Creamos una nueva instancia del transformador a través de la fábrica de transformadores. 
  \verb|Transformer transformer = TransformerFactory.newInstance() . newTransformer(); //3º Establecemos algunas opciones de salida, como por ejemplo, la codificación de salida. 
    transformer.setOutputProperty(OutputKeys.INDENT, "yes"); 
    transformer.setOutputProperty(OutputKeys.ENCODING, "UTF-8"); 
    //4º Creamos el StreamResult, intermediaria entre el transformador y el archivo de destino. 
    StreamResult result = new StreamResult(f); 
    //5º Creamos el DOMSource, intermediaria entre el transformador y el árbol DOM. 
    DOMSource source = new DOMSource(doc); 
    //6º Realizamos la transformación. 
   transformer.transform(source, result); 
} catch (TransformerException ex) { 
    System.out.println("¡Error! No se ha podido llevar a cabo la transformación."); 
}
```
A continuación te adjuntamos, cortesía de la casa, una de esas clases anti‐estrés... utilizala todo lo que quieras, con ella podrás convertir un documento XML a árbol DOM y viceversa de forma sencilla. El documento XML puede estar almacenado en un archivo o en una cadena de texto (e incluso en Internet, para lo que necesitas el URI). Los métodos estáticos DOM2XML te permitirán pasar el árbol DOM a XML, y los métodos String2DOM y XML2DOM te permitirán pasar un documento XML a un árbol DOM.

También contiene el método crearDOMVacio que permite crear un árbol DOM vacío, útil para empezar un documento XML de cero.

```
package javaapplication1; 
import java.io.ByteArrayInputStream; 
import java.io.File; 
import java.io.StringWriter; 
import java.util.logging.Level; 
import java.util.logging.Logger; 
import javax.xml.parsers.DocumentBuilder; 
import javax.xml.parsers.DocumentBuilderFactory; 
import javax.xml.parsers.ParserConfigurationException; 
import javax.xml.transform.OutputKeys; 
import javax.xml.transform.Transformer; 
import javax.xml.transform.TransformerException; 
import javax.xml.transform.TransformerFactory; 
import javax.xml.transform.dom.DOMSource; 
import javax.xml.transform.stream.StreamResult; 
import org.w3c.dom.Document; 
/** 
  * Utilidades para pasar árboles DOM a documentos XML y viceversa. 
  * @author Salvador Romero Villegas 
  */ 
public class DOMUtil { 
     /** 
      * Carga un archivo con un documento XML a un árbol DOM. 
      * @param CaminoAArchivoXml puede ser un archivo local de tu disco duro 
      * o una URI de Internet (http://...). 
      * @return el documento DOM o null si no se ha podido cargar el documento. 
      */ 
     public static Document XML2DOM (String CaminoAArchivoXml) 
\left\{ \begin{array}{c} \end{array} \right. Document doc=null; 
         try { 
             DocumentBuilderFactory dbf = DocumentBuilderFactory.newInstance(); 
            DocumentBuilder db = dbf.newDocumentBuilder();
             doc=db.parse(CaminoAArchivoXml); 
         } catch (Exception ex) {
```

```
 Logger.getLogger(DOMUtil.class.getName()).log(Level.SEVERE, null, ex); 
 } 
         return doc;
     } 
     /** 
      * Convierte una cadena que contiene un documento XML a un árbol DOM. 
      * @param documentoXML cadena que contiene el documento XML. 
      * @return El árbol DOM o null si no se ha podido convertir. 
     * public static Document String2DOM (String documentoXML) 
\left\{ \begin{array}{c} \end{array} \right.ByteArrayInputStream bais=new ByteArrayInputStream(documentoXML.getBytes());
         Document doc=null; 
         try { 
             DocumentBuilderFactory dbf = DocumentBuilderFactory.newInstance(); 
             DocumentBuilder db = dbf.newDocumentBuilder(); 
             doc=db.parse(bais); 
         } catch (Exception ex) { 
        Logger.getLogger(DOMUtil.class.getName()).log(Level.SEVERE, null, ex);
 } 
         return doc;
     } 
     /** 
      * Convierte un árbol DOM a una cadena que contiene un documento XML. 
      * @param doc Árbol DOM. 
      * @return null si no se ha podido convertir o la cadena con el documento 
      * en XML si se ha podido convertir. 
*/
     public static String DOM2XML (Document doc) 
\left\{ \begin{array}{c} \end{array} \right. String xmlString=null; 
         try { 
            Transformer transformer = TransformerFactory.newInstance().newTransformer();
             transformer.setOutputProperty(OutputKeys.INDENT, "yes"); 
             transformer.setOutputProperty(OutputKeys.ENCODING, "UTF-8"); 
             StreamResult result = new StreamResult(new StringWriter()); 
             DOMSource source = new DOMSource(doc); 
             transformer.transform(source, result); 
             xmlString = result.getWriter().toString(); 
         } catch (TransformerException ex) { 
            Logger.getLogger(DOMUtil.class.getName()).log(Level.SEVERE, null, ex);
             xmlString=null; 
 } 
         return xmlString; 
     } 
     /** 
      * Convierte un árbol DOM a XML y lo guarda en un archivo. 
      * @param doc Documento a convertir en XML. 
      * @param CaminoAlArchivoXML Camino o path para llegar al archivo en el 
      * disco. 
      * @return true si se ha podido convertir y false en cualquier otra situación. 
     * public static boolean DOM2XML (Document doc, String CaminoAlArchivoXML) 
\left\{ \begin{array}{c} \end{array} \right. try { 
            File f=new File(CaminoAlArchivoXML);
            Transformer transformer = TransformerFactory.newInstance().newTransformer();
             transformer.setOutputProperty(OutputKeys.INDENT, "yes"); 
             transformer.setOutputProperty(OutputKeys.ENCODING, "UTF-8"); 
             StreamResult result = new StreamResult(f); 
             DOMSource source = new DOMSource(doc); 
             transformer.transform(source, result); 
             return true; 
         } catch (TransformerException ex) { 
             Logger.getLogger(DOMUtil.class.getName()).log(Level.SEVERE, null, ex); 
 } 
         return false; 
     } 
     /** 
      * Crea un árbol DOM vacío. 
      * @param etiquetaRaiz Nombre de la etiqueta raíz del árbol DOM, donce 
      * estará contenida el resto del documento.
```

```
 * @return Retornará el documento creado o null si se ha producido algún 
      * error. 
     * public static Document crearDOMVacio(String etiquetaRaiz) 
\left\{ \begin{array}{c} \end{array} \right. DocumentBuilderFactory dbf = DocumentBuilderFactory.newInstance(); 
         DocumentBuilder db; 
        try
             db = dbf.newDocumentBuilder();
              Document d=db.newDocument(); 
              d.appendChild(d.createElement(etiquetaRaiz)); 
              return d; 
         } catch (ParserConfigurationException ex) { 
              Logger.getLogger(DOMUtil.class.getName()).log(Level.SEVERE, null, ex); 
 } 
         return null; 
     } 
}
```
# **12.3.Manipulación de documentos XML.(I)**

Bien, ahora sabes cargar un documento XML a DOM y de DOM a XML, pero, ¿cómo se modifica el árbol DOM? Cómo ya se dijo antes, un árbol DOM es una estructura en árbol, jerárquica como cabe esperar, formada por nodos de diferentes tipos. El funcionamiento del modelo de objetos DOM es establecido por el organismo W3C, lo cual tiene una gran ventaja, el modelo es prácticamente el mismo en todos los lenguajes de programación.

En Java, prácticamente todas las clases que vas a necesitar para manipular un árbol DOM están en el paquete org.w3c.dom. Si vas a hacer un uso muy intenso de DOM es conveniente que hagas una importación de todas las clases de este paquete ("import org.w3c.dom.\*;").

Tras convertir un documento XML a DOM lo que obtenemos es una instancia de la clase org.w3c.dom.Document. Esta instancia será el nodo principal que contendrá en su interior toda la jerarquía del documento XML. Dentro de un documento o árbol DOM podremos encontrar los siguientes tipos de clases:

- org.w3c.dom.Node (Nodo). Todos los objetos contenidos en el árbol DOM son nodos. La clase Document es también un tipo de nodo, considerado el nodo principal.
- 9 org.w3c.dom.Element (Elemento). Corresponde con cualquier par de etiquetas ("<pedido></pedido>") y todo su contenido (atributos, texto, subetiquetas, etc.).
- $\sqrt{\frac{6 \text{ erg.} \text{w3c.} \text{dom.} \text{Attr}(\text{Artributo})}}$ . Corresponde con cualquier atributo.
- $\checkmark$  org.w3c.dom.Comment (Comentario). Corresponde con un comentario.
- $\checkmark$  org.w3c.dom. Text (Texto). Corresponde con el texto que encontramos dentro de dos etiquetas.

¿A qué te eran familiares? Claro que sí. Estas clases tendrán diferentes métodos para acceder y manipular la información del árbol DOM. A continuación vamos a ver las operaciones más importantes sobre un árbol DOM.

En todos los ejemplos, "*doc*" corresponde con una instancia de la clase **Document**.

#### **Obtener el elemento raíz del documento.**

Como ya sabes, los documentos XML deben tener obligatoriamente un único elemento ("<pedido></pedido>" por ejemplo), considerado el elemento raíz, dentro del cual está el resto de la información estructurada de forma jerárquica. Para obtener dicho elemento y poder manipularlo podemos usar el método getDocumentElement.

Element raiz=doc.getDocumentElement();

#### **Buscar un elemento en toda la jerarquía del documento.**

Para realizar esta operación se puede usar el método **getElementsByTagName** disponible tanto en la clase Document como en la clase Element. Dicha operación busca un elemento por el nombre de la etiqueta y retorna una lista de nodos (NodeList) que cumplen con la condición. Si se usa en la clase Element, solo buscará entre las subetiquetas (subelementos) de dicha clase (no en todo el documento).

```
NodeList nl=doc.getElementsByTagName("cliente");
```
Element cliente;

if (nl.getLength()==1) cliente=(Element)n2.item(0);

<span id="page-59-0"></span>un listado de nodos  $(w$ <sub>ode</sub>), sin diferenciar el tipo.

Dado el siguiente código XML: "<pedido><!--Datos del pedido--></pedido>" indica que **elementos DOM encontramos en el mismo.** 

**org.w3c.dom.Element**

**org.w3c.dom.Node**

 $\Box$  org.w3c.dom.Text

**org.w3c.dom.Comment**

#### **12.3.1.Manipulación de documentos XML.(II)**

¿Y qué más operaciones puedo realizar sobre un árbol DOM? Veámoslas.

#### *Obtener la lista de hijos de un elemento y procesarla.*

Se trata de obtener una lista con los nodos hijo de un elemento cualquiera, estos pueden ser un subelemento (sub‐etiqueta) o texto. Para sacar la lista de nodos hijo se puede usar el método getChildNodes:

```
NodeList nl=doc.getDocumentElement().getChildNodes(); 
for (int i=0; i<nl.getLength();i++) {
    Node n=nl.item(i); 
    switch (n.getNodeType()){ 
       case Node.ELEMENT_NODE: Element e=(Element)n; 
          System.out.println("Etiqueta:" + e.getTagName()); 
          break; 
       case Node.TEXT_NODE: Text t=(Text)n; 
          System.out.println("Texto:" + t.getWholeText()); 
          break; 
    } 
}
```
En el ejemplo anterior se usan varios métodos. El método " $getNodeType()$ " de la clase Node permite saber de que tipo de nodo se trata, generalmente texto ( $N$ ode.TEXT\_NODE) o un sub-elemento (Node.ELEMENT\_NODE). De esta forma podremos hacer la conversión de tipos adecuada y gestionar cada elemento según corresponda. También se usa el método "getTagName" aplicado a un elemento, lo cual permitirá obtener el nombre de la etiqueta, y el método "getWholeText" aplicado a un nodo de tipo texto ( $Text$ ), que permite obtener el texto contenido en el nodo.

#### *Añadir un nue elemento hijo a otro elemento. vo*

Hemos visto como mirar que hay dentro de un documento XML pero no hemos visto como añadir cosas a dicho documento. Para añadir un sub‐elemento o un texto a un árbol DOM, primero hay que crear los nodos correspondientes y después insertarlos en la posición que queramos. Para crear un nuevo par de etiquetas o elemento ( $E1$ ement) y un nuevo nodo texto ( $Eext$ ), lo podemos hacer de la siguiente forma:

Element dirTag=doc.**createElement**("Direccion\_entrega") Text dirTxt=doc.**createTextNode**("C/Perdida S/N");

Ahora los hemos creado, pero todavía no los hemos insertado en el documento. Para ello podemos hacerlo usando el método **appendChild** que añadirá el nodo (sea del tipo que sea) al final de la lista de hijos del elemento correspondiente:

dirTag.**appendChild**(dirTxt); doc.getDocumentElement().**appendChild**(dirTag); <span id="page-60-0"></span>En el ejemplo anterior, el texto se añade como hijo de la etiqueta "Direccion\_entrega", y a su vez, la etiqueta "Direccion\_entrega" se añade como hijo, al final del todo, de la etiqueta o elemento raíz del documento. Aparte del método appendchild, que siempre insertará al final, puedes utilizar los siguientes métodos para insertar nodos dentro de un arbol DOM (todos se usan sobre la clase Element):

- 9 **insertBefore** (Node nuevo, Node referencia). Insertará un nodo nuevo antes del nodo de referencia.
- 9 **replaceChild** (Node nuevo, Node anterior). Sustituye un nodo (anterior) por uno nuevo.

En el siguiente enlace encontrarás a la documentación del API de DOM para Java, con todas las funciones de cada clase.

[http://docs.oracle.com/javase/1.4.2/docs/api/org/w3c/dom/package](http://docs.oracle.com/javase/1.4.2/docs/api/org/w3c/dom/package-summary.html)‐summary.html

#### **12.3.2.Manipulación de documentos XML.(III)**

Seguimos con las operaciones sobre árboles DOM. ¿Sabrías cómo eliminar nodos de un árbol? ¿No? Vamos a descubrirlo.

#### *Eliminar un elemento hijo de otro elemento.*

Para eliminar un nodo, hay que recurrir al nodo padre de dicho nodo. En el nodo padre se invoca el método removechila, al que se le pasa la instancia de la clase Element con el nodo a eliminar (no el nombre de la etiqueta, sino la instancia), lo cual implica que primero hay que buscar el nodo a eliminar, y después eliminarlo. Veamos un ejemplo:

```
NodeList nl3=doc.getElementsByTagName("Direccion_entrega"); 
for (int i=0; i<nl3.getLength();i++){
   Element e=(Element)nl3.item(i);
    Element parent=(Element)e.getParentNode(); 
    parent.removeChild(e); 
}
```
En el ejemplo anterior se eliminan todos las etiquetas, estén donde estén, que se llamen "Direccion\_entrega". Para ello ha sido necesario buscar todos los elementos cuya etiqueta sea esa (como se explico en ejemplos anteriores), recorrer los resultados obtenidos de la búsqueda, obtener el nodo padre del hijo a través del método **getParentNode**, para así poder eliminar el nodo correspondiente con el método removeChild.

No es obligatorio obviamente invocar al método "getParentNode" si el nodo padre es conocido. Por ejemplo, si el nodo es un hijo del elemento o etiqueta raíz, hubiera bastado con poner lo siguiente: doc.getDocumentElement().removeChild(e);

#### *Cambiar el contenido de un elemento cuando solo es texto.*

Los métodos getTextContent y setTextContent, aplicado a un elemento, permiten respectivamente acceder al texto contenido dentro de un elemento o etiqueta. Tienes que tener cuidado, porque utilizar "setTextContent" significa eliminar cualquier hijo (sub-elemento por ejemplo) que previamente tuviera la etiqueta. Ejemplo:

Element nuevo=doc.createElement("direccion\_recogida").**setTextContent**("C/Del Medio S/N"); System.out.println(nuevo.**getTextContent**());

**De los siguientes tipos de nodos, marca aquellos en los que no se pueda ejecutar dos veces el método "appendChild":** 

- $\overline{V}$  Document
- Element
- **Text**
- **Attr**

#### <span id="page-61-0"></span>**12.3.3.Manipulación de documentos XML.(IV)**

#### **Caso práctico.**

*El documento XML que tiene que generar Ana tiene que seguir un formato específico, para que la otra aplicación sea capaz de entenderlo. Esto significa que los nombres de las etiquetas tienen que ser unos concretos para cada dato del pedido. Esta ha sido quizás la parte que más complicada, ver como encajar cada dato del mapa con su correspondiente etiqueta en XML, pero ha conseguido resolverlo de forma elegante. De hecho, ya ha terminado su tarea, ¿quieres ver el resultado?* 

```
import java.io.BufferedReader; 
import java.io.FileNotFoundException; 
import java.io.FileReader; 
import java.io.IOException; 
import java.util.ArrayList; 
import java.util.Collections; 
import java.util.HashMap; 
import java.util.List; 
import java.util.Map; 
import java.util.Scanner; 
import java.util.logging.Level; 
import java.util.logging.Logger; 
import java.util.regex.Matcher; 
import java.util.regex.Pattern; 
import org.w3c.dom.*; 
/* 
  * Clase destinada a almacenar los datos de un artículo. 
  */ 
class Articulo implements Comparable<Articulo>{ 
     public String codArticulo; 
     public String descripcion; 
     public int cantidad; 
     @Override 
     public int compareTo(Articulo o) { 
          return codArticulo.compareTo(o.codArticulo); 
 } 
} 
/* Clase que se encarga de procesar un pedido. 
  * El archivo con el pedido debe estar en codificación UTF8, sino no funciona 
  * bien. 
  * Tu sistema debe soportar de forma nativa la coficación UTF8, sino no 
  * funcionará del todo bien. 
 */ 
public class ProcesarArchivo3 { 
      /* Entrada contendrá una instancia de la clase Scanner que permitirá 
     leer las teclas pulsadas desde teclado */ 
     static Scanner entrada = new Scanner(System.in); 
      /* Definimos las expresiones regulares que usaremos una y otra vez para 
      cada línea del pedido. La expresión regular "seccion" permite detectar 
      si hay un comienzo o fin de pedido, y la expresión campo, permite detectar 
     si hay un campo con información del pedido. */
     static Pattern seccion = Pattern.compile("^##[ ]*(FIN)?[ ]*(PEDIDO|ARTICULOS)[ ]*##$"); 
    static Pattern campo = Pattern.compile("^(.+):.*\\{(.*)\\}$");
    static Pattern articulo = Pattern.compile (\binom{*}{\binom{*}{\binom{*}{\binom{*}{\binom{*}{\binom{*}{\binom{*}{\binom{n+}{\binom{n+}{\binom{n+}{\binom{n+}{\binom{n+}{\binom{n+}{\binom{n+}{\binom{n+}{\binom{n+}{\binom{n+}{\binom{n+}{\binom{n+}{\binom{n+}{\binom{n+}{\binom{n+}{\binom{n+}{\binom{n+}{\binom{n+}{\binom{n+}{\binom{n+}{\binom{n+}{\binom{n+}{\binom{n+}{\binom{n+ public static void main(String[] args) { 
          BufferedReader lector; 
          ArrayList<Articulo> Articulos=new ArrayList<Articulo>(); 
         HashMap<String, String> DatosPedido=new HashMap<String, String>();
 /* 
           * 1er paso: cargamos el archivo para poder procesarlo línea a línea 
           * para ello nos apoyamos en la clase BufferedReader, que con el método 
            readLine nos permite recorrer todo el archivo línea a línea.
\star/
         if (args.length > 0) {
               lector = cargarArchivo(args[0]); 
          } else { 
               lector = cargarArchivo(); 
 }
```

```
if (lector == null) {
             /* Si no se ha podido cargar el archivo, no continúa con el 
             * procesado, simplemente termina la ejecución. */ 
             System.out.println("No se ha podido cargar el archivo."); 
         } else { 
 /* 2º Paso: si ha podido cargar el archivo, continúa el procesado ç 
 * de línea a línea. */ 
            String linea; 
            try \cdot linea = lector.readLine(); 
                while (linea != null) {
                     procesarLinea(linea,DatosPedido,Articulos); 
                     linea = lector.readLine(); 
 } 
             } catch (IOException ex) { 
             System.out.println("Error de entrada y salida."); 
 } 
             // 3er paso: Ordenamos los artículos por código. 
            Collections.sort(Articulos); 
             /* 4er Paso: Pasamos el pedido a árbol DOM. */ 
             // Creamos un árbol DOM vacio 
            Document doc=DOMUtil.crearDOMVacio("pedido"); 
             // Pasamos los datos del pedido al DOM 
            pasarPedidoAXML(doc, DatosPedido, Articulos); 
             // Guardamos el XML en un archivo: 
             String salida; 
             if (args.length>1) salida=args[1]; 
             else { 
                 System.out.print("Introduce el archivo de salida: "); 
                salida=entrada.nextLine();
 } 
            DOMUtil.DOM2XML(doc,salida); 
        } 
    } 
    /** 
     * Procesa una línea del archivo de pedido para detectar que es y 
     * extraer la información que contiene. 
     * @param linea 
     * @param datosPedido Mapa en el que irá metiendo la información del pedido. 
      * La llave del mapa será el nombre del campo. 
     * @param articulos Lista en la que se irán metiendo los artículos del pedido. 
     * @return true si la línea contiene información que corresponde al formato 
     * esperado, false en caso contrario. 
     */ 
    static boolean procesarLinea(String linea, Map<String,String> datosPedido, 
             List<Articulo> articulos) { 
       Matcher deteccionSeccion = seccion.matcher(linea);
       Matcher deteccionCampo = campo.matcher(linea);
       Matcher deteccionArticulo= articulo.matcher(linea);
        /* Si el patrón coincide con el de un indicador de comienzo del pedido 
          * o de la sección con el listado de artículos, se ejecutará este trozo 
         * de código, pues habrá encontrado el patrón. No hace nada, 
          * simplemente lo detecta para así no informar de algo raro. 
*/
       if (deteccionSeccion.matches()) {
            return true; 
 } 
         /* Si el patrón coincide con el de un campo con datos del pedido 
                  entonces meterá tanto el campo como el valor en el mapa.*/ 
        else if (deteccionCampo.matches()) { 
            datosPedido.put(deteccionCampo.group(1).trim().toLowerCase(), 
                    deteccionCampo.group(2).trim()); 
            return true; 
 } 
         /* Si el patrón coincide con el de un artículo, entonces 
            guardará los datos del pedido en una clase articulo y lo meterá 
                  en la lista de artículos.*/ 
        else if (deteccionArticulo.matches()) 
         { 
            Articulo n=new Articulo(); 
            n.codArticulo=deteccionArticulo.group(1).trim();
```

```
 n.descripcion=deteccionArticulo.group(2).trim(); 
             n.cantidad=Integer.parseInt(deteccionArticulo.group(3)); 
             articulos.add(n); 
             return true; 
 } 
         else { System.out.println("¡Cuidado! Línea no procesable: "+linea); return false; } 
     } 
    /** 
      * cargarArchivo creará una instancia de la clase BufferedReader que 
     * permitirá leer línea a línea el archivo de texto. Si no se ha podido 
      * cargar el archivo retornará null. 
      * @param name Nombre del archivo a cargar. si el nombre del archivo no 
      * se ha pasado por parámetro (valor null) se pedirá al usuario que lo 
      * introduzca. 
      * @return null si no ha podido cargar el archivo, o la instancia de la 
      * clase BufferedReader si dicho archivo se ha podido cargar. 
     * static BufferedReader cargarArchivo(String name) { 
         String nombreArchivo = name; 
         BufferedReader reader = null; 
        if (name == null) {
             System.out.print("Introduce el nombre del archivo con el pedido: "); 
             nombreArchivo = entrada.nextLine(); 
 } 
         try { 
             FileReader f =new FileReader(nombreArchivo); 
             reader = new BufferedReader(f); 
         } catch (FileNotFoundException ex) { 
            Logger.getLogger(ProcesarArchivo3.class.getName()).log(Level.SEVERE, null, ex);
 } 
         return reader; 
     } 
     /** 
      * Igual que el método BufferedReader cargarArchivo(String name), pero 
     * que siempre le pedirá al usuario que lo introduzca. 
      * @return null si no ha podido cargar el archivo, y una instancia de BufferedReader 
     * en otro caso. 
      */ 
     static BufferedReader cargarArchivo() { 
        return cargarArchivo(null); 
 } 
     /** 
      * Función que pasa los datos del pedido, almacendos en un mapa y 
      * una lista, a un documento XML. 
      * @param doc Documento DOM donde se almacenará toda la información. 
      * @param datosPedido Mapa con los datos del pedido. 
     * @param articulos Lista con los artículos del pedido. 
     */ 
     static void pasarPedidoAXML(Document doc, 
            Map<String, String> datosPedido,
             List<Articulo> articulos) 
     { 
         for (String key:datosPedido.keySet()) 
        \left\{ \right. //Eliminamos espacios y acentos de cada llave para que no haya problemas de 
chequeo 
             Element e=null; 
            String key2=key.trim().replaceAll("\\s", " ").toLowerCase();
 key2=key2.replace("á", "a"); 
 key2=key2.replace("é", "e"); 
             key2=key2.replace("í", "i"); 
 key2=key2.replace("ó", "o"); 
 key2=key2.replace("ú", "u"); 
             if (key2.equals("nombre_del_contacto")) 
                 e=doc.createElement("contacto"); 
             else if (key2.equals("forma_de_pago"))
                 e=doc.createElement("formaPago"); 
             else if (key2.equals("direccion_de_factura")) 
                 e=doc.createElement("dirFacturacion"); 
             else if (key2.equals("correo_electronico_del_contacto")) 
                 e=doc.createElement("mail"); 
             else if (key2.equals("codigo_del_cliente")) 
                 e=doc.createElement("codClient"); 
             else if (key2.equals("cliente"))
```

```
 e=doc.createElement("nombreCliente"); 
                else if (key2.equals("numero_de_pedido")) 
                     e=doc.createElement("numPedido"); 
                else if (key2.equals("telefono_del_contacto")) 
                     e=doc.createElement("telefono"); 
                else if (key2.equals("fecha_preferente_de_entrega")) 
                      e=doc.createElement("fechaPrefEntrega"); 
               else if (key2.equals("direccion de entrega"))
                     e=doc.createElement("dirEntrega"); 
                if (e!=null) { 
                       e.setTextContent(datosPedido.get(key)); 
                      doc.getDocumentElement().appendChild(e);
 } 
                else 
\{ Comment c=doc.createComment("Error procesando "+ key2); 
               doc.getDocumentElement().appendChild(c);
 } 
 } 
           Element arts=doc.createElement("listaArticulos"); 
           for (Articulo a:articulos) 
\left\{ \begin{array}{cc} 0 & 0 & 0 \\ 0 & 0 & 0 \\ 0 & 0 & 0 \\ 0 & 0 & 0 \\ 0 & 0 & 0 \\ 0 & 0 & 0 \\ 0 & 0 & 0 \\ 0 & 0 & 0 \\ 0 & 0 & 0 \\ 0 & 0 & 0 \\ 0 & 0 & 0 \\ 0 & 0 & 0 \\ 0 & 0 & 0 & 0 \\ 0 & 0 & 0 & 0 \\ 0 & 0 & 0 & 0 \\ 0 & 0 & 0 & 0 & 0 \\ 0 & 0 & 0 & 0 & 0 \\ 0 & 0 & 0 & 0 & 0 \\ 0 & 0 & 0 & 0 & 0 \\ 0 & 0 Element art=doc.createElement("articulo"); 
                art.setAttribute("codArticulo", a.codArticulo); 
                art.setAttribute("cantidad", a.cantidad+""); 
                art.setTextContent(a.descripcion); 
                arts.appendChild(art); 
 } 
          doc.getDocumentElement().appendChild(arts);
     } 
}
```
Y ya solo queda una cosa, descubrir como manejar los atributos en un árbol DOM.

#### *Atributos de un elemento.*

Por último, lo más fácil. Cualquier elemento puede contener uno o varios atributos. Acceder a ellos es sencillisimo, solo necesitamos tres métodos:

setAttribute para establecer o crear el valor de un atributo, getAttribute para obtener el valor de un atributo y **removeAttribute** para eliminar el valor de un atributo. Veamos un ejemplo:

doc.getDocumentElement().**setAttribute**("urgente","no");

System.out.println(doc.getDocumentElement().**getAttribute**("urgente"));

En el ejemplo anterior se añade el atributo "*urgente*" al elemento raíz del documento con el valor "*no*", después se consulta para ver su valor. Obviamente se puede realizar en cualquier otro elemento que no sea el raíz. Para eliminar el atributo es tan sencillo como lo siguiente:

doc.getDocumentElement().**removeAttribute**("urgente");